# HP Operations Smart Plug-in for BEA WebLogic Server

for HP Operations Manager for Linux

Software Version: 7.01

Reference Guide

Document Release Date: April 2010 Software Release Date: April 2010

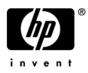

## Legal Notices

#### Warranty

The only warranties for HP products and services are set forth in the express warranty statements accompanying such products and services. Nothing herein should be construed as constituting an additional warranty. HP shall not be liable for technical or editorial errors or omissions contained herein.

The information contained herein is subject to change without notice.

#### **Restricted Rights Legend**

Confidential computer software. Valid license from HP required for possession, use or copying. Consistent with FAR 12.211 and 12.212, Commercial Computer Software, Computer Software Documentation, and Technical Data for Commercial Items are licensed to the U.S. Government under vendor's standard commercial license.

#### **Copyright Notices**

© Copyright 2002-2006, 2008-2010 Hewlett-Packard Development Company, L.P.

#### **Trademark Notices**

UNIX® is a registered trademark of The Open Group.

Windows® is a US registered trademark of Microsoft Corporation.

Java<sup>™</sup> is a US trademark of Sun Microsystems, Inc.

For information about third-party license agreements, see the %ovinstalldir%/license-agreements/SPI directory on the product installation CD-ROM.

## **Documentation Updates**

This guide's title page contains the following identifying information:

- Software Version number, which indicates the software version.
- Document Release Date, which changes each time the document is updated.
- Software Release Date, which indicates the release date of this version of the software.

To check for recent updates, or to verify that you are using the most recent edition of a document, go to:

#### http://h20230.www2.hp.com/selfsolve/manuals

This site requires that you register for an HP Passport and sign-in. To register for an HP Passport ID, go to:

#### http://h20229.www2.hp.com/passport-registration.html

Or click the New users - please register link on the HP Passport login page.

You will also receive updated or new editions if you subscribe to the appropriate product support service. Contact your HP sales representative for details.

This guide contains WebLogic SPI information for HP Operations Manager for UNIX version 9.00 and HP Operations Manager for Linux version 9.01.

## Support

You can visit the HP Software Support Online web site at:

#### http://www.hp.com/go/hpsoftwaresupport

This web site provides contact information and details about the products, services, and support that HP Software offers.

HP Software Support Online provides customer self-solve capabilities. It provides a fast and efficient way to access interactive technical support tools needed to manage your business. As a valued support customer, you can benefit by using the HP Software Support web site to:

- Search for knowledge documents of interest
- Submit and track support cases and enhancement requests
- Download software patches
- Manage support contracts
- Look up HP support contacts
- Review information about available services
- Enter into discussions with other software customers
- Research and register for software training

Most of the support areas require that you register as an HP Passport user and sign in. Many also require a support contract.

To find more information about access levels, go to:

#### http://h20230.www2.hp.com/new\_access\_levels.jsp

To register for an HP Passport ID, go to:

#### http://h20229.www2.hp.com/passport-registration.html

# Contents

| 1 | WebLogic SPI Policies                                | 9    |
|---|------------------------------------------------------|------|
|   | WebLogic SPI Metrics                                 | 9    |
|   | Metric Summary                                       | 9    |
|   | Metric Specification Description                     | . 19 |
|   | Metric Details                                       | . 20 |
|   | Metric B001_ServerStatus                             | . 21 |
|   | Metric B005_JVMMemUtilPct                            | . 22 |
|   | Metric B010_ExQueThruRate                            | . 24 |
|   | Metric B011_ExQThrdUtilPct                           | . 25 |
|   | Metric B012_ExQueWaitCnt.                            | . 27 |
|   | Metric B013_SocketTrafficRt                          | . 28 |
|   | Metric B014_ActiveSocketCnt                          | . 29 |
|   | Metric B015_SrvrRestartsPc                           | . 30 |
|   | Metric B016_GloThrePoolOverload                      | . 31 |
|   | Metric B017_WorkloadMgrOverload                      | . 32 |
|   | Metric B025_EJBFreePoolWtRt                          | . 33 |
|   | Metric B225_EJBFreePoolWaitRate                      | . 35 |
|   | Metric B026_EJBTimeoutRt                             | . 37 |
|   | Metric B226_EJBTimeoutRate                           | . 38 |
|   | Metric B035_EJBTranThruRt                            | . 39 |
|   | Metric B036_EJBTranRbRt                              | . 40 |
|   | Metric B238_EJBCacheHitPct                           | . 41 |
|   | Metric B240_ServletAveExecTime                       | . 42 |
|   | Metric B241_ServletTimeCnt                           | . 43 |
|   | Metric B242_ServletReqRate                           | . 43 |
|   | Metric B245_WebAppSessionCnt                         | . 44 |
|   | Metric B246_WebAppHitRt                              | . 45 |
|   | Metric B251_JMSUtilByMessagePct                      | . 45 |
|   | Metric B252_JMSUtilByBytePct                         | . 47 |
|   | Metric B253_JMSThreshByMessagePct                    | . 48 |
|   | Metric B254_JMSThreshByBytePct                       | . 49 |
|   | Metric B255_JMSServerThruMessageRt.                  | . 50 |
|   | Metric B256_JMSServerThruByteRt                      | . 50 |
|   | Metric B260_JDBCConnectionPoolUtil                   | . 51 |
|   | Metric B061_JDBCConPlWtCnt                           | . 52 |
|   | Metric B262_JDBCConnectionPoolThruRt                 | . 53 |
|   | Metric B063_JDBCConnectionPoolLeakedConnectionsRtSum | . 53 |
|   | Metric B263_JDBCConnectionPoolLeakedConnectionsRt    | . 54 |
|   | Metric B264_JDBCConnectionPoolFailures.              | . 55 |

|   | Metric B265_JDBCConnectionPoolAvgConnectionDelayTime | . 56 |
|---|------------------------------------------------------|------|
|   | Metric B070_TranAveTime                              | . 57 |
|   | Metric B270_ConnectorConnectionPoolUtil              | . 58 |
|   | Metric B071_TranRollbackPct                          | . 60 |
|   | Metric B072_TranResErrRbPct                          | . 61 |
|   | Metric B073_TranAppErrRbPct                          | . 62 |
|   | Metric B074_TranTimErrRbPct                          | . 63 |
|   | Metric B075_TranSysErrRbPct                          | . 64 |
|   | Metric B076_TranThruRate                             | . 65 |
|   | Metric B077_TranHeurCnt                              | . 66 |
|   | Metric B078_ConnectorConnectionPoolLeakedConnRateSum | . 68 |
|   | Metric B278_ConnectorConnectionPoolLeakedConnRate    | . 68 |
|   | Metric B079_TranCapacityUtil                         | . 70 |
|   | Metric B080_ClsOutMesFailRt                          | . 70 |
|   | Metric B081_ClsInMesFailRt                           | . 72 |
|   | Metric B082_ClusterHealth                            | . 74 |
|   | Metric B281_XMLCacheDiskSize                         | . 74 |
|   | Metric B282_XMLCacheMemorySize                       | . 76 |
|   | Metric B283_DeferredRequestsCnt                      | . 76 |
|   | Metric B284_ReqWaitTimeForThread                     | . 78 |
|   | Metric B085_InvLoginAttCnt                           | . 79 |
|   | Metric B285_PendingReqCount                          | . 80 |
|   | Metric B286_PendingReqPct                            | . 81 |
|   | Metric B287_ReqMaxWaitTime                           | . 82 |
|   | Metric B288_StandbyThreadCount                       | . 83 |
|   | Metric B289_MDBProcMsgRate                           | . 84 |
|   | Metric B092_ExQueThroughput                          |      |
|   | Metric B812_DomainInfo                               |      |
|   | Metric B813_ApplicationInfo                          |      |
|   | Metric B815_TranInfo                                 |      |
|   | Metric B819_JVMHeapFreeMem                           |      |
|   | Metric B820_SrvrRestReqrd                            |      |
|   | Metric B821_Suspended                                |      |
|   | Metric B822_DstroydTlCnt                             |      |
|   | Metric B823_EJBMssdCntRtSum                          |      |
|   | Metric B824_EJBMssdCntRt                             |      |
|   | WebLogic SPI LogFile Policies                        |      |
|   | WLSSPI-Error Log                                     |      |
|   | WebLogic Log Policy                                  |      |
|   | WLSSPI Java Discovery Error Log                      |      |
|   | WLSSPI Java Collector Error Log                      | . 93 |
| 2 | WebLogic SPI Tools, Reports, and Graphs              | . 95 |
|   | Tools                                                | . 95 |
|   | Reports                                              | . 95 |
|   | HP Reporter Reports for the WebLogic SPI             | . 95 |
|   | HP Performance Insight Reports for the WebLogic SPI  | . 97 |
|   |                                                      |      |

|     | Graphs                               | . 99 |
|-----|--------------------------------------|------|
| Α   | WebLogic SPI Golden Metrics          | 103  |
| В   | Data Store Table for WebLogic Server | 105  |
| С   | Data Store Details for Reports       | 111  |
| D   | Data Store Details for Graphs        | 123  |
| Ind | lex                                  | 127  |

# 1 WebLogic SPI Policies

This guide contains WebLogic SPI information for HP Operations Manager for UNIX version 9.00 and HP Operations Manager for Linux version 9.01.

This chapter provides detailed and summarized listings of the HP Operations Smart Plug-in for BEA WebLogic Server (WebLogic SPI) metrics. The metric descriptions help you interpret the incoming WebLogic SPI data. You can use this information for customizing metric templates.

The chapter contains the following sections:

- Metric Summary
- Metric Details

# WebLogic SPI Metrics

## **Metric Summary**

WebLogic SPI metric policies have pre-defined settings that simplify the setup tasks for the WebLogic SPI. However, you may want to customize these settings depending on your environment. This section and Metric Details on page 20, provide basic information required for such customizations.

The summary list provides a list of metrics and basic information for each metric. Following the metric summary table, are individual metric details for every WebLogic Server metric and, when available, its monitor template settings. No monitor settings exist for metrics used for reporting or graphing only, hence the setting is labeled 'N/A' which means - not applicable.

The column key for the Metric Summary sheet is listed in Table 1.

| Metric Number | The number assigned to the metric; for example 25 = B025. Numbers in the                                                  |
|---------------|----------------------------------------------------------------------------------------------------|
|               | 200 range are for drill down metrics that collect values on a single instance of WebLogic Server; for example 225 = B225. |
| Metric Name   | The metric name in abbreviated form; for example, EJBTranRbPct = EJB                                                      |
|               | Transaction Rollback Percent.                                                                                             |
| Description   | What the collected metric value represents.                                                                               |

 Table 1
 Metric Summary Sheet: Columns Key

## Table 1 Metric Summary Sheet: Columns Key

| Available<br>WebLogic<br>Server Version | WebLogic Server version in which the metric is available (9.x, 10.x). |
|-----------------------------------------|-----------------------------------------------------------------------|
| Туре                                    | The purpose for which the metric is collected:                        |
|                                         | A = Alarming                                                          |
|                                         | R = Reporter reporting                                                |
|                                         | G = Reporter graphing                                                 |
| Area                                    | The logical area of WebLogic Server in which the metric belongs.      |

| No | Metric Name          | Description                                                       | Avail.<br>WLS<br>Version | Туре | Severity                   | Area         |
|----|----------------------|-------------------------------------------------------------------|--------------------------|------|----------------------------|--------------|
| 1  | B001_ServerStatus    | Status of the server                                              | All                      | AR   | Critical<br>Warning        | Availability |
| 5  | B005_JVMMemUtilPct   | % of heap<br>space used in<br>the JVM                             | All                      | GA   | Critical<br>Major          | JVM          |
| 10 | B010_ExQueThruRate   | # of requests<br>serviced by<br>an execute<br>queue per<br>second | All                      | GR   |                            | Performance  |
| 11 | B011_ExQThrdUtilPct  | % of threads<br>in use for a<br>server's<br>execute<br>queue      | All                      | GRA  | Critical<br>Major<br>Minor | Performance  |
| 12 | B012_ExQueWaitCnt    | % of requests<br>waiting to be<br>serviced                        | All                      | GA   | Minor                      | Performance  |
| 13 | B013_SocketTrafficRt | # of socket<br>connections<br>opened per<br>second                | All                      | G    |                            | Performance  |
| 14 | B014_ActiveSocketCnt | # of socket<br>connections<br>opened                              | All                      | GA   | Minor                      | Performance  |
| 15 | B015_SrvrRestartsPct | % of<br>permissible<br>restarts                                   | All                      | GA   | Critical<br>Warning        | Performance  |

| No  | Metric Name                  | Description                                                                                            | Avail.<br>WLS<br>Version | Туре | Severity | Area        |
|-----|------------------------------|----------------------------------------------------------------------------------------------------|--------------------------|------|----------|-------------|
| 16  | B016_GloThrePoolOverlo<br>ad | Global<br>Thread Pool<br>Overload<br>Condition                                                         | All                      | А    | Critical | Performance |
| 17  | B017_WorkloadMgrOver<br>load | Indicates an<br>Overload<br>Condition on<br>Workload<br>Manager                                        | All                      | A    | Critical | Performance |
| 25  | B025_EJBFreePoolWtRt         | # of times/<br>min no EJB<br>beans<br>available<br>from the free<br>pool                               | All                      | GRA  | Warning  | EJB         |
| 225 | B225_EJBFreePoolWait<br>Rate | # of times no<br>EJB beans<br>were<br>available<br>from the free<br>pool (drill<br>down) per<br>minute | All                      | А    | Warning  | EJB         |
| 26  | B026_EJBTimeoutRt            | # of times/<br>min a client<br>timed out<br>waiting for<br>an EJB bean                                 | All                      | GRA  | Warning  | EJB         |
| 226 | B226_EJBTimeoutRate          | # of times/<br>min a client<br>timed out<br>waiting for<br>an EJB bean<br>(drill down)                 | All                      | A    | Warning  | EJB         |
| 35  | B035_EJBTranThruRt           | # of EJB<br>transactions<br>per second                                                                 | All                      | GRA  | Warning  | EJB         |
| 36  | B036_EJBTranRbRt             | # of EJB<br>transactions<br>rolled back<br>per second                                                  | All                      | GRA  | Warning  | EJB         |
| 238 | B238_EJBCacheHitPct          | % of EJB<br>Cache Hit                                                                                  | All                      | RA   | Warning  | EJB         |

| No  | Metric Name                    | Description                                                                             | Avail.<br>WLS<br>Version | Туре | Severity          | Area                |  |  |
|-----|--------------------------------|-----------------------------------------------------------------------------------------|--------------------------|------|-------------------|---------------------|--|--|
| 240 | B240_ServletAveExecTi<br>me    | Average<br>execution<br>time for a<br>servlet in ms                                     | All                      | RA   | Warning           | Servlets            |  |  |
| 241 | B241_ServletTimeCnt            | Time spent in a servlet                                                                 | All                      | R    |                   | Servlets            |  |  |
| 242 | B242_ServletReqRate            | # of servlet<br>requests per<br>second                                                  | All                      | RA   | Warning           | Servlets            |  |  |
| 245 | B245_WebAppSessionCn<br>t      | # of open<br>sessions for a<br>web<br>application                                       | All                      | RA   | Warning           | Web<br>Applications |  |  |
| 246 | B246_WebAppHitRt               | # of open<br>sessions for a<br>web<br>application<br>per second                         | All                      | R    |                   | Web<br>Applications |  |  |
| 251 | B251_JMSUtilByMessag<br>ePct   | % of the JMS<br>server queue<br>utilization,<br>based on the<br>number of<br>messages   | All                      | RA   | Critical<br>Major | JMS                 |  |  |
| 252 | B252_JMSUtilByBytePct          | % of the JMS<br>server filled,<br>based on<br>total bytes                               | All                      | RA   | Critical<br>Major | JMS                 |  |  |
| 253 | B253_JMSThreshByMes<br>sagePct | % of time<br>server<br>threshold<br>condition<br>satisfied<br>based on # of<br>messages | All                      | RA   | Warning           | JMS                 |  |  |
| 254 | B254_JMSThreshByByte<br>Pct    | % of time<br>server<br>threshold<br>condition<br>satisfied<br>based on<br>total bytes   | All                      | RA   | Warning           | JMS                 |  |  |

| No  | Metric Name                                           | Description                                                                                                    | Avail.<br>WLS<br>Version | Туре | Severity          | Area |
|-----|-------------------------------------------------------|----------------------------------------------------------------------------------------------------|--------------------------|------|-------------------|------|
| 255 | B255_JMSServerThruM<br>essageRt                       | # of messages<br>passed<br>through JMS<br>server per<br>second                                                      | All                      | R    |                   | JMS  |
| 256 | B256_JMSServerThruBy<br>teRt                          | # of bytes<br>passed<br>through JMS<br>server per<br>second                                                         | All                      | R    |                   | JMS  |
| 260 | B260_JDBCConnectionP<br>oolUtil                       | % utilization<br>of available<br>JDBC<br>connections<br>in connection<br>pool                                       | All                      | RA   | Critical<br>Major | JDBC |
| 61  | B061_JDBCConPlWtCnt                                   | # of clients<br>waiting for a<br>connection<br>from<br>connection<br>pools                                          | All                      | GA   | Warning           | JDBC |
| 262 | B262_JDBCConnectionP<br>oolThruRt                     | # of clients<br>serviced by<br>connection<br>pool per<br>second                                                     | All                      | R    |                   | JDBC |
| 63  | B063_JDBCConnectionP<br>oolLeakedConnectionsRt<br>Sum | # of unclosed<br>JDBC<br>connections<br>and JDBC<br>connections<br>that have<br>exceeded<br>their max<br>idle times | All                      | G    |                   | JDBC |
| 263 | B263_JDBCConnectionP<br>oolLeakedConnectionsRt        | Rate of<br>leaked<br>connections<br>for the JDBC<br>connection<br>pool                                              | All                      | RA   | Warning           | JDBC |

| No  | Metric Name                                           | Description                                                                                                    | Avail.<br>WLS<br>Version | Туре | Severity          | Area         |
|-----|-------------------------------------------------------|----------------------------------------------------------------------------------------------------|--------------------------|------|-------------------|--------------|
| 264 | B264_JDBCConnectionP<br>oolFailures                   | The number<br>of times that<br>the data<br>source<br>attempted to<br>refresh a<br>database<br>connection<br>and failed | All                      | A    | Warning           | JDBC         |
| 265 | B265_JDBCConnectionP<br>oolAvgConnectionDelayT<br>ime | JDBC<br>connection<br>pool<br>connection<br>delay                                                                      | All                      | RA   | Warning           | JDBC         |
| 70  | B070_TranAveTime                                      | Average<br>commit time<br>for<br>transactions                                                                          | All                      | GRA  | Minor             | Transactions |
| 270 | B270_ConnectorConnecti<br>onPoolUtil                  | % utilization<br>of available<br>JCA<br>connections<br>in connection<br>pool                                           | All                      | RA   | Critical<br>Major | Connector    |
| 71  | B071_TranRollbackPct                                  | % of<br>transactions<br>rolled back                                                                                    | All                      | GRA  | Minor             | Transactions |
| 72  | B072_TranResErrRbPct                                  | % of<br>transactions<br>rolled back<br>due to<br>resource<br>error                                                     | All                      | GRA  | Minor             | Transactions |
| 73  | B073_TranAppErrRbPct                                  | % of<br>transactions<br>rolled back<br>due to an<br>application<br>error                                               | All                      | GRA  | Minor             | Transactions |
| 74  | B074_TranTimErrRbPct                                  | % of<br>transactions<br>rolled back<br>due to<br>timeout error                                                         | All                      | GRA  | Minor             | Transactions |

| No  | Metric Name                                           | Description                                                                                              | Avail.<br>WLS<br>Version | Туре | Severity          | Area         |
|-----|-------------------------------------------------------|----------------------------------------------------------------------------------------------------|--------------------------|------|-------------------|--------------|
| 75  | B075_TranSysErrRbPct                                  | % of<br>transactions<br>rolled back<br>due to system<br>error                                            | All                      | GRA  | Minor             | Transactions |
| 76  | B076_TranThruRate                                     | # of<br>transactions<br>processed per<br>second                                                          | All                      | GR   |                   | Transactions |
| 77  | B077_TranHeurCnt                                      | % of<br>transactions<br>returning a<br>heuristic<br>decision                                             | All                      | GRA  | Minor             | Transactions |
| 78  | B078_ConnectorConnecti<br>onPoolLeakedConnRateS<br>um | # of unclosed<br>connector<br>connections<br>and ones that<br>have<br>exceeded<br>their max<br>idle time | All                      | G    |                   | Connector    |
| 278 | B278_ConnectorConnecti<br>onPoolLeakedConnRate        | Rate of<br>leaked<br>connections<br>for the JCA<br>connection<br>pool                                    | All                      | RA   | Warning           | Connector    |
| 79  | B079_TranCapacityUtil                                 | % utilization of transaction capacity                                                                    | All                      | GRA  | Critical<br>Major | Transactions |
| 80  | B080_ClsOutMesFailRt                                  | # of multicast<br>messages per<br>minute to<br>cluster resent                                            | All                      | GA   | Minor             | Cluster      |
| 81  | B081_ClsInMesFailRt                                   | # of multicast<br>messages per<br>minute from<br>cluster lost<br>by server                               | All                      | GA   | Minor             | Cluster      |
| 82  | B082_ClusterHealth                                    | Cluster<br>Health                                                                                        | All                      | GA   | Critical          | Cluster      |

| No  | Metric Name                   | Description                                                                                                    | Avail.<br>WLS<br>Version | Туре | Severity | Area      |
|-----|-------------------------------|----------------------------------------------------------------------------------------------------|--------------------------|------|----------|-----------|
| 281 | B281_XMLCacheDiskSiz<br>e     | Total number<br>of cached<br>entries on<br>disk which<br>contain<br>external<br>references in<br>an XML<br>parser      | 9.x                      | R    | N/A      | XML Cache |
| 282 | B282_XMLCacheMemor<br>y Size  | Total number<br>of cached<br>entries in<br>memory<br>which<br>contain<br>external<br>references in<br>an XML<br>parser | All                      | R    | N/A      | XML Cache |
| 283 | B283_DeferredRequests<br>Cnt  | Number of<br>deferred<br>requests                                                                                      | All                      | GA   | Warning  | XML Cache |
| 284 | B284_ReqWaitTimeForT<br>hread | Request wait<br>time for a<br>thread                                                                                   | All                      | GA   | Warning  | XML Cache |
| 85  | B085_InvLoginAttCnt           | # of invalid<br>login<br>attempts                                                                                      | All                      | GA   | Minor    | Security  |
| 285 | B285_PendingReqCount          | Number of<br>pending<br>requests                                                                                       | All                      | GA   | Warning  | XML Cache |
| 286 | B286_PendingReqPct            | Percentage of<br>pending<br>requests                                                                                   | All                      | GA   | Minor    | XML Cache |
| 287 | B287_ReqMaxWaitTime           | Maximum<br>wait time for<br>a thread<br>request                                                                        | All                      | GA   | Warning  | XML Cache |
| 288 | B288_StandbyThreadCo<br>unt   | Number of<br>threads in<br>the standby<br>pool                                                                         | All                      | GA   | Warning  | XML Cache |

| No  | Metric Name             | Description                             | Avail.<br>WLS<br>Version | Туре | Severity | Area               |
|-----|-------------------------|-----------------------------------------|--------------------------|------|----------|--------------------|
| 289 | B289_MDBProcMsgRate     | Number of<br>processed<br>messages      | All                      | R    |          | Special<br>Reports |
| 92  | B092_ExQueThroughput    | % of requests serviced                  | All                      | GA   | Warning  | Time Service       |
| 812 | B812_DomainInfo         | Domain<br>Details                       | 10.x                     | R    |          | Special<br>Reports |
| 813 | B813_ApplicationInfo    | Application<br>Details                  | 10.x                     | R    |          | Special<br>Reports |
| 815 | B815_TranInfo           | Transaction<br>Details                  | 10.x                     | R    |          | Special<br>Reports |
| 819 | B819_JVMHeapFreeMe<br>m | JVM Heap<br>Free Memory<br>in kilobytes | 10.x                     | G    |          | JVM                |
| 820 | B820_SrvrRestReqrd      | Server<br>Restart<br>Required           | 10.x                     | AG   |          | Server             |
| 821 | B821_Suspended          | RequestMan<br>ager<br>suspended         | 10.x                     | AG   |          | ThreadPool         |

| No  | Metric Name              | Description                                                                                                    | Avail.<br>WLS<br>Version | Туре | Severity | Area    |
|-----|--------------------------|----------------------------------------------------------------------------------------------------|--------------------------|------|----------|---------|
| 822 | B822_DstroydTlCnt        | Total # of<br>times a bean<br>instance from<br>this pool was<br>destroyed<br>due to a<br>non-applicati<br>on Exception<br>being thrown<br>from it. | 10.x                     | AG   |          | EJBPool |
| 823 | B823_EJBMssdCntRt<br>Sum | Total #of<br>times/min a<br>failed<br>attempt was<br>made to get<br>an instance<br>from the free<br>pool.                                          | 10.x                     | AGR  |          | EJBPool |
| 824 | B824_EJBMssdCntRt        | Total # of<br>times/min a<br>failed<br>attempt was<br>made to get<br>an instance<br>from the free<br>pool.                                         | 10.x                     | А    |          | EJBPool |

#### Metric Specification Description

WebLogic SPI metrics can be identified as BXXX, where XXX represents the number assigned to the metric. The letter 'B' that precedes the metric number designates the metric as a WebLogic SPI metric.

- WebLogic SPI metric numbers range from 0000 to 0999.
- The 0700 to 0799 range is reserved for User Defined Metrics.

The name of the metric monitor template associated with the metric begins with "WLSSPI" followed by an underscore and the metric number. Zeroes are used to total a four-digit number; for example, metric number B001 = monitor template WLSSPI\_0001

The name of the Application Bank reports use the metric number and name separated by an underscore. For example, for metric 5, the report is identified as B005\_JVMMemUtilPct.

| Monitor<br>Policy Name                      | Begins always with 'WLSSPI,' followed by the metric number. Within the<br>monitor template, you can change settings as described in the definition.<br>For example, you can change the settings for threshold value or severity.                                          |
|---------------------------------------------|----------------------------------------------------------------------------------------------------|
| Metric Name                                 | The name assigned to the metric.                                                                                                    |
| Metric Type                                 | <ul> <li>Shows how the metric is used:</li> <li>Alarming (using monitor template settings)</li> <li>Reporting (within a report of the separately purchased HP Reporter)</li> <li>Graphing (within a graph of the separately purchased HP Performance Manager).</li> </ul> |
| Description                                 | What the metric represents.                                                                                                    |
| Available<br>WebLogic<br>Server<br>Version  | The WebLogic Server version (9.x, 10.x) for which the metric is available.                                                                                                    |
| Severity:<br>Condition<br>with<br>Threshold | The severity of the exceeded threshold condition. (Critical, Major, Minor,<br>Warning, Normal).<br>If multiple conditions—for example, graduated thresholds—are defined<br>within the metric, severity levels are identified according to the specific<br>condition.      |
| Collection<br>Interval                      | How often the metric is collected and analyzed (5 min, 15 min, 1 hour, 1 time daily).                                                                                                    |
| HPOM Min/<br>Max<br>Threshold               | Because this setting is the same for all WebLogic Server metrics (all have maximum thresholds), it is omitted.                                                                                                    |
| Default<br>HPOM<br>Threshold                | Shows the default HPOM threshold for metrics with parallel monitor templates. Metrics with a threshold value of 0 are set at 0.5 because HPOM alarms must occur at <= or >= values. Since a 0 value would always trigger an alarm, the threshold is set to 0.5.           |
| HPOM<br>Threshold<br>Type                   | Because this setting is the same for all WebLogic Server metrics (without reset), it is omitted.                                                                                                    |

Table 3Metric Attribute Definitions

| Message<br>Group    | The HPOM message group to which the metric belongs.<br>(WLSSPI = conditions occurring in the WebLogic SPI and<br>WebLogic = conditions occurring in the WebLogic Server).                                                                                                    |
|---------------------|----------------------------------------------------------------------------------------------------|
| Message Text        | The message displayed for each condition.                                                                                                    |
| Instruction<br>Text | Problem-solving information (Probable causes, Potential impact, Suggested actions, and Reports).                                                                                                    |
| Report Type         | When a report or graph is available, the method in which it is generated.<br>(Application Bank, Automatic, Operator-initiated, N/A).                                                                                                    |
|                     | • Application Bank - Reports can be generated from the Application Bank in HPOM.                                                                                                    |
|                     | • Automatic - A report is generated automatically when an event is detected.                                                                                                    |
|                     | • Operator-initiated - A report or graph manually generated by the operator.                                                                                                    |
|                     | • N/A - No report nor graph are planned.                                                                                                    |
|                     | All Automatic or Operator-initiated reports are available in the Application<br>Bank. However, not all reports in the Application Bank are Automatic or<br>Operator-initiated. Reports that use MeasureWare-only metrics (no<br>alarms, just MeasureWare data) do not have an HPOM template for<br>Operator-initiated nor Automatic actions. They are ONLY available in the<br>Application Bank. |
| Area                | The logical area to which the metric belongs (Availability, JVM,<br>Performance, EJB, Servlets, Web Applications, JMS, JDBC, Transactions,<br>Connector, Cluster, XML Cache, Security, Time Service, Special Reports).                                                                                                    |

Table 3Metric Attribute Definitions

## **Metric Details**

In this section WebLogic SPI metrics are explained in detail.

## Metric BOO1\_ServerStatus

| <b>Monitor Policy Name</b>         | WLSSPI_0001                                                                                                    |
|------------------------------------|----------------------------------------------------------------------------------------------------|
| Metric Name                        | B001_ServerStatus                                                                                                    |
| Metric Type                        | Alarming and Reporting                                                                                                    |
| Description                        | Status of a server, monitors whether running or not                                                                                                    |
| Avail. WebLogic Server<br>Version  | 9.x, 10.x                                                                                                    |
| Severity: Condition with threshold | Critical: WLSSPI-0001.1, threshold 5<br>Warning: WLSSPI-0001.2, threshold 1.5                                                                                                    |
| Collection Interval                | 5m                                                                                                    |
| Message Group                      | WebLogic                                                                                                    |
| Message Text                       | WLSSPI-0001.1: Server status is unknown (down) [Policy:<br><\$NAME>]<br>WLSSPI-0001.2: Server status: Suspended [Policy:<br><\$NAME>]                                                                                                    |
| Instruction Text                   | <b>Probable caus</b> e: For each server, this metric reports the status (running, shutdown in progress, shutdown pending, suspended, or unknown).                                                                                                    |
|                                    | If the server is not in a running state, the following events may have occurred:                                                                                                    |
|                                    | 1 The WebLogic Administrator has selected "Shutdown this server" from the Administration console.                                                                                                    |
|                                    | 2 The WebLogic Administrator has selected "Suspend this server" from the Administration console.                                                                                                    |
|                                    | 3 The server may have gone down for other reasons.                                                                                                    |
|                                    | <b>Potential Impact</b> : If the server is Shutdown or in the process<br>of shutting down, the server is no longer available. If the<br>server is Suspended, it only accept requests from the<br>Administration Server. Suspending the WebLogic Server only<br>suspends server responses to HTTP requests. Java<br>applications and RMI invocations are not suspended. |
|                                    | <b>Suggested action</b> : If the designated server is not running,<br>the WebLogic Administrator should start the server using the<br>appropriate script. It is important to note whether this is the<br>Administration Server or a Managed Server, since the startup<br>script will be different for each type.                                                       |
|                                    | If the server has been suspended, it may have been placed in<br>this state for a reason. A typical use of this feature would be in<br>a situation where a WebLogic Server is running as a 'hot'<br>backup for another server. When it is OK to do so, execute the<br>'Resume this server' command from the Administration<br>console.                                  |
| Report Type                        | N/A                                                                                                    |
| Area                               | Availability                                                                                                    |
|                                    | 1                                                                                                    |

## Metric B005\_JVMMemUtilPct

| <b>Monitor Policy Name</b>        | WLSSPI_0005                                                                                                    |
|-----------------------------------|----------------------------------------------------------------------------------------------------|
| Metric Name                       | B005_JVMMemUtilPct                                                                                                    |
| Metric Type                       | Alarming, Graphing                                                                                                    |
| Description                       | Percentage of heap space used in the JVM                                                                                                    |
| Avail. WebLogic Server<br>Version | 9.x, 10.x                                                                                                    |
| Severity: Condition               | Critical: WLSSPI-0005.1, threshold 98<br>Major: WLSSPI-0005.2, threshold 95                                                                                                    |
| <b>Collection Interval</b>        | 5m                                                                                                    |
| Message Group                     | WebLogic                                                                                                    |
| Message Text                      | WLSSPI-0005.1: % of heap space used (<\$VALUE>%) too high<br>(>=<\$THRESHOLD>%) [Policy: <\$NAME>]<br>WLSSPI-0005.2: % of heap space used (<\$VALUE>%) too high<br>(>=<\$THRESHOLD>%) [Policy: <\$NAME>] |

| Instruction Text | <b>Probable cause</b> : The JVM is running out of available heap space. The JVM heap size may be set too low for the client load.                                                                                                    |
|------------------|----------------------------------------------------------------------------------------------------|
|                  | <b>Potential impact</b> : The JVM heap size determines how often<br>and how long the VM spends collecting garbage (de-allocating<br>unused Java objects). The Java heap is where the objects of a<br>Java program live. When an object can no longer be reached<br>from any pointer in the running program, the object is<br>garbage.                                                                                                    |
|                  | Garbage collection affects performance because JVM work<br>cannot proceed during full garbage collection. An acceptable<br>rate for garbage collection is application-specific and should be<br>adjusted after analyzing the actual time and frequency of<br>garbage collections.                                                                                                    |
|                  | The goal of tuning your heap size is to minimize the time that<br>you spend doing garbage collection while maximizing the<br>number of clients that you can handle at a given time.                                                                                                    |
|                  | If you set a large heap size, full garbage collection is slower,<br>but it occurs less frequently. For a smaller heap size, full<br>garbage collection is faster, but occurs more frequently.                                                                                                    |
|                  | <b>Suggested action</b> : For additional information on tuning your heap size, see the <i>Performance and Tuning</i> documentation for your WebLogic Server version available through <b>http://e-docs.bea.com/</b> .                                                                                                    |
|                  | You can set the heap size using the options -Xms and -Xmx on the Java command line in the script used to start the server.                                                                                                    |
|                  | Use the -Xms option to set the minimum size of the heap. Set this value to a multiple of 1024 that is greater than 1 MB.                                                                                                    |
|                  | Use the -Xmx option to set the maximum Java heap size. Set this value to a multiple of 1024 that is greater than 1 MB.                                                                                                    |
|                  | As a general rule, set minimum heap size equal to the<br>maximum heap size. If you are using 1.3 Java HotSpot JVM,<br>also set generation sizes. Make sure that the heap size is not<br>larger than the available free RAM on your system. Use as<br>large a heap size as possible without causing your system to<br>swap pages to disk. The amount of free RAM on your system<br>depends on your hardware configuration and the memory<br>requirements of running processes on your machine. See your<br>system administrator for help in determining the amount of<br>free RAM on your system. |
|                  | Typically, you should use 80% of the available RAM (not taken<br>by the operating system or other processes) for your JVM. If<br>you find that you have a large amount of RAM remaining, run<br>more WebLogic Servers on your machine.                                                                                                    |
|                  | <b>Disclaimer</b> : Clicking on a URL in the above text may take the user to a non-HP site. HP does not control the content of any non-HP site.                                                                                                    |
|                  | +                                                                                                    |
| Report Type      | Application Bank                                                                                                    |

## Metric B010\_ExQueThruRate

| Monitor Policy Name               | N/A—Used to generate a report and graph                                                                                                    |
|-----------------------------------|----------------------------------------------------------------------------------------------------|
| Metric Name                       | B010_ExQueThruRate                                                                                                    |
| Metric Type                       | Reporting, Graphing                                                                                                    |
| Description                       | Number of requests serviced by an execute queue per second.<br>For WebLogic Server version 9.x and 10.x, there is only one<br>execute queue. |
| Avail. WebLogic Server<br>Version | 9.x, 10.x                                                                                                    |
| Severity: Condition               | N/A                                                                                                    |
| Collection Interval               | 15m                                                                                                    |
| Message Group                     | N/A                                                                                                    |
| Message Text                      | N/A                                                                                                    |
| Instruction Text                  | N/A                                                                                                    |
| Report Type                       | N/A                                                                                                    |
| Area                              | Performance                                                                                                    |

## Metric B011\_ExQThrdUtilPct

| Monitor Policy Name               | WLSSPI_0011                                                                                                    |
|-----------------------------------|----------------------------------------------------------------------------------------------------|
| Metric Name                       | B011_ExQThrdUtilPct                                                                                                    |
| Metric Type                       | Alarming, Reporting, Graphing                                                                                                    |
| Description                       | Percent of threads in use for a server's execute queue                                                                                                    |
| Avail. WebLogic Server<br>Version | 9.x, 10.x                                                                                                    |
| Severity: Condition               | Critical: WLSSPI-0011.1, threshold 90<br>Major: WLSSPI-0011.2, threshold 85<br>Minor: WLSSPI-0011.3, threshold 80                                                                                                    |
| Collection Interval               | 15m                                                                                                    |
| Message Group                     | WebLogic                                                                                                    |
| Message Text                      | WLSSPI-0011.1: % of execute queue threads used<br>(<\$VALUE>%) too high (>=<\$THRESHOLD>%)[Policy:<br><\$NAME>]<br>WLSSPI-0011.2: % of execute queue threads used<br>(<\$VALUE>%) too high (>=<\$THRESHOLD>%) [Policy:<br><\$NAME>] |
|                                   | WLSSPI-0011.3: % of execute queue threads used<br>(<\$VALUE>%) too high (>=<\$THRESHOLD>%) [Policy:<br><\$NAME>]                                                                                                    |

| Instruction Text | <b>Probable cause</b> : The utilization of the WebLogic server execute threads has exceeded a threshold value. The number of incoming client requests has resulted in all the execute threads being allocated.                                                                                                    |
|------------------|----------------------------------------------------------------------------------------------------|
|                  | <b>Potential impact</b> : At 100% utilization, the WebLogic server will not have any threads available to service incoming requests.                                                                                                    |
|                  | <b>Suggested action</b> : For additional information on tuning the execute thread pool, see the 'Performance and Tuning' documentation for your WebLogic Server version available through <b>http://e-docs.bea.com/</b> . Systems administrators can increase the total number of execute threads through the administrator's console. However, it should be noted that adding more threads does not necessarily imply that you can process more work. Even if you add more threads, you are still limited by the power of your processor. You can degrade performance by increasing this value unnecessarily. As threads are resources that consume memory, a very high execute thread count causes more memory to be used and increases context switching. This degrades your performance. The value of the Thread Count depends very much on the type of work the application does. For example, if your client application is thin and does a lot of its work through remote invocation, the time your client application that does a lot of client-side processing. So, if you do not need to use the additional threads for your work then you should not change the value of this attribute. The thread will not be held for the client application. |
|                  | If your application makes database calls that take a long time<br>to return, you need more execute threads than an application<br>that makes calls that are short and turn over very rapidly. For<br>the latter, you can use a small number of execute threads and<br>improve performance.                                                                                                    |
|                  | The following scenarios can be a guideline for setting the ThreadCount:                                                                                                    |
|                  | Thread Count < number of CPUs: Increase the thread count                                                                                                    |
|                  | Thread Count = number of CPUs: Increase the thread count                                                                                                    |
|                  | Thread Count > number of CPUs by a moderate number of<br>threads: Practically ideal, although some tuning may be<br>necessary                                                                                                    |
|                  | Thread Count > number of CPUs by a significant number:<br>Reduce the number of threads.                                                                                                    |
|                  | <b>Disclaimer</b> : Clicking on a URL in the above text may take<br>the user to a non-HP site. HP does not control the content of<br>any non-HP site.                                                                                                    |
| Report Type      | Application Bank                                                                                                    |
| Area             | Performance                                                                                                    |
|                  | 1                                                                                                    |

## Metric B012\_ExQueWaitCnt

| Monitor Policy Name               | WLSSPI_0012                                                                                                    |
|-----------------------------------|----------------------------------------------------------------------------------------------------|
| Metric Name                       | B012_ExQueWaitCnt                                                                                                    |
| Metric Type                       | Alarming, Graphing                                                                                                    |
| Description                       | Percent of requests waiting to be serviced                                                                                                    |
| Avail. WebLogic Server<br>Version | 9.x, 10.x                                                                                                    |
| Severity: Condition               | Minor: WLSSPI-0012.1, threshold 10                                                                                                    |
| Collection Interval               | 15m                                                                                                    |
| Message Text                      | WLSSPI-0012.1: # of requests waiting to be serviced<br>(<\$VALUE>) too high (>=<\$THRESHOLD>) [Policy:<br><\$NAME>]                                                                                                    |
| Instruction Text                  | <b>Probable cause</b> : The number of client requests waiting to be serviced has exceeded a threshold value.                                                                                                    |
|                                   | The rate of incoming requests has exceeded the number of threads available to perform the work.                                                                                                    |
|                                   | <b>Potential impact</b> : Degradation in performance from a client perspective.                                                                                                    |
|                                   | Suggested action:                                                                                                    |
|                                   | Although client requests are waiting for an execute thread to<br>be allocated, it is important to note that adding more threads<br>does not necessarily imply that you can process more work.<br>Even if you add more threads, you are still limited by the<br>power of your processor. You can degrade performance by<br>increasing this value unnecessarily. As threads are resources<br>that consume memory, a very high execute thread count<br>causes more memory to be used and increases context<br>switching. This degrades your performance. |
|                                   | If this condition persists, you may need to upgrade your<br>processor power. Another solution is to simply add resources.<br>If your WebLogic server is configured in a cluster, then to<br>increase the load handling capabilities you can add another<br>WebLogic server to the cluster. Given a well-designed<br>application, adding additional servers should provide linear<br>scalability.                                                                                                    |
|                                   | For information on tuning the execute thread pool, see the <i>Performance and Tuning</i> documentation for your WebLogic Server version available through <b>http://e-docs.bea.com/</b> .                                                                                                    |
|                                   | <b>Disclaimer</b> : Clicking on a URL in the above text may take<br>the user to a non-HP site. HP does not control the content of<br>any non-HP site.                                                                                                    |
| Area                              | Performance                                                                                                    |
|                                   |                                                                                                    |

# Metric B013\_SocketTrafficRt

| Monitor Policy Name               | N/A—Used to generate a graph                    |
|-----------------------------------|-------------------------------------------------|
| Metric Name                       | B013_SocketTrafficRt                            |
| Metric Type                       | Graphing                                        |
| Description                       | Number of socket connections opened per second. |
| Avail. WebLogic Server<br>Version | 9.x, 10.x                                       |
| Severity: Condition               | N/A                                             |
| Collection Interval               | 15m                                             |
| Default HPOM<br>Threshold         | N/A                                             |
| Message Text                      | N/A                                             |
| Instruction Text                  | N/A                                             |
| Report Type                       | N/A                                             |
| Area                              | Performance                                     |

## Metric B014\_ActiveSocketCnt

| Monitor Policy Name               | WLSSPI_0014                                                                                                    |
|-----------------------------------|----------------------------------------------------------------------------------------------------|
| Metric Name                       | B014_ActiveSocketCnt                                                                                                    |
| Metric Type                       | Alarming, Graphing                                                                                                    |
| Description                       | Number of socket connections opened                                                                                                    |
| Avail. WebLogic Server<br>Version | 9.x, 10.x                                                                                                    |
| Severity: Condition               | Minor: WLSSPI-0014.1, threshold 5                                                                                                    |
| Collection Interval               | 15m                                                                                                    |
| Message Text                      | WLSSPI-0014.1: # of socket connections currently open<br>(<\$VALUE>) too high (>=<\$THRESHOLD>) [Policy:<br><\$NAME>]                                                                                                    |
| Instruction Text                  | <b>Probable cause</b> : The number of open sockets has exceeded a threshold value. The current number of open sockets is greater than the expected number of open sockets for this WebLogic server.                                                                                                    |
|                                   | <b>Potential impact</b> : If the number of open sockets is greater<br>than the number of socket reader threads allocated, incoming<br>requests may be required to wait until a socket reader thread<br>is free.                                                                                                    |
|                                   | <b>Suggested action</b> : Consider increasing the number of socket<br>reader threads from the Administration Server console,<br>preferably equal to the potential maximum number of opened<br>sockets. Allocating execute threads to act as socket reader<br>threads increases the speed and the ability of the server to<br>accept client requests. However, it is essential to balance the<br>number of execute threads that are devoted to reading<br>messages from a socket and those threads that perform the<br>actual execution of tasks in the server. |
|                                   | For information on tuning the execute thread pool, see the <i>Performance and Tuning</i> documentation for your WebLogic Server version available through <b>http://e-docs.bea.com/</b> .                                                                                                    |
|                                   | <b>Disclaimer</b> : Clicking on a URL in the above text may take the user to a non-HP site. HP does not control the content of any non-HP site.                                                                                                    |
| Report Type                       | Operator action for Serverstat graph.                                                                                                    |
| Area                              | Performance                                                                                                    |

## Metric B015\_SrvrRestartsPc

| Monitor Policy Name               | WLSSPI_0015                                                                                                    |
|-----------------------------------|----------------------------------------------------------------------------------------------------|
| Metric Name                       | B015_SrvrRestartsPct                                                                                                    |
| Metric Type                       | Alarming, Graphing (logged only; no graph generated)                                                                                                    |
| Description                       | Percentage of permissible restarts.                                                                                                    |
| Avail. WebLogic Server<br>Version | 9.x, 10.x                                                                                                    |
| Severity: Condition               | Critical: WLSSPI-0015.1, threshold 90%<br>Warning: WLSSPI-0015.2, threshold 70%<br>Major: WLSSPI-0015.3, threshold 50%                                                                                                    |
| Collection Interval               | 15m                                                                                                    |
| Message Group                     | WebLogic                                                                                                    |
| Message Text                      | WLSSPI-0015.1: % of permissible restarts (<\$VALUE>%) too<br>high (>=<\$THRESHOLD>%) [Policy: <\$NAME>]<br>WLSSPI-0015.2: % of permissible restarts (<\$VALUE>%) too<br>high (>=<\$THRESHOLD>%) [Policy: <\$NAME>]<br>WLSSPI-0015.3: % of permissible restarts (<\$VALUE>%) too<br>high (>=<\$THRESHOLD>%) [Policy: <\$NAME>]                                                                                                    |
| Instruction Text                  | <ul> <li>Probable cause: The server restart rate exceeded the threshold value.</li> <li>The server restart rates is percentage of the maximum restarts permitted in the time interval. The maximum and the interval are both configured in WebLogic Server.</li> <li>Simply, this in an indication that the server has been restarted too many times. Check the underlying cause of the restarts, and (or) raise the configured maximum or interval in WebLogic Server.</li> <li>Potential impact: If this is a clustered server, it might affect the health of the cluster.</li> <li>Suggested action: Analyze the root cause of restarts.</li> </ul> |
| Report Type                       | Automatic Action: ASCII report                                                                                                    |
| Area                              | Performance                                                                                                    |

# Metric B016\_GloThrePoolOverload

| Monitor Policy Name               | WLSSPI_0016                                                                                                    |
|-----------------------------------|----------------------------------------------------------------------------------------------------|
| Metric Name                       | B016_GloThrePoolOverload                                                                                                    |
| Metric Type                       | Alarming                                                                                                    |
| Description                       | Indicates an Overload Condition on General Thread pool                                                                                                    |
| Avail. WebLogic Server<br>Version | 9.x, 10.x                                                                                                    |
| Severity: Condition               | Critical: WLSSPI-0016.1, threshold 1.0                                                                                                    |
| Collection Interval               | 15m                                                                                                    |
| Message Group                     | WebLogic                                                                                                    |
| Message Text                      | WLSSPI-0016.1: Global thread pool overload condition has<br>occurred. Further incoming requests will get rejected. See<br>the annotated reports for details. [Policy: <\$NAME>]                               |
| Instruction Text                  | <b>Probable cause:</b> Global thread pool overload condition has occurred. The total number of requests that can be present in the server (enqueued and those under execution) is exceeded.                   |
|                                   | <b>Potential impact:</b> Further incoming requests will get rejected.                                                                                                    |
|                                   | <b>Suggested action:</b> For information on tuning the execute thread pool, see the 'Performance and Tuning' documentation for your WebLogic Server version available through <b>http://e-docs.bea.com/</b> . |
|                                   | <b>Disclaimer</b> : Clicking on a URL in the above text may take<br>the user to a non-HP site. HP does not control the content of<br>any non-HP site.                                                         |
| Report Type                       | Automatic Action                                                                                                    |
| Area                              | Performance                                                                                                    |

# Metric B017\_WorkloadMgrOverload

| Monitor Policy Name               | WLSSPI_0017                                                                                                    |
|-----------------------------------|----------------------------------------------------------------------------------------------------|
| Metric Name                       | B017_WorkloadMgrOverload                                                                                                    |
| Metric Type                       | Alarming                                                                                                    |
| Description                       | Indicates an Overload Condition on Workload Manager                                                                                                    |
| Avail. WebLogic Server<br>Version | 9.x, 10.x                                                                                                    |
| Severity: Condition               | Critical: WLSSPI-0017.1, threshold 80%                                                                                                    |
| Collection Interval               | 15m                                                                                                    |
| Message Group                     | WebLogic                                                                                                    |
| Message Text                      | WLSSPI-0017.1: Workload manager<br><\$OPTION(workManager)> overload condition has occurred<br>for the application <\$OPTION(appName)>. Further<br>incoming requests will get rejected. See the annotated<br>reports for details. [Policy: <\$NAME>]          |
| Instruction Text                  | <b>Probable cause:</b> Workload Manager overload condition has occurred. The number of requests that are currently executing for given work manager is very close to the configured value of maximum number of concurrent threads that can execute requests. |
|                                   | <b>Potential impact:</b> Further incoming requests for the particular application will get rejected.                                                                                                    |
|                                   | <b>Suggested action:</b> For information on tuning the execute thread pool, see the 'Performance and Tuning' documentation for your WebLogic Server version available through <b>http://e-docs.bea.com/</b> .                                                |
|                                   | <b>Disclaimer</b> : Clicking on a URL in the above text may take<br>the user to a non-HP site. HP does not control the content of<br>any non-HP site.                                                                                                    |
| Report Type                       | Automatic Action                                                                                                    |
| Area                              | Performance                                                                                                    |

## Metric B025\_EJBFreePoolWtRt

| <b>Monitor Policy Name</b>        | WLSSPI_025                                                                                                    |
|-----------------------------------|----------------------------------------------------------------------------------------------------|
| Metric Name                       | B025_EJBFreePoolWtRt                                                                                                    |
| Metric Type                       | Alarming, Reporting, Graphing                                                                                                    |
| Description                       | Number of times/min no EJB beans available from the free pool                                                                                          |
| Avail. WebLogic Server<br>Version | 9.x, 10.x                                                                                                    |
| Severity: Condition               | Warning: WLSSPI-0025.1, threshold 10                                                                                                    |
| Collection Interval               | 15m                                                                                                    |
| Message Group                     | WebLogic                                                                                                    |
| Message Text                      | WLSSPI-0025.1: # of times per minute no EJBs were available<br>from the free pool (<\$VALUE>/min) too high<br>(>=<\$THRESHOLD>/min) [Policy: <\$NAME>] |

| Instruction Text | <ul> <li>Probable cause: The number of times per minute, no EJBs were available from the free pool, has exceeded the threshold value. The max-beans-in-free-pool element may have been set too low, or all instances of an EJB class may be active.</li> <li>Potential impact: New clients requesting an EJB class will be blocked until an active EJB completes a method call.</li> <li>Suggested action: When EJBs are created, the session bean instance is created and given an identity. When the client removes a bean, the bean instance is placed in the free pool. When you create a subsequent bean, you can avoid object allocation by reusing the previous instance that is in the free pool. The max-beans-in-free-pool element can improve performance if EJBs are frequently created and removed. The container creates new instances of message beans as needed for concurrent message processing. The max-beans-in-pool element puts an absolute limit on how</li> </ul> |
|------------------|----------------------------------------------------------------------------------------------------|
|                  | override this setting according to the runtime resources that<br>are available.<br>For the best performance for stateless session and message                                                                                                    |
|                  | beans, use the default setting max-beans-in-free-pool element.<br>(The default is no limit.) This way, you can run as many beans<br>in parallel, using as many threads as possible.                                                                                                    |
|                  | The only reason to change the setting would be to limit the<br>number of beans running in parallel or to limit access to an<br>underlying resource. For example, if you use stateless session<br>EJBs to implement a legacy connection pool, you do not want<br>to allocate more bean instance than the number of connections<br>that can be supported by your legacy system.                                                                                                    |
|                  | For information on tuning EJB parameters, see the <i>Performance and Tuning</i> documentation for your WebLogic Server version available through <b>http://e-docs.bea.com/</b> .                                                                                                    |
|                  | <b>Disclaimer</b> : Clicking on a URL in the above text may take the user to a non-HP site. HP does not control the content of any non-HP site.                                                                                                    |
| Report Type      | Operator-initiated graph                                                                                                    |
| Area             | EJB                                                                                                    |

# Metric B225\_EJBFreePoolWaitRate

| <b>Monitor Policy Name</b>        | WLSSPI_0225                                                                                                    |
|-----------------------------------|----------------------------------------------------------------------------------------------------|
| Metric Name                       | B225_EJBFreePoolWaitRate                                                                                                    |
| Metric Type                       | Alarming                                                                                                    |
| Description                       | Number of times/min no EJB beans available from the free pool (drill down)                                                                                                    |
| Avail. WebLogic Server<br>Version | 9.x, 10.x                                                                                                    |
| Severity: Condition               | Warning: WLSSPI-0225.1, threshold 10                                                                                                    |
| Collection Interval               | 15m                                                                                                    |
| Default HPOM Threshold            | 10                                                                                                    |
| Message Group                     | WebLogic                                                                                                    |
| Message Text                      | WLSSPI-0225.1: # of times per minute no EJBs were<br>available from the free pool (<\$VALUE>/min) for application<br>(<\$OPTION(applicationname)>) too high<br>(>=<\$THRESHOLD>/min) [Policy: <\$NAME>] |

| Instruction Text | <ul> <li>Probable cause: The number of times per minute, no EJBs were available from the free pool, has exceeded the threshold value. The max-beans-in-free-pool element may have been set too low, or all instances of an EJB class may be active.</li> <li>Potential impact: New clients requesting an EJB class will</li> </ul>                                                                                                    |
|------------------|----------------------------------------------------------------------------------------------------|
|                  | be blocked until an active EJB completes a method call.<br><b>Suggested action</b> : When EJBs are created, the session bean<br>instance is created and given an identity. When the client<br>removes a bean, the bean instance is placed in the free pool.<br>When you create a subsequent bean, you can avoid object<br>allocation by reusing the previous instance that is in the free<br>pool. The max-beans-in-free-pool element can improve<br>performance if EJBs are frequently created and removed. |
|                  | The container creates new instances of message beans as<br>needed for concurrent message processing. The<br>max-beans-in-pool element puts an absolute limit on how<br>many of these instances will be created. The container may<br>override this setting according to the runtime resources that<br>are available.                                                                                                    |
|                  | For the best performance for stateless session and message<br>beans, use the default setting max-beans-in-free-pool<br>element. (The default is no limit.) This way, you can run as<br>many beans in parallel, using as many threads as possible.                                                                                                    |
|                  | The only reason to change the setting would be to limit the<br>number of beans running in parallel or to limit access to an<br>underlying resource. For example, if you use stateless session<br>EJBs to implement a legacy connection pool, you do not want<br>to allocate more bean instance than the number of<br>connections that can be supported by your legacy system.                                                                                                    |
|                  | For information on tuning EJB parameters, see the <i>Performance and Tuning</i> documentation for your WebLogic Server version available through <b>http://e-docs.bea.com/</b> .                                                                                                    |
|                  | <b>Disclaimer</b> : Clicking on a URL in the above text may take<br>the user to a non-HP site. HP does not control the content of<br>any non-HP site.                                                                                                    |
| Report Type      | N/A                                                                                                    |
| Area             | EJB                                                                                                    |

## Metric B026\_EJBTimeoutRt

| Monitor Policy Name               | WLSSPI_0026                                                                                                    |
|-----------------------------------|----------------------------------------------------------------------------------------------------|
| Metric Name                       | B026_EJBTimeoutRt                                                                                                    |
| Metric Type                       | Alarming, Reporting, Graphing                                                                                                    |
| Description                       | Number of times/min a client timed out waiting for an EJB bean                                                                                                    |
| Avail. WebLogic Server<br>Version | 9.x, 10.x                                                                                                    |
| Severity: Condition               | Warning: WLSSPI-0026.1, threshold 10                                                                                                    |
| <b>Collection Interval</b>        | 15m                                                                                                    |
| Default HPOM Threshold            | 10                                                                                                    |
| Message Group                     | WebLogic                                                                                                    |
| Message Text                      | WLSSPI-0226.1: # of times per minute a client timed out<br>waiting for an EJB (<\$VALUE>) too high<br>(>=<\$THRESHOLD>) [Policy: <\$NAME>]                                                                                                    |
| Instruction Text                  | <ul> <li>Probable cause: The number of times per minute, a client timed out waiting for an EJB, has exceeded the threshold value. If all instances of an EJB class are active and max-beans-in-free-pool has been reached, new clients requesting the EJB class will be blocked until an active EJB completes a method call.</li> <li>Potential impact: If the transaction times out (or, for</li> </ul> |
|                                   | non-transactional calls, if five minutes elapse), WebLogic<br>Server throws a RemoteException.                                                                                                    |
|                                   | <b>Suggested action</b> : Verify that the max-beans-in-free-pool<br>element has not been set too low. Also, while WebLogic Server<br>will always try to allocate a new bean instance if one is not<br>available, in reality you are limited by the number of<br>executable threads. In most cases, each thread will need, at<br>most, a single bean instance.                                            |
|                                   | For information on tuning EJB parameters, see the <i>Performance and Tuning</i> documentation for your WebLogic Server version available through <b>http://e-docs.bea.com/</b> .                                                                                                    |
|                                   | <b>Disclaimer</b> : Clicking on a URL in the above text may take<br>the user to a non-HP site. HP does not control the content of<br>any non-HP site.                                                                                                    |
| Report Type                       | Operator-initiated graph                                                                                                    |
| Area                              | EJB                                                                                                    |

## Metric B226\_EJBTimeoutRate

| Monitor Policy Name               | WLSSPI_0226                                                                                                    |
|-----------------------------------|----------------------------------------------------------------------------------------------------|
| Metric Name                       | B226_EJBTimeoutRate                                                                                                    |
| Metric Type                       | Alarming                                                                                                    |
| Description                       | Number of times/min a client timed out waiting for an EJB bean (drill down)                                                                                                    |
| Avail. WebLogic Server<br>Version | 9.x, 10.x                                                                                                    |
| Severity: Condition               | Warning: WLSSPI-0226.1, threshold 10                                                                                                    |
| Collection Interval               | 15m                                                                                                    |
| Message Group                     | WebLogic                                                                                                    |
| Message Text                      | WLSSPI-0226.1: # of times per minute a client timed out for<br>application (<\$OPTION(applicationname)>) waiting for an<br>EJB (<\$VALUE>) too high (>=<\$THRESHOLD>)<br>[Policy: <\$NAME>]                                                                                                    |
| Instruction Text                  | <b>Probable cause</b> : The number of times per minute, a client timed out waiting for an EJB, has exceeded the threshold value. If all instances of an EJB class are active and max-beans-in-free-pool has been reached, new clients requesting the EJB class will be blocked until an active EJB completes a method call.                                   |
|                                   | <b>Potential impact</b> : If the transaction times out (or, for<br>non-transactional calls, if five minutes elapse), WebLogic<br>Server throws a RemoteException.                                                                                                    |
|                                   | <b>Suggested action</b> : Verify that the max-beans-in-free-pool<br>element has not been set too low. Also, while WebLogic<br>Server will always try to allocate a new bean instance if one<br>is not available, in reality you are limited by the number of<br>executable threads. In most cases, each thread will need, at<br>most, a single bean instance. |
|                                   | For information on tuning EJB parameters, see the <i>Performance and Tuning</i> documentation for your WebLogic Server version available through <b>http://e-docs.bea.com/</b> .                                                                                                    |
|                                   | <b>Disclaimer</b> : Clicking on a URL in the above text may take<br>the user to a non-HP site. HP does not control the content of<br>any non-HP site.                                                                                                    |
| Report Type                       | Automatic Action: ASCII report                                                                                                    |
| Area                              | EJB                                                                                                    |

## Metric B035\_EJBTranThruRt

| Monitor Policy Name               | WLSSPI_0035                                                                                                    |
|-----------------------------------|----------------------------------------------------------------------------------------------------|
| Metric Name                       | B035_EJBTranThruRt                                                                                                    |
| Metric Type                       | Alarming, Reporting, Graphing                                                                                                    |
| Description                       | Number of EJB transactions per second.                                                                                                    |
| Avail. WebLogic Server<br>Version | 9.x, 10.x                                                                                                    |
| Severity: Condition               | Warning: WLSSPI-0035.1, threshold, 10000                                                                                                    |
| Collection Interval               | 15m                                                                                                    |
| Message Group                     | WebLogic                                                                                                    |
| Message Text                      | WLSSPI-0035.1: # of EJB transactions per second<br>(<\$VALUE>/sec) too high (>=<\$THRESHOLD>/sec) [Policy:<br><\$NAME>]                                                                                                    |
| Instruction Text                  | <ul> <li>Probable cause:</li> <li>Sufficient Entity Beans are not present in pooled state.</li> <li>Entity Bean pool size is set to small value.</li> <li>Potential impact:</li> <li>JVM Heap space might reduce rapidly.</li> <li>Frequent JVM garbage collection calls.</li> <li>Suggested action: Verify Entity Bean pool size set.</li> </ul> |
| Report Type                       | Application Bank: ASCII report                                                                                                    |
| Area                              | EJB                                                                                                    |

## Metric B036\_EJBTranRbRt

| Monitor Policy Name               | WLSSPI_0036                                                                                                    |
|-----------------------------------|----------------------------------------------------------------------------------------------------|
| Metric Name                       | B036_EJBTranRbRt                                                                                                    |
| Metric Type                       | Alarming, Reporting, Graphing                                                                                                    |
| Description                       | Number of EJB transactions rolled back per second.                                                                                                    |
| Avail. WebLogic Server<br>Version | 9.x, 10.x                                                                                                    |
| Severity: Condition               | Warning: WLSSPI-0036.1,threshold 1                                                                                                    |
| <b>Collection Interval</b>        | 15m                                                                                                    |
| Message Group                     | WebLogic                                                                                                    |
| Message Text                      | WLSSPI-0036.1: # of EJB transactions rolled back per second<br>(<\$VALUE>/sec) too high (>=<\$THRESHOLD>/sec [Policy:<br><\$NAME>]                                                                                                    |
| Instruction Text                  | <ul> <li>Probable cause: The number of EJB transactions rolled back per second has exceeded the threshold value. Application design or resource issues. See metrics 72-75 for additional information for possible cause of the rollbacks.</li> <li>Potential impact: Fewer user requests are being successfully completed.</li> <li>Suggested action: The WebLogic administrator should check the necessary database systems and ensure they are functioning correctly. In addition, the administrator can monitor transactions from the Administration Console.</li> <li>This includes:</li> <li>1 Transactions by name, including rollback and time active information.</li> <li>2 Transactions by resource, including statistics on total, committed, and rolled back transactions.</li> <li>3 All active transactions, including information on status, servers, resources, properties, and the transaction</li> </ul> |
|                                   | identifier.                                                                                                    |
| Report Type                       | Application Bank: ASCII report                                                                                                    |
| Area                              | EJB                                                                                                    |

## Metric B238\_EJBCacheHitPct

| for application (<\$OPTION(applicationname)>) too high<br>(>=<\$THRESHOLD>%) [Policy: <\$NAME>]Instruction TextProbable cause: The utilization of the EJB cache has<br>exceeded a threshold value. The cache size may be set too lo<br>Potential impact: When the maximum cache size is reached<br>WebLogic Server passivates (transfer from memory to<br>secondary storage) some EJBs that have not been recently<br>used by a client. This could result in performance<br>degradation.Suggested action:Set the max-beans-in-cache attribute in<br>the weblogic - ejb-jar.xml file to a higher value. Tunin<br>this value too high could consume memory unnecessarily. For<br>information on tuning EJB parameters, see the Performance<br>and Tuning documentation for your WebLogic Server version<br>available through http://e-docs.bea.com/.Disclaimer:Clicking on a URL in the above text may take<br>the user to a non-HP site. HP does not control the content o<br>any non-HP site.Report TypeAutomatic Action: ASCII report                                                                                                    |                     |                                                                                                    |
|----------------------------------------------------------------------------------------------------|---------------------|----------------------------------------------------------------------------------------------------|
| Metric TypeAlarming, ReportingDescriptionPercent of EJB Cache HitAvail. WebLogic Server<br>Version9.x, 10.xSeverity: ConditionWarning: WLSSPI-0238.1, threshold 90Collection Interval15mMessage GroupWebLogicMessage TextWLSSPI-0238.1: % of EJBs in the cache in use (<\$VALUE><br>for application (<\$OPTION(applicationname)>) too high<br>(>=<\$THRESHOLD>%) [Policy: <\$NAME>]Instruction TextProbable cause: The utilization of the EJB cache has<br>exceeded a threshold value. The cache size may be set too for<br>Potential impact: When the maximum cache size is reached<br>WebLogic Server passivates (transfer from memory to<br>secondary storage) some EJBs that have not been recently<br>used by a client. This could result in performance<br>degradation.Suggested action: Set the max-beans-in-cache attribute in<br>the weblogic- ejb-jar.xml file to a higher value. Tunin<br>this value too high could consume memory unnecessarily. Fi<br>information on tuning EJB parameters, see the Performance<br>and Tuning documentation for your WebLogic Server version<br>available through http://e-docs.bea.com/.Disclaimer: Clicking on a URL in the above text may take<br>the user to a non-HP site. HP does not control the content of<br>any non-HP site.Report TypeAutomatic Action: ASCII report | Monitor Policy Name | WLSSPI_0238                                                                                                    |
| DescriptionPercent of EJB Cache HitAvail. WebLogic Server<br>Version9.x, 10.xSeverity: ConditionWarning: WLSSPI-0238.1, threshold 90Collection Interval15mMessage GroupWebLogicMessage TextWLSSPI-0238.1: % of EJBs in the cache in use (<\$VALUE>9<br>for application (<\$OPTION(applicationname)>) too high<br>(>=<\$THRESHOLD>%) [Policy: <\$NAME>]Instruction TextProbable cause: The utilization of the EJB cache has<br>exceeded a threshold value. The cache size may be set too lo<br>Potential impact: When the maximum cache size is reache<br>WebLogic care passivates (transfer from memory to<br>secondary storage) some EJBs that have not been recently<br>used by a client. This could result in performance<br>degradation.Suggested action: Set the max-beans-in-cache attribute in<br>the weblogic c- ejb-jar.xml file to a higher value. Tunin<br>this value too high could consume memory unnecessarily. Fo<br>information on tuning EJB parameters, see the Performance<br>available through http://e-docs.bea.com/.Disclaimer: Clicking on a URL in the above text may take<br>the user to a non-HP site. HP does not control the content o<br>any non-HP site.Report TypeAutomatic Action: ASCII report                                                                                              | Metric Name         | B238_EJBCacheHitPct                                                                                                    |
| Avail. WebLogic Server<br>Version9.x, 10.xSeverity: ConditionWarning: WLSSPI-0238.1, threshold 90Collection Interval15mMessage GroupWebLogicMessage TextWLSSPI-0238.1: % of EJBs in the cache in use (<\$VALUE>C<br>for application (<\$OPTION(applicationname)>) too high<br>(>=<\$THRESHOLD>%) [Policy: <\$NAME>]Instruction TextProbable cause: The utilization of the EJB cache has<br>exceeded a threshold value. The cache size is reache<br>WebLogic Server passivates (transfer from memory to<br>secondary storage) some EJBs that have not been recently<br>used by a client. This could result in performance<br>degradation.Suggested action: Set the max-beans-in-cache attribute in<br>the weblogic - ejb-jar.xml file to a higher value. Turing<br>this value too high could consume memory unnecessarily. Fi<br>information on tuning EJB parameters, see the Performance<br>and Tuning documentation for your WebLogic Server version<br>available through http://e-docs.bea.com/.Disclaimer: Clicking on a URL in the above text may take<br>the user to a non-HP site. HP does not control the content of<br>any non-HP site.Report TypeAutomatic Action: ASCII report                                                                                                    | Metric Type         | Alarming, Reporting                                                                                                    |
| VersionWarning: WLSSPI-0238.1, threshold 90Collection Interval15mMessage GroupWebLogicMessage TextWLSSPI-0238.1: % of EJBs in the cache in use (<\$VALUE>5<br>for application (<\$OPTION(applicationname)>) too high<br>(>=<\$THRESHOLD>%) [Policy: <\$NAME>]Instruction TextProbable cause: The utilization of the EJB cache has<br>exceeded a threshold value. The cache size may be set too lo<br>Potential impact: When the maximum cache size is reached<br>WebLogic Server passivates (transfer from memory to<br>secondary storage) some EJBs that have not been recently<br>used by a client. This could result in performance<br>degradation.Suggested action: Set the max-beans-in-cache attribute in<br>the weblogic = ejb-jar.xml file to a higher value. Tunin<br>this value too high could consume memory unnecessarily. Fi<br>information on tuning EJB parameters, see the Performance<br>available through http://e-docs.bea.com/.Disclaimer: Clicking on a URL in the above text may take<br>the user to a non-HP site. HP does not control the content of<br>any non-HP site.Report TypeAutomatic Action: ASCII report                                                                                                    | Description         | Percent of EJB Cache Hit                                                                                                    |
| Collection Interval15mMessage GroupWebLogicMessage TextWLSSPI-0238.1: % of EJBs in the cache in use (<\$VALUE>6<br>for application (<\$OPTION(applicationname)>) too high<br>(>=<\$THRESHOLD>%) [Policy: <\$NAME>]Instruction TextProbable cause: The utilization of the EJB cache has<br>exceeded a threshold value. The cache size may be set too lo<br>Potential impact: When the maximum cache size is reache<br>WebLogic Server passivates (transfer from memory to<br>secondary storage) some EJBs that have not been recently<br>used by a client. This could result in performance<br>degradation.Suggested action: Set the max-beans-in-cache attribute in<br>the weblogic- ejb-jar.xml file to a higher value. Tunin<br>this value too high could consume memory unnecessarily. Fo<br>information on tuning EJB parameters, see the <i>Performance</i><br>available through http://e-docs.bea.com/.Disclaimer: Clicking on a URL in the above text may take<br>the user to a non-HP site. HP does not control the content o<br>any non-HP site.Report TypeAutomatic Action: ASCII report                                                                                                    | -                   | 9.x, 10.x                                                                                                    |
| Message GroupWebLogicMessage TextWLSSPI-0238.1: % of EJBs in the cache in use (<\$VALUE>5<br>for application (<\$OPTION(applicationname)>) too high<br>(>=<\$THRESHOLD>%) [Policy: <\$NAME>]Instruction TextProbable cause: The utilization of the EJB cache has<br>exceeded a threshold value. The cache size may be set too lo<br>Potential impact: When the maximum cache size is reached<br>WebLogic Server passivates (transfer from memory to<br>secondary storage) some EJBs that have not been recently<br>used by a client. This could result in performance<br>degradation.Suggested action: Set the max-beans-in-cache attribute in<br>the weblogic- ejb-jar.xml file to a higher value. Tuning<br>this value too high could consume memory unnecessarily. Fi<br>information on tuning EJB parameters, see the Performance<br>available through http://e-docs.bea.com/.Disclaimer: Clicking on a URL in the above text may take<br>the user to a non-HP site. HP does not control the content o<br>any non-HP site.Report TypeAutomatic Action: ASCII report                                                                                                    | Severity: Condition | Warning: WLSSPI-0238.1, threshold 90                                                                                                    |
| Message TextWLSSPI-0238.1: % of EJBs in the cache in use (<\$VALUE>6<br>for application (<\$OPTION(applicationname)>) too high<br>(>=<\$THRESHOLD>%) [Policy: <\$NAME>]Instruction TextProbable cause: The utilization of the EJB cache has<br>exceeded a threshold value. The cache size may be set too lo<br>Potential impact: When the maximum cache size is reache<br>WebLogic Server passivates (transfer from memory to<br>secondary storage) some EJBs that have not been recently<br>used by a client. This could result in performance<br>degradation.Suggested action:Set the max-beans-in-cache attribute in<br>the weblogic- ejb-jar.xml file to a higher value. Tunin<br>this value too high could consume memory unnecessarily. Fo<br>information on tuning EJB parameters, see the <i>Performance</i><br>available through http://e-docs.bea.com/.Disclaimer:Clicking on a URL in the above text may take<br>the user to a non-HP site. HP does not control the content o<br>any non-HP site.Report TypeAutomatic Action: ASCII report                                                                                                    | Collection Interval | 15m                                                                                                    |
| for application (<\$OPTION(applicationname)>) too high<br>(>=<\$THRESHOLD>%) [Policy: <\$NAME>]Instruction TextProbable cause: The utilization of the EJB cache has<br>exceeded a threshold value. The cache size may be set too lo<br>Potential impact: When the maximum cache size is reached<br>WebLogic Server passivates (transfer from memory to<br>secondary storage) some EJBs that have not been recently<br>used by a client. This could result in performance<br>degradation.Suggested action:Set the max-beans-in-cache attribute in<br>the weblogic - ejb-jar.xml file to a higher value. Tunin<br>this value too high could consume memory unnecessarily. For<br>information on tuning EJB parameters, see the Performance<br>and Tuning documentation for your WebLogic Server version<br>available through http://e-docs.bea.com/.Disclaimer:Clicking on a URL in the above text may take<br>the user to a non-HP site. HP does not control the content o<br>any non-HP site.Report TypeAutomatic Action: ASCII report                                                                                                    | Message Group       | WebLogic                                                                                                    |
| exceeded a threshold value. The cache size may be set too lo<br>Potential impact: When the maximum cache size is reached<br>WebLogic Server passivates (transfer from memory to<br>secondary storage) some EJBs that have not been recently<br>used by a client. This could result in performance<br>degradation.Suggested action: Set the max-beans-in-cache attribute in<br>the weblogic- ejb-jar.xml file to a higher value. Tuning<br>this value too high could consume memory unnecessarily. Fo<br>information on tuning EJB parameters, see the Performance<br>available through http://e-docs.bea.com/.Disclaimer: Clicking on a URL in the above text may take<br>the user to a non-HP site. HP does not control the content o<br>any non-HP site.Report TypeAutomatic Action: ASCII report                                                                                                    | Message Text        |                                                                                                    |
|                                                                                                    | Instruction Text    | <ul> <li>exceeded a threshold value. The cache size may be set too low.</li> <li>Potential impact: When the maximum cache size is reached,<br/>WebLogic Server passivates (transfer from memory to<br/>secondary storage) some EJBs that have not been recently<br/>used by a client. This could result in performance<br/>degradation.</li> <li>Suggested action: Set the max-beans-in-cache attribute in<br/>the weblogic- ejb-jar.xml file to a higher value. Tuning<br/>this value too high could consume memory unnecessarily. For<br/>information on tuning EJB parameters, see the <i>Performance<br/>and Tuning</i> documentation for your WebLogic Server version<br/>available through http://e-docs.bea.com/.</li> <li>Disclaimer: Clicking on a URL in the above text may take<br/>the user to a non-HP site. HP does not control the content of</li> </ul> |
| Area EJB                                                                                                    | Report Type         | Automatic Action: ASCII report                                                                                                    |
|                                                                                                    | Area                | EJB                                                                                                    |

## Metric B240\_ServletAveExecTime

| Monitor Policy Name               | WLSSPI_0240                                                                                                    |
|-----------------------------------|----------------------------------------------------------------------------------------------------|
| Metric Name                       | B240_ServeletAveExecTime                                                                                                    |
| Metric Type                       | Alarming, Reporting                                                                                                    |
| Description                       | Average execution time for a servlet in ms                                                                                                    |
| Avail. WebLogic Server<br>Version | 9.x, 10.x                                                                                                    |
| Severity: Condition               | Warning: WLSSPI-0240.1, threshold 1000                                                                                                    |
| Collection Interval               | 1h                                                                                                    |
| Message Group                     | WebLogic                                                                                                    |
| Message Text                      | WLSSPI-0240.1: Average execution time for a servlet<br>(<\$VALUE>ms) belongs to application<br><\$OPTION(applicationname)> too high<br>(>=<\$THRESHOLD>ms) [Policy: <\$NAME>]                                                                                                    |
| Instruction Text                  | <b>Probable cause</b> : The average execution time for a servlet has exceeded the threshold value. Application design issues.                                                                                                    |
|                                   | <b>Potential impact</b> : Slow response time in returning an HTML or XML response to the HTTP request from a client application.                                                                                                    |
|                                   | <b>Suggested action</b> : The cause of high execution time for the servlet could be a resource contention problem, or it could be due to the design of the servlet. You may also choose to re-evaluate the threshold setting for this metric if values consistently exceed the threshold value.                                                                                        |
|                                   | If JSPs are used extensively in the Web-based application,<br>there could be a performance impact due to having to compile<br>the corresponding .jsp files into Java servlet code, and then<br>compiling the Java code to a Java class file. In this situation,<br>performance can be significantly improved by setting the<br>server's java compiler to sj or jikes instead of javac. |
| Report Type                       | Application Bank: ASCII report                                                                                                    |
| Area                              | Servlets                                                                                                    |
|                                   | -                                                                                                    |

## Metric B241\_ServletTimeCnt

| Monitor Policy Name               | N/A—Used to generate a report |
|-----------------------------------|-------------------------------|
| Metric Name                       | B241_ServletTimeCnt           |
| Metric Type                       | Reporting                     |
| Description                       | Time spent in a servlet.      |
| Avail. WebLogic Server<br>Version | 9.x, 10.x                     |
| Severity: Condition               | N/A                           |
| Collection Interval               | 1h                            |
| Message Group                     | N/A                           |
| Message Text                      | N/A                           |
| Instruction Text                  | N/A                           |
| Report Type                       | N/A                           |
| Area                              | Servlets                      |

## Metric B242\_ServletReqRate

|                                   | NUL CODI AGAO                                                                                                    |
|-----------------------------------|----------------------------------------------------------------------------------------------------|
| Monitor Policy Name               | WLSSPI_0242                                                                                                    |
| Metric Name                       | B242_ServletReqRate                                                                                                    |
| Metric Type                       | Alarming, Reporting                                                                                                    |
| Description                       | Number of servlet requests per second                                                                                                    |
| Avail. WebLogic Server<br>Version | 9.x, 10.x                                                                                                    |
| Severity: Condition               | Warning: WLSSPI-0242.1, threshold 10000                                                                                                    |
| <b>Collection Interval</b>        | 1h                                                                                                    |
| Message Group                     | WebLogic                                                                                                    |
| Message Text                      | WLSSPI-0242.1: # of requests for application<br>(<\$OPTION(applicationname)>) for a servlet (<\$VALUE>/sec)<br>too high (>=<\$THRESHOLD>/sec) [Policy: <\$NAME>] |
| Instruction Text                  | <b>Probable cause</b> : Sudden increase in client transactions.                                                                                                  |
|                                   | <b>Potential impact</b> : Average response time of servlet might increase.                                                                                       |
|                                   | <b>Suggested action</b> : In a clustered environment, keep checking the performance of load balancer.                                                            |
| Report Type                       | Application Bank: ASCII report                                                                                                    |
| Area                              | Servlets                                                                                                    |

## Metric B245\_WebAppSessionCnt

|                                   | -                                                                                                    |
|-----------------------------------|----------------------------------------------------------------------------------------------------|
| Monitor Policy Name               | WLSSPI_0245                                                                                                    |
| Metric Name                       | B245_WebAppSessionCnt                                                                                                    |
| Metric Type                       | Alarming, Reporting                                                                                                    |
| Description                       | Number of open sessions for a web application                                                                                                    |
| Avail. WebLogic Server<br>Version | 9.x, 10.x                                                                                                    |
| Severity: Condition               | Warning: WLSSPI-0245.1, threshold 100                                                                                                    |
| Collection Interval               | 5m                                                                                                    |
| Message Group                     | WebLogic                                                                                                    |
| Message Text                      | WLSSPI-0245.1: # of open sessions for a web application<br>(<\$VALUE>) too high (>=<\$THRESHOLD>) [Policy:<br><\$NAME>]                                                                                                    |
| Instruction Text                  | <ul> <li>Probable cause: Sudden increase in client transactions.</li> <li>Potential impact: <ul> <li>JVM Heap space might reduce rapidly.</li> </ul> </li> <li>Frequent JVM garbage collection calls.</li> </ul> <li>Suggested action: Verify the number of client connections created.</li> |
| Report Type                       | Application Bank: ASCII report                                                                                                    |
| Area                              | Web Applications                                                                                                    |

#### Metric B246\_WebAppHitRt

| Monitor Policy Name               | N/A—Used to generate a report                             |
|-----------------------------------|-----------------------------------------------------------|
| Metric Name                       | $B246_WebAppHitRt$                                        |
| Metric Type                       | Reporting                                                 |
| Description                       | Number of open sessions for a Web application per second. |
| Avail. WebLogic Server<br>Version | 9.x, 10.x                                                 |
| Severity: Condition               | N/A                                                       |
| <b>Collection Interval</b>        | 5m                                                        |
| Message Group                     | N/A                                                       |
| Message Text                      | N/A                                                       |
| Instruction Text                  | N/A                                                       |
| Report Type                       | Application Bank: ASCII report                            |
| Area                              | Web Applications                                          |

## Metric B251\_JMSUtilByMessagePct

| Monitor Policy Name               | WLSSPI_0251                                                                                                    |
|-----------------------------------|----------------------------------------------------------------------------------------------------|
| Metric Name                       | B251_JMSUtilByMessagePct                                                                                                    |
| Metric Type                       | Alarming, Reporting                                                                                                    |
| Description                       | Percentage of the JMS server queue utilization, based on the<br>number of messages.<br>Messages Maximum (the maximum message quota that can<br>be stored in a JMS server) must be set to a number greater<br>than zero, for this metric to log reporter data and monitor<br>thresholds. This value is configured from the WebLogic |
|                                   | console.<br>If the Messages Maximum value is set to the default value<br>(-1), data is not logged and thresholds are not monitored.                                                                                                    |
| Avail. WebLogic Server<br>Version | 9.x, 10.x                                                                                                    |
| Severity: Condition               | Critical: WLSSPI-0251.1, threshold 98%<br>Major: WLSSPI-0251.2, threshold 95%                                                                                                    |
| Collection Interval               | 15m                                                                                                    |
| Message Group                     | WebLogic                                                                                                    |

| Message Text     | WLSSPI-0251.1: % of JMS queue filled by message count<br>(<\$VALUE>%) too high (>=<\$THRESHOLD>%) [Policy:<br><\$NAME>]<br>WLSSPI-0251.2: % of JMS queue filled by message count<br>(<\$VALUE>%) too high (>=<\$THRESHOLD>%) [Policy:<br><\$NAME>]                                                                                 |
|------------------|----------------------------------------------------------------------------------------------------|
| Instruction Text | <b>Probable cause</b> : The JMS Server queue utilization is greater than the threshold value. The size of the queue may be set too low.                                                                                                    |
|                  | <b>Potential impact</b> : Once the queue reaches one hundred percent capacity, users will not be able to deliver messages to this queue.                                                                                                    |
|                  | <b>Suggested action</b> : If possible, the administrator may want<br>to increase the size of the queue through the Administration<br>Server console. The administrator can also inspect the<br>individual destinations within this JMS Server through the<br>console to determine which destination queues are having<br>problems. |
| Report Type      | Application Bank: ASCII report                                                                                                    |
| Area             | Java Message Service (JMS)                                                                                                    |

#### Metric B252\_JMSUtilByBytePct

| Monitor Policy Name               | WLSSPI_0252                                                                                                    |
|-----------------------------------|----------------------------------------------------------------------------------------------------|
| Metric Name                       | B252_JMSUtilByBytePct                                                                                                    |
| Metric Type                       | Alarming, Reporting                                                                                                    |
| Description                       | Percent of JMS server filled based on total bytes.<br>Bytes Maximum (the maximum byte quota that can be stored<br>in a JMS server) must be set to a number greater than zero to<br>enable this metric to log reporter data and monitor<br>thresholds. This value is configured from the WebLogic<br>console.<br>If the Bytes Maximum value is set to the default value (-1),<br>data is not logged and thresholds are not monitored.                                                                                                    |
| Avail. WebLogic Server<br>Version | 9.x, 10.x                                                                                                    |
| Severity: Condition               | Critical: WLSSPI-0252.1, threshold 98%<br>Major: WLSSPI-0252.2, threshold 95%                                                                                                    |
| Collection Interval               | 15m                                                                                                    |
| Message Group                     | WebLogic                                                                                                    |
| Message Text                      | WLSSPI-0252.1: % of JMS queue filled by byte count<br>(<\$VALUE>%) too high (>=<\$THRESHOLD>%) [Policy:<br><\$NAME>]                                                                                                    |
| Instruction Text                  | <ul> <li>Probable cause: The JMS Server queue utilization is greater than the threshold value. The size of the queue may be set too low.</li> <li>Potential impact: Once the queue reaches one hundred percent capacity, users will not be able to deliver messages to this queue.</li> <li>Suggested action: If possible, the administrator may want to increase the size of the queue through the Administration Server console. The administrator can also inspect the individual destinations within this JMS Server through the console to determine which destination queues are having problems.</li> </ul> |
| Report Type                       | ASCII Report                                                                                                    |
| Area                              | Java Message Service (JMS)                                                                                                    |

| Metric B253 | _JMSThreshByMessagePct |  |
|-------------|------------------------|--|
| Metric B253 | _JMS1hreshByMessagePct |  |

| Monitor Policy Name               | WLSSPI_0253                                                                                                    |
|-----------------------------------|----------------------------------------------------------------------------------------------------|
| Metric Name                       | B253_JMSThreshByMessagePct                                                                                                    |
| Metric Type                       | Alarming, Reporting                                                                                                    |
| Description                       | Percent of time server threshold condition satisfied based on # of messages                                                                                                    |
| Avail. WebLogic Server<br>Version | 9.x, 10.x                                                                                                    |
| Severity: Condition               | Warning: WLSSPI-0253.1, threshold 10%                                                                                                    |
| Collection Interval               | 15m                                                                                                    |
| Message Group                     | WebLogic                                                                                                    |
| Message Text                      | WLSSPI-0253.1: # of time queue threshold condition was<br>satisfied by message count (<\$VALUE>%) too high<br>(>=<\$THRESHOLD>%) [Policy: <\$NAME>]                                                                                                    |
| Instruction Text                  | <b>Probable cause</b> : The amount of time this JMS queue has<br>spent in the threshold condition, has exceeded the threshold<br>value. The JMS Server message queue threshold condition for<br>the number of messages stored, as configured in the<br>administration console, has been satisfied for a significant<br>amount of time. |
|                                   | <b>Potential impact</b> : Once the queue reaches one hundred percent capacity, users will not be able to deliver messages to this queue.                                                                                                    |
|                                   | <b>Suggested action</b> : If possible, the administrator may want<br>to increase the size of the queue through the Administration<br>Server console. The administrator can also inspect the<br>individual destinations within this JMS Server through the<br>console to determine which destination queues are having                  |
|                                   | problems.                                                                                                    |
| Report Type                       | problems. Application Bank: ASCII report                                                                                                    |

## Metric B254\_JMSThreshByBytePct

| Monitor Policy Name               | WLSSPI_0254                                                                                                    |
|-----------------------------------|----------------------------------------------------------------------------------------------------|
| Metric Name                       | B254_JMSThreshByBytePct                                                                                                    |
| Metric Type                       | Alarming, Reporting                                                                                                    |
| Description                       | Percent of time server threshold condition satisfied based on total bytes                                                                                                    |
| Avail. WebLogic Server<br>Version | 9.x, 10.x                                                                                                    |
| Severity: Condition               | Warning: WLSSPI-0254.1, threshold 10%                                                                                                    |
| Collection Interval               | 15m                                                                                                    |
| Message Group                     | WebLogic                                                                                                    |
| Message Text                      | WLSSPI-0254.1: # of time queue threshold condition was<br>satisfied by byte count (<\$VALUE>%) too high<br>(>=<\$THRESHOLD>%) [Policy: <\$NAME>]                                                                                                    |
| Instruction Text                  | <b>Probable cause</b> : The amount of time this JMS queue has<br>spent in the threshold condition, has exceeded the threshold<br>value. The JMS Server message queue threshold condition<br>for the number of bytes stored, as configured in the<br>administration console, has been satisfied for a significant<br>amount of time. |
|                                   | <b>Potential impact</b> : Once the queue reaches one hundred percent capacity, users will not be able to deliver messages to this queue.                                                                                                    |
|                                   | <b>Suggested action</b> : If possible, the administrator may want<br>to increase the size of the queue through the Administration<br>Server console. The administrator can also inspect the<br>individual destinations within this JMS Server through the<br>console to determine which destination queues are having               |
|                                   | problems.                                                                                                    |
| Report Type                       | Application Bank Report (ASCII report)                                                                                                    |

## Metric B255\_JMSServerThruMessageRt

| <b>Monitor Policy Name</b>        | N/A—Used to generate a report                                |
|-----------------------------------|--------------------------------------------------------------|
| Metric Name                       | B255_JMSServerThruMessageRt                                  |
| Metric Type                       | Reporting                                                    |
| Description                       | Number of messages passed through the JMS server per second. |
| Avail. WebLogic Server<br>Version | 9.x, 10.x                                                    |
| Severity: Condition               | N/A                                                          |
| Collection Interval               | 15m                                                          |
| Message Group                     | N/A                                                          |
| Message Text                      | N/A                                                          |
| Instruction Text                  | N/A                                                          |
| Report Type                       | Application Bank: ASCII report                               |
| Area                              | Java Message Service (JMS)                                   |

#### Metric B256\_JMSServerThruByteRt

| Monitor Policy Name               | N/A—Used to generate a report                             |
|-----------------------------------|-----------------------------------------------------------|
| Metric Name                       | B256_JMSServerThruByteRt                                  |
| Metric Type                       | Reporting                                                 |
| Description                       | Number of bytes passed through the JMS server per second. |
| Avail. WebLogic Server<br>Version | 9.x, 10.x                                                 |
| Severity: Condition               | N/A                                                       |
| Collection Interval               | 15m                                                       |
| Message Group                     | N/A                                                       |
| Message Text                      | N/A                                                       |
| Instruction Text                  | N/A                                                       |
| Report Type                       | Application Bank: ASCII report                            |
| Area                              | Java Message Service (JMS)                                |

## Metric B260\_JDBCConnectionPoolUtil

| Monitor Policy Name               | WLSSPI_0260                                                                                                    |
|-----------------------------------|----------------------------------------------------------------------------------------------------|
| Metric Name                       | B260_JDBCConnectionPoolUtil                                                                                                    |
| Metric Type                       | Alarming, Reporting                                                                                                    |
| Description                       | Percent utilization of available JDBC connections in connection pool                                                                                                    |
| Avail. WebLogic Server<br>Version | 9.x, 10.x                                                                                                    |
| Severity: Condition               | Critical: WLSSPI-0260.1, threshold 98%<br>Major: WLSSPI-0260.2, threshold 95%                                                                                                    |
| Collection Interval               | 5m                                                                                                    |
| Message Group                     | WebLogic                                                                                                    |
| Message Text                      | WLSSPI-0260.1: % utilization of available JDBC connections<br>in connection pool (<\$VALUE>%) for application<br>(<\$OPTION(applicationname)>) too high<br>(>=<\$THRESHOLD>%) [Policy: <\$NAME>]                                                                                                    |
| Instruction Text                  | <b>Probable cause</b> : The JDBC connection pool utilization has exceeded the threshold value. The number of available JDBC connections is low.                                                                                                    |
|                                   | <b>Potential impact</b> : Performance degradation caused by having to wait for a JDBC connection to a DBMS.                                                                                                    |
|                                   | <b>Suggested action</b> : If the database system can support<br>additional connections, the WebLogic administrator should<br>increase the number of connections available for this<br>connection pool. A good rule of thumb is that the maximum<br>size of the connection pool should be equal to the number of<br>Execute Threads configured in the WebLogic Server. This<br>assumes that each thread uses one transaction to service a<br>request and therefore needs just one connection. If this is not<br>the case, then a slightly larger connection pool may be more<br>efficient. |
|                                   | The connection pool minimum size should be equal to the maximum size. This ensures that all database connections are acquired during server start-up and not when the server is under load.                                                                                                    |
| Report Type                       | Application Bank: ASCII Report                                                                                                    |
| Area                              | JDBC                                                                                                    |

## Metric B061\_JDBCConPlWtCnt

| Monitor Policy Name               | WLSSPI_0061                                                                                                    |
|-----------------------------------|----------------------------------------------------------------------------------------------------|
| Metric Name                       | B061_JDBCConPlWtCnt                                                                                                    |
| Metric Type                       | Alarming, Graphing                                                                                                    |
| Description                       | Number of clients waiting for a connection from connection pools                                                                                                    |
| Avail. WebLogic Server<br>Version | 9.x, 10.x                                                                                                    |
| Severity: Condition               | Warning: WLSSPI-0061.1, threshold 10                                                                                                    |
| Collection Interval               | 5m                                                                                                    |
| Message Group                     | WebLogic                                                                                                    |
| Message Text                      | WLSSPI-0061.1: # of clients waiting for a connection from<br>connection pools (<\$VALUE>) too high<br>(>=<\$THRESHOLD>) [Policy: <\$NAME>]                                                                                                    |
| Instruction Text                  | <ul> <li>Probable cause: The number of clients waiting for a connection has exceeded the threshold value. The size of the connection pool is too small, relative to the number of current client sessions that require JDBC Connections.</li> <li>Potential impact: Client connection requests will be forced to wait for an available connection from the connection pool.</li> <li>Suggested action: Increase the maximum size of the connection pool should be equal to the number of Execute Threads configured in the WebLogic Server. This assumes that each thread uses one transaction to service a request and therefore needs just one connection. If this is not the case, then a slightly larger connection pool may be more efficient.</li> <li>The connection pool minimum size should be equal to the maximum size. This ensures that all database connections are acquired during server start-up and not when the server is under load.</li> </ul> |
|                                   | Onemator initiated graph                                                                                                    |
| Report Type                       | Operator-initiated graph                                                                                                    |

#### Metric B262\_JDBCConnectionPoolThruRt

| Monitor Policy Name               | N/A—Used to generate a report                             |
|-----------------------------------|-----------------------------------------------------------|
| Metric Name                       | B262_JDBCConnectionPoolThruRt                             |
| Metric Type                       | Reporting                                                 |
| Description                       | Number of clients serviced by connection pool per second. |
| Avail. WebLogic Server<br>Version | 9.x, 10.x                                                 |
| Severity: Condition               | N/A                                                       |
| <b>Collection Interval</b>        | 5m                                                        |
| Message Group                     | N/A                                                       |
| Message Text                      | N/A                                                       |
| Instruction Text                  | N/A                                                       |
| Report Type                       | Application Bank: ASCII report                            |
| Area                              | JDBC                                                      |

#### Metric B063\_JDBCConnectionPoolLeakedConnectionsRtSum

| Monitor Policy Name               | N/A—Used to generate a graph                                                                                                    |
|-----------------------------------|----------------------------------------------------------------------------------------------------|
| Metric Name                       | $B063\_JDBCConnectionPoolLeakedConnectionsRtSum$                                                                                        |
| Metric Type                       | Graphing                                                                                                    |
| Description                       | Number of unclosed JDBC connections and JDBC connections that have exceeded their maximum idle times in the connection pool per minute. |
| Avail. WebLogic Server<br>Version | 9.x, 10.x                                                                                                    |
| Severity: Condition               | N/A                                                                                                    |
| Collection Interval               | 5m                                                                                                    |
| Message Group                     | N/A                                                                                                    |
| Message Text                      | N/A                                                                                                    |
| Instruction Text                  | N/A                                                                                                    |
| Report Type                       | N/A                                                                                                    |
| Area                              | JDBC                                                                                                    |

| Monitor Policy Name               | WLSSPI_0263                                                                                                    |
|-----------------------------------|----------------------------------------------------------------------------------------------------|
| Metric Name                       | B263_JDBCConnectionPoolLeakedConnectionsRt                                                                                                    |
| Metric Type                       | Alarming, Reporting (logged only; no report generated)                                                                                                    |
| Description                       | Rate of leaked connections for the JDBC connection pool.                                                                                                    |
| Avail. WebLogic Server<br>Version | 9.x, 10.x                                                                                                    |
| Severity: Condition               | Warning: WLSSPI-0263.1, threshold 100                                                                                                    |
| Collection Interval               | 5m                                                                                                    |
| Message Group                     | WebLogic                                                                                                    |
| Message Text                      | WLSSPI-0263.1: Rate of leaked connections for the JDBC<br>connection pool(<\$VALUE>) belongs to application<br>(<\$OPTION(applicationname)>) too high<br>(>=<\$THRESHOLD>) [Policy: <\$NAME>]                                                                                                    |
| Instruction Text                  | <b>Probable cause</b> : The rate of new leaked JDBC connections<br>has exceeded the threshold value. JDBC connection leaks<br>represent connections that were checked out of the connection<br>pool but never returned with a close() method. Leaked<br>connections cannot be used to fulfill later connection requests.<br><b>Potential Impact</b> : When a connection is closed, it is then<br>available for a future connection request. If the application<br>fails to close the connection, the connection pool can be<br>exhausted of its available connections, and future connection<br>requests can therefore fail. |
|                                   | <b>Suggested action</b> : Correct the faulty application component.<br>Connection pools provide ready-to-use pools of connections to<br>a database, therefore eliminating the overhead of creating<br>each connection when as needed by the application. When<br>finished with a connection, applications must return the<br>connection to the connection pool.<br>For information on managing JDBC connections, see the                                                                                                    |
|                                   | Programming WebLogic JDBC documentation for your<br>WebLogic Server version available through http://<br>e-docs.bea.com/.                                                                                                    |
|                                   | <b>Disclaimer</b> : Clicking on a URL in the above text may take<br>the user to a non-HP site. HP does not control the content of<br>any non-HP site.                                                                                                    |
| Report Type                       | Automatic Action: ASCII report                                                                                                    |
| Area                              | JDBC                                                                                                    |

## Metric B263\_JDBCConnectionPoolLeakedConnectionsRt

| Monitor Policy Name               | WLSSPI_0264                                                                                                    |
|-----------------------------------|----------------------------------------------------------------------------------------------------|
| Metric Name                       | B264_JDBCConnectionPoolFailures                                                                                                    |
| Metric Type                       | Alarming                                                                                                    |
| Description                       | The number of times that the data source attempted to refresh<br>a database connection and failed                                                                                                    |
| Avail. WebLogic Server<br>Version | 9.x, 10.x                                                                                                    |
| Severity: Condition               | Warning: WLSSPI-0264.1, threshold 10                                                                                                    |
| Collection Interval               | 5m                                                                                                    |
| Message Group                     | WebLogic                                                                                                    |
| Message Text                      | WLSSPI-0264.1: JDBC connection pool failures (<\$VALUE>)<br>for application (<\$OPTION(applicationname)>) too high<br>(>=<\$THRESHOLD>) [Policy: <\$NAME>]                                                                                                    |
| Instruction Text                  | <b>Probable cause</b> : The number of times a connection pool<br>attempted to refresh a connection to a database and failed,<br>exceeds the threshold. This failure may happen because of<br>database unavailability or broken connection to the database.<br><b>Potential impact</b> : Client connection requests to the database<br>may fail. |
|                                   | <b>Suggested action</b> : For information on managing JDBC connections, see the <i>Programming WebLogic JDBC</i> documentation for your WebLogic Server version available through http://e-docs.bea.com/.                                                                                                    |
|                                   | <b>Disclaimer</b> : Clicking on a URL in the above text may take the user to a non-HP site. HP does not control the content of any non-HP site.                                                                                                    |
| Report Type                       | Automatic Action: ASCII report                                                                                                    |
| Area                              | JDBC                                                                                                    |

#### Metric B264\_JDBCConnectionPoolFailures

| Monitor Policy Name               | WLSSPI_0265                                                                                                    |
|-----------------------------------|----------------------------------------------------------------------------------------------------|
| Metric Name                       | $B265\_JDBCConnectionPoolAvgConnectionDelayTime$                                                                                                    |
| Metric Type                       | Alarming, Reporting (logged only; no report generated)                                                                                                    |
| Description                       | JDBC connection pool connection delay, in milliseconds.                                                                                                    |
| Avail. WebLogic Server<br>Version | 9.x, 10.x                                                                                                    |
| Severity: Condition               | Warning: WLSSPI-0265.1, threshold 10                                                                                                    |
| Collection Interval               | 5m                                                                                                    |
| Message Group                     | WebLogic                                                                                                    |
| Message Text                      | WLSSPI-0265.1: JDBC connection pool connection delay<br>(<\$VALUE>) for application (<\$OPTION(applicationname)>)<br>too high (>=<\$THRESHOLD>) [Policy: <\$NAME>]                                                                                                    |
| Instruction Text                  | <ul> <li>Probable cause: The average time it takes to get a physical connection from the database has exceeded the threshold.</li> <li>Potential impact: Application response time might increase drastically.</li> <li>Suggested action: For information on managing JDBC connections, see the <i>Programming WebLogic JDBC</i> documentation for your WebLogic Server version available through http://e-docs.bea.com/.</li> <li>Disclaimer: Clicking on a URL in the above text may take the</li> </ul> |
|                                   | <b>Disclaimer</b> : Clicking on a URL in the above text may take the user to a non-HP site. HP does not control the content of any non-HP site.                                                                                                    |
| Report Type                       | Automatic Action: ASCII report                                                                                                    |
| Area                              | JDBC                                                                                                    |

# Metric B265\_JDBCConnectionPoolAvgConnectionDelayTime

## Metric B070\_TranAveTime

| Monitor Policy Name               | WLSSPI_0070                                                                                                    |
|-----------------------------------|----------------------------------------------------------------------------------------------------|
| Metric Name                       | B070_TranAveTime                                                                                                    |
| Metric Type                       | Alarming, Reporting, Graphing                                                                                                    |
| Description                       | Average commit time for transactions.                                                                                                    |
| Avail. WebLogic Server<br>Version | 9.x, 10.x                                                                                                    |
| Severity: Condition               | Minor: WLSSPI-0070.1, threshold, 100 msec                                                                                                    |
| Collection Interval               | 5m                                                                                                    |
| Message Group                     | WebLogic                                                                                                    |
| Message Text                      | WLSSPI-0070.1: Ave. commit time for transactions<br>(<\$VALUE>ms) too high (>=<\$THRESHOLD>ms) [Policy:<br><\$NAME>]                                                                                    |
| Instruction Text                  | <b>Probable cause</b> : The average commit time for a transaction has exceeded the threshold value. This may be an indication of system load.                                                           |
|                                   | <b>Potential impact</b> : Degradation in the transaction throughput rate for the WebLogic Server.                                                                                                    |
|                                   | <b>Suggested action</b> : The administrator can monitor individual transactions from the Administration Console. In addition to displaying statistics, the following information can also be displayed: |
|                                   | 1 Transactions by name, including rollback and time active information.                                                                                                    |
|                                   | 2 Transactions by resource, including statistics on total, committed, and rolled back transactions.                                                                                                    |
|                                   | 3 All active transactions, including information on status,<br>servers, resources, properties, and the transaction<br>identifier.                                                                       |
| Report Type                       | Application Bank: ASCII report                                                                                                    |
| Area                              | Transactions                                                                                                    |
|                                   |                                                                                                    |

## Metric B270\_ConnectorConnectionPoolUtil

| Monitor Policy Name               | WLSSPI_0270                                                                                                    |
|-----------------------------------|----------------------------------------------------------------------------------------------------|
| Metric Name                       | B270_ConnectorConnectionPoolUtil                                                                                                    |
| Metric Type                       | Alarming, Reporting (logged only; no report generated)                                                                                         |
| Description                       | Percentage utilization of available JCA connections in connection pool.                                                                        |
| Avail. WebLogic Server<br>Version | 9.x, 10.x                                                                                                    |
| Severity: Condition               | Critical: WLSSPI-0270.1, threshold 98<br>Major: WLSSPI-0270.2, threshold 95                                                                    |
| Collection Interval               | 5m                                                                                                    |
| Message Group                     | WebLogic                                                                                                    |
| Message Text                      | WLSSPI-0270.1: % utilization of available JCA connections in<br>connection pool (<\$VALUE>%) too high<br>(>=<\$THRESHOLD>%) [Policy: <\$NAME>] |
|                                   | WLSSPI-0270.2: % utilization of available JCA connections in<br>connection pool (<\$VALUE>%) too high<br>(>=<\$THRESHOLD>%) [Policy: <\$NAME>] |

| Instruction Text | <b>Probable cause</b> : The utilization of a J2EE Connector<br>connection pool (that is, the number of connections in the pool<br>that are being used) has exceeded a threshold value. The<br>number of requested connections to a resource is approaching<br>or has reached the maximum allowed.<br><b>Potential impact</b> : As ManagedConnections are created over                                                                                                    |
|------------------|----------------------------------------------------------------------------------------------------|
|                  | time, the amount of system resources-such as memory and<br>disk space-that each ManagedConnection consumes increases<br>and may affect the performance of the overall system. If a new<br>ManagedConnection needs to be created during a connection<br>request, WebLogic Server ensures that no more than the<br>maximum number of allowed ManagedConnections are<br>created. If the maximum number is reached, WebLogic Server<br>attempts to recycle a ManagedConnection from the connection<br>pool. However, if there are no connections to recycle, a<br>warning is logged indicating that the attempt to recycle failed<br>and that the connection request can only be granted for the<br>amount of connections up to the allowed maximum amount. |
|                  | <b>Suggested action</b> : WebLogic Server enables you to configure<br>a setting for the allowed maximum number of allocated<br>connections.                                                                                                    |
|                  | For information on managing J2EE connections, see the<br>"Connection Management" section of the <i>Programming</i><br><i>WebLogic J2EE Connectors</i> documentation for your WebLogic<br>Server version available through <b>http://e-docs.bea.com/</b> .                                                                                                    |
|                  | <b>Disclaimer</b> : Clicking on a URL in the above text may take<br>the user to a non-HP site. HP does not control the content of<br>any non-HP site.                                                                                                    |
| Report Type      | Automatic Action: ASCII report                                                                                                    |
| Area             | Connector                                                                                                    |

# Metric B071\_TranRollbackPct

| Monitor Policy Name               | WLSSPI_0071                                                                                                    |
|-----------------------------------|----------------------------------------------------------------------------------------------------|
| Metric Name                       | B071_TransRollbackPct                                                                                                    |
| Metric Type                       | Alarming, Reporting, Graphing                                                                                                    |
| Description                       | Percent of transactions rolled back                                                                                                    |
| Avail. WebLogic Server<br>Version | 9.x, 10.x                                                                                                    |
| Severity: Condition               | Minor: WLSSPI-0071.1, threshold, 1                                                                                                    |
| Collection Interval               | 5m                                                                                                    |
| Message Group                     | WebLogic                                                                                                    |
| Message Text                      | WLSSPI-0071.1: % of transactions rolled back (<\$VALUE>%)<br>too high (>=<\$THRESHOLD>%) [Policy: <\$NAME>]                                                                                                    |
| Instruction Text                  | <b>Probable cause</b> : The percentage of transactions rolled back has exceeded the threshold value. Application design issues or resource issues.                                                                                                  |
|                                   | <b>Potential impact</b> : User requests are not being successfully completed.                                                                                                    |
|                                   | <b>Suggested action</b> : The WebLogic administrator should<br>check the necessary database systems and ensure they are<br>functioning correctly. In addition, the administrator should<br>check the following configurable transaction attributes: |
|                                   | Timeout Seconds - the time a transaction may be active before<br>the system forces a rollback.                                                                                                    |
|                                   | Abandon Timeout Seconds - the maximum time that a transaction coordinator persists in attempting to complete a transaction.                                                                                                    |
|                                   | Before Completion Iteration Limit - The number of<br>beforeCompletion callbacks that are processed before a system<br>forces a rollback.                                                                                                    |
|                                   | The administrator can monitor individual transactions from<br>the Administration Console. In addition to displaying<br>statistics, the following information can also be displayed:                                                                 |
|                                   | 1 Transactions by name, including rollback and time active information.                                                                                                    |
|                                   | 2 Transactions by resource, including statistics on total, committed, and rolled back transactions.                                                                                                    |
|                                   | 3 All active transactions, including information on status,<br>servers, resources, properties, and the transaction<br>identifier.                                                                                                    |
| Report Type                       | Application Bank: ASCII report                                                                                                    |
| Area                              | Transactions                                                                                                    |

## Metric B072\_TranResErrRbPct

| Monitor Policy Name               | WLSSPI_0072                                                                                                    |
|-----------------------------------|----------------------------------------------------------------------------------------------------|
| Metric Name                       | B072_TranResErrRbPct                                                                                                    |
| Metric Type                       | Alarming, Reporting, Graphing                                                                                                    |
| Description                       | Percent of transactions rolled back due to resource error                                                                                                    |
| Avail. WebLogic Server<br>Version | 9.x, 10.x                                                                                                    |
| Severity: Condition               | Minor: WLSSPI-0072.1, threshold 1                                                                                                    |
| Collection Interval               | 5m                                                                                                    |
| Message Group                     | WebLogic                                                                                                    |
| Message Text                      | WLSSPI-0072.1: % of transactions rolled back due to resource<br>error (<\$VALUE>%) too high (>=<\$THRESHOLD>%) [Policy:<br><\$NAME>]                                                                                                    |
| Instruction Text                  | <ul> <li>Probable cause: The percent of transactions, rolled back due to resource errors, has exceeded the threshold value. Transactions are not successfully completing due to resource errors.</li> <li>Potential impact: Fewer user requests are being successfully completed.</li> </ul> |
|                                   | <ul> <li>Suggested action: The administrator can monitor individual transactions from the Administration Console. In addition to displaying statistics, the following information can also be displayed:</li> <li>1 Transactions by name, including rollback and time active</li> </ul>      |
|                                   | <ul><li>information.</li><li>2 Transactions by resource, including statistics on total, committed, and rolled back transactions.</li></ul>                                                                                                    |
|                                   | 3 All active transactions, including information on status,<br>servers, resources, properties, and the transaction<br>identifier.                                                                                                    |
| Report Type                       | Application Bank: ASCII report                                                                                                    |
| Area                              | Transactions                                                                                                    |

## Metric B073\_TranAppErrRbPct

| Monitor Policy Name               | WLSSPI_0073                                                                                                    |
|-----------------------------------|----------------------------------------------------------------------------------------------------|
| Metric Name                       | B073_TranAppErrRbPct                                                                                                    |
| Metric Type                       | Alarming, Reporting, Graphing                                                                                                    |
| Description                       | Percent of transactions rolled back due to application error                                                                                                    |
| Avail. WebLogic Server<br>Version | 9.x, 10.x                                                                                                    |
| Severity: Condition               | Minor: WLSSPI-0073.1, threshold 1                                                                                                    |
| Collection Interval               | 5m                                                                                                    |
| Message Group                     | WebLogic                                                                                                    |
| Message Text                      | WLSSPI-0073.1: % of transactions rolled back due to<br>application error (<\$VALUE>%) too high<br>(>=<\$THRESHOLD>%) [Policy: <\$NAME>]                                                                                                    |
| Instruction Text                  | <ul> <li>Probable cause: The percent of transactions, rolled back due to application errors, has exceeded the threshold value. Transactions are not successfully completing due to application errors.</li> <li>Potential impact: Fewer user requests are being successfully completed.</li> <li>Suggested action: The administrator can monitor individual transactions from the Administration Console. In addition to displaying statistics, the following information can also be displayed:</li> <li>1 Transactions by name, including rollback and time active information.</li> </ul> |
|                                   | <ol> <li>2 Transactions by resource, including statistics on total, committed, and rolled back transactions.</li> <li>3 All active transactions, including information on status, servers, resources, properties, and the transaction identifier.</li> </ol>                                                                                                    |
| Report Type                       | Operator-initiated graph; Application Bank: ASCII report                                                                                                    |
| Area                              | Transactions                                                                                                    |

## Metric B074\_TranTimErrRbPct

| <b>Monitor Policy Name</b>        | WLSSPI_0074                                                                                                    |
|-----------------------------------|----------------------------------------------------------------------------------------------------|
| Metric Name                       | B074_TranTimErrRbPct                                                                                                    |
| Metric Type                       | Alarming, Reporting, Graphing                                                                                                    |
| Description                       | Percent of transactions rolled back due to timeout error                                                                                                    |
| Avail. WebLogic Server<br>Version | 9.x, 10.x                                                                                                    |
| Severity: Condition               | Minor: WLSSPI-0074.1, threshold 1                                                                                                    |
| Collection Interval               | 5m                                                                                                    |
| Message Group                     | WebLogic                                                                                                    |
| Message Text                      | WLSSPI-0074.1: % of transactions rolled back due to timeout<br>error (<\$VALUE>%) too high (>=<\$THRESHOLD>%) [Policy:<br><\$NAME>]                                                                                                    |
| Instruction Text                  | <ul> <li>Probable cause: The percent of transactions rolled back due to timeout errors has exceeded the threshold value. Transactions are not successfully completing due to timeout errors.</li> <li>Potential impact: Fewer user requests are being successfully completed.</li> <li>Suggested action: The administrator can monitor individual transactions from the Administration Console. In addition to displaying statistics, the following information can also be displayed:</li> <li>1 Transactions by name, including rollback and time active information.</li> <li>2 Transactions by resource, including statistics on total, committed, and rolled back transactions.</li> <li>3 All active transactions, including information on status, servers, resources, properties, and the transaction identifier.</li> </ul> |
| Report Type                       | Operator-initiated graph; Application Bank: ASCII report                                                                                                    |
| Area                              | Transactions                                                                                                    |
|                                   |                                                                                                    |

## Metric B075\_TranSysErrRbPct

| Monitor Policy Name               | WLSSPI_0075                                                                                                    |
|-----------------------------------|----------------------------------------------------------------------------------------------------|
| Metric Name                       | B075_TranSysErrRbPct                                                                                                    |
| Metric Type                       | Alarming, Reporting, Graphing                                                                                                    |
| Description                       | Percent of transactions rolled back due to system error                                                                                                    |
| Avail. WebLogic Server<br>Version | 9.x, 10.x                                                                                                    |
| Severity: Condition               | Minor: WLSSPI-0075.1, threshold 1                                                                                                    |
| Collection Interval               | 5m                                                                                                    |
| Message Group                     | WebLogic                                                                                                    |
| Message Text                      | WLSSPI-0075.1: % of transactions rolled back due to system<br>error (<\$VALUE>%) too high (>=<\$THRESHOLD>% [Policy:<br><\$NAME>]                                                                                                    |
| Instruction Text                  | <ul> <li>Probable cause: The percent of transactions, rolled back due to system errors, has exceeded the threshold value. Transactions are not successfully completing due to system errors.</li> <li>Potential impact: Fewer user requests are being successfully completed.</li> <li>Suggested action: The administrator can monitor individual transactions from the Administration Console. In addition to displaying statistics, the following information can also be displayed:</li> <li>1 Transactions by name, including rollback and time active information.</li> <li>2 Transactions by resource, including statistics on total, committed, and rolled back transactions.</li> <li>3 All active transactions, including information on status, servers, resources, properties, and the transaction identifier.</li> </ul> |
| Report Type                       | Operator-initiated graph; Application Bank: ASCII report                                                                                                    |
|                                   |                                                                                                    |

## Metric B076\_TranThruRate

| Monitor Policy Name               | N/A—Used to generate a report and graph      |
|-----------------------------------|----------------------------------------------|
| Metric Name                       | B076_TranThruRate                            |
| Metric Type                       | Graphing, Reporting                          |
| Description                       | Number of transactions processed per second. |
| Avail. WebLogic Server<br>Version | 9.x, 10.x                                    |
| Severity: Condition               | N/A                                          |
| Collection Interval               | 5m                                           |
| Message Group                     | N/A                                          |
| Message Text                      | N/A                                          |
| Instruction Text                  | N/A                                          |
| Report Type                       | N/A                                          |
| Area                              | Transactions                                 |

## Metric B077\_TranHeurCnt

| Monitor Policy Name               | WLSSPI_0077                                                                                                    |
|-----------------------------------|----------------------------------------------------------------------------------------------------|
| Metric Name                       | B077_TranHeurCnt                                                                                                    |
| Metric Type                       | Alarming, Reporting, Graphing                                                                                                    |
| Description                       | Percent of transactions returning a heuristic decision                                                                                                    |
| Avail. WebLogic Server<br>Version | 9.x, 10.x                                                                                                    |
| Severity: Condition               | Minor: WLSSPI-0075.1, threshold 1                                                                                                    |
| Collection Interval               | 5m                                                                                                    |
| Message Group                     | WebLogic                                                                                                    |
| Message Text                      | WLSSPI-0077.1: % of transactions returning a heuristic<br>decision (<\$VALUE>%) too high (>=<\$THRESHOLD>%)<br>[Policy: <\$NAME>]                                                                                                    |
| Instruction Text                  | <ul> <li>Probable cause: The percentage of transactions returning a heuristic decision has exceeded the threshold value. A heuristic completion (or heuristic decision) occurs when a resource makes a unilateral decision during the completion stage of a distributed transaction to commit or rollback updates. Network failures or transaction timeouts are possible causes for heuristic completion.</li> <li>Potential impact: A heuristic decision can leave distributed data in an indeterminate state.</li> </ul> |
|                                   | <b>Suggested action</b> : In the event of a heuristic decision, one of the following heuristic outcome exceptions may be thrown:                                                                                                    |
|                                   | • HeuristicRollback - One resource participating in a transaction decided to autonomously rollback its work, even though it agreed to prepare itself and wait for a commit decision. If the Transaction Manager decided to commit the transaction, the resource's heuristic rollback decision was incorrect, and might lead to an inconsistent outcome since other branches of the transaction were committed.                                                                                                    |
|                                   | • HeuristicCommit - One resource participating in a transaction decided to autonomously commit its work, even though it agreed to prepare itself and wait for a commit decision. If the Transaction Manager decided to rollback the transaction, the resource's heuristic commit decision was incorrect, and might lead to an inconsistent outcome since other branches of the transaction were rolled back.                                                                                                    |
|                                   | • HeuristicMixed - The Transaction Manager is aware that<br>a transaction resulted in a mixed outcome, where some<br>participating resources committed and some rolled back.<br>The underlying cause was most likely heuristic rollback of<br>heuristic commit decisions made by one or more of the<br>participating resources.                                                                                                    |

| Instruction text (cont.) | • HeuristicHazard - The Transaction Manager is aware<br>that a transaction might have resulted in a mixed<br>outcome, where some participating resources committed<br>and some rolled back. However, system or resource<br>failures make it impossible to know for sure whether a<br>Heuristic Mixed outcome definitely occurred. The<br>underlying cause was most likely heuristic rollback or<br>heuristic commit decisions made by one or more of the<br>participating resources. |
|--------------------------|----------------------------------------------------------------------------------------------------|
|                          | • When a heuristic completion occurs, a message is written<br>to the server log. See your database vendor<br>documentation for instructions on resolving heuristic<br>completions.                                                                                                    |
|                          | Some resource managers save context information for<br>heuristic completions. This information can be helpful in<br>resolving resource manager data inconsistencies. If the<br>ForgetHeuristics attribute is selected (set to true) on the<br>JTA panel of the WebLogic Console, this information is<br>removed after an heuristic completion. When using a<br>resource manager that saves context information, you<br>may want to set the ForgetHeuristics attribute to false.      |
| Report Type              | Operator-initiated graph; Application Bank: ASCII report                                                                                                    |
| Area                     | Transactions                                                                                                    |

| Monitor Policy Name               | N/A—Used to generate a graph                                                                                                    |
|-----------------------------------|----------------------------------------------------------------------------------------------------|
| Metric Name                       | B078_ConnectorConnectionPoolLeakedConnRateSum                                                                                                    |
| Metric Type                       | Graphing                                                                                                    |
| Description                       | Number of unclosed connector connections and connector connections that have exceeded their maximum idle times in the connection pool per minute. |
| Avail. WebLogic Server<br>Version | 9.x, 10.x                                                                                                    |
| Severity: Condition               | N/A                                                                                                    |
| Collection Interval               | 5m                                                                                                    |
| Message Group                     | N/A                                                                                                    |
| Message Text                      | N/A                                                                                                    |
| Instruction Text                  | N/A                                                                                                    |
| Report Type                       | N/A                                                                                                    |
| Area                              | Connector                                                                                                    |

## Metric B078\_ConnectorConnectionPoolLeakedConnRateSum

## Metric B278\_ConnectorConnectionPoolLeakedConnRate

| <b>Monitor Policy Name</b>        | WLSSPI_0278                                                                                                    |
|-----------------------------------|----------------------------------------------------------------------------------------------------|
| Metric Name                       | B278_ConnectorConnectionPoolLeakedConnRate                                                                                            |
| Metric Type                       | Alarming, Reporting (logged only; no report generated)                                                                                |
| Description                       | Rate of leaked connections for the JCA connection pool.                                                                               |
| Avail. WebLogic Server<br>Version | 9.x, 10.x                                                                                                    |
| Severity: Condition               | Warning: WLSSPI-0278.1, threshold 100                                                                                                 |
| Collection Interval               | 5m                                                                                                    |
| Message Group                     | WebLogic                                                                                                    |
| Message Text                      | WLSSPI-0278.1: Rate of leaked connections for the JCA<br>connection pool (<\$VALUE>) too high (>=<\$THRESHOLD>)<br>[Policy: <\$NAME>] |

| Instruction Text | <b>Probable cause</b> : The rate of new leaked connections has<br>exceeded the threshold value. Connection leaks result from<br>application components not closing a connection after using it.<br><b>Potential impact</b> : When a connection is closed, the |
|------------------|----------------------------------------------------------------------------------------------------|
|                  | connection is then available for a future connection request. If<br>the application fails to close the connection, the connection<br>pool can be exhausted of its available connections, and future<br>connection requests can therefore fail.                |
|                  | <b>Suggested action</b> : Correct the faulty application component.<br>See the annotation report for information on current<br>connections that indicates which have been idle for a period<br>extending beyond the configured maximum.                       |
|                  | For information on connection leaks, see the <i>Programming</i><br><i>WebLogic J2EE Connectors</i> documentation for your WebLogic<br>Server version available through http://e-docs.bea.com/.                                                                |
|                  | <b>Disclaimer</b> : Clicking on a URL in the above text may take<br>the user to a non-HP site. HP does not control the content of<br>any non-HP site.                                                                                                    |
| Report Type      | Automatic Action: ASCII report                                                                                                    |
| Area             | Connector                                                                                                    |

## Metric B079\_TranCapacityUtil

| Manitan Dalian Nama               | WLSSPI 0079                                                                                                    |
|-----------------------------------|----------------------------------------------------------------------------------------------------|
| Monitor Policy Name               | WLSSP1_0079                                                                                                    |
| Metric Name                       | B079_TranCapacityUtil                                                                                                    |
| Metric Type                       | Alarming, Graphing, Reporting                                                                                                    |
| Description                       | Percentage utilization of transaction capacity.                                                                                                    |
| Avail. WebLogic Server<br>Version | 9.x, 10.x                                                                                                    |
| Severity: Condition               | Critical: WLSSPI-0079.1, threshold 98<br>Major: WLSSPI-0079.2, threshold 95                                                                                                    |
| <b>Collection Interval</b>        | 5m                                                                                                    |
| Message Group                     | WebLogic                                                                                                    |
| Message Text                      | WLSSPI-0079.x: % utilization of transaction capacity<br>(<\$VALUE>%) too high (>=<\$THRESHOLD>%) [Policy:<br><\$NAME>]                                                                 |
| Instruction Text                  | <b>Probable cause</b> : The number of simultaneous in-progress transactions (as a percent of the maximum number of transactions allowed in the server) has exceeded a threshold value. |
|                                   | <b>Potential Impact</b> : Sudden spike in transactions roll back rate might be observed.                                                                                               |
|                                   | Suggested Action:                                                                                                    |
|                                   | 1 Restrict simultaneous concurrent transactions.                                                                                                    |
|                                   | 2 Verify ACID properties of simultaneous transactions.                                                                                                    |
| Report Type                       | Automatic Action: ASCII report                                                                                                    |
| Area                              | Transactions                                                                                                    |

## Metric B080\_ClsOutMesFailRt

| Monitor Policy Name               | WLSSPI_0080                                               |
|-----------------------------------|-----------------------------------------------------------|
| Metric Name                       | B080_ClsOutMesFailRt                                      |
| Metric Type                       | Alarming, Graphing                                        |
| Description                       | Number of multicast messages per minute to cluster resent |
| Avail. WebLogic Server<br>Version | 9.x, 10.x                                                 |
| Severity: Condition               | Minor: WLSSPI-0080.1, threshold 1                         |
| Collection Interval               | 5m                                                        |
| Message Group                     | WebLogic                                                  |

| Message Text     | WLSSPI-0080.1: # of multicast messages to cluster that were<br>resent (<\$VALUE>/min) too high (>=<\$THRESHOLD>/min)<br>[Policy: <\$NAME>]                                                                                                    |
|------------------|----------------------------------------------------------------------------------------------------|
| Instruction Text | <b>Probable cause</b> : The number of multicast messages to the cluster that were resent has exceeded the threshold value. This could be caused by the cluster configuration or the network topology.                                                                                                    |
|                  | <b>Potential impact</b> : Potential loss of multicast packets.                                                                                                    |
|                  | <b>Suggested action</b> : Multicast controls critical functions<br>related to detecting failures and maintaining the cluster-wide<br>JNDI tree, it is important that neither the cluster<br>configuration nor the basic network topology interfere with<br>multicast communication. Always consider the following rules<br>when configuring or planning a WebLogic Server cluster.                   |
|                  | For most deployments, limiting clustered servers to a single<br>subnet ensures that multicast messages are reliably<br>transmitted. In special cases, however, you may want to<br>distribute a WebLogic Server cluster across subnets in WAN.<br>This may be desirable to increase redundancy in a clustered<br>deployment, or to distribute clustered instances over a larger<br>geographical area. |
|                  | If you choose to distribute a cluster over a WAN (or across<br>multiple subnets), you must plan and configure your network<br>topology to ensure that multicast messages are reliably<br>transmitted to all servers in the cluster. Specifically, your<br>network must meet the following requirements:                                                                                              |
|                  | 1 The network must fully support IP multicast packet<br>propagation. In other words, all routers and other tunneling<br>technologies must be configured to propagate multicast<br>messages to clustered instances.                                                                                                    |
|                  | 2 The network latency must be sufficiently small as to ensure<br>that most multicast messages reach their final destination<br>in 200 to 300 milliseconds.                                                                                                    |
|                  | 3 The multicast Time-To-Live (TTL) value must be high<br>enough to ensure that routers do not discard multicast<br>packets before they reach their final destination.                                                                                                    |
|                  | <b>Note</b> : Distributing a WebLogic Server cluster over a WAN may<br>require network facilities in addition to the multicast<br>requirements described earlier. For example, you may want to<br>configure load balancing hardware to ensure that client<br>requests are directed to servers in the most efficient manner<br>(to avoid unnecessary network hops).                                   |
| Report Type      | Operator-initiated graph                                                                                                    |
| Area             | Cluster                                                                                                    |

## Metric B081\_ClsInMesFailRt

| Monitor Policy Name               | WLSSPI_0081                                                                                                    |
|-----------------------------------|----------------------------------------------------------------------------------------------------|
| Metric Name                       | B081_ClsInMesFailRt                                                                                                    |
| Metric Type                       | Alarming, Graphing                                                                                                    |
| Description                       | Number of multicast messages per minute from cluster lost by server                                                                                                    |
| Avail. WebLogic Server<br>Version | 9.x, 10.x                                                                                                    |
| Severity: Condition               | Minor: WLSSPI-0081.1, threshold 1                                                                                                    |
| Collection Interval               | 5m                                                                                                    |
| Message Group                     | WebLogic                                                                                                    |
| Message Text                      | WLSSPI-0081.1: # of multicast messages from cluster lost by<br>server (<\$VALUE>/min) too high (>=<\$THRESHOLD>/min)<br>[Policy: <\$NAME>]                                                                                                    |
| Instruction Text                  | <b>Probable cause</b> : The number of multicast messages from the cluster that were lost by the server has exceeded the threshold value. This could be caused by the cluster configuration or the network topology.                                                                                                    |
|                                   | Potential impact: Potential loss of critical data.                                                                                                    |
|                                   | <b>Suggested action</b> : Multicast controls critical functions<br>related to detecting failures and maintaining the cluster-wide<br>JNDI tree, it is important that neither the cluster<br>configuration nor the basic network topology interfere with<br>multicast communication. Always consider the following rules<br>when configuring or planning a WebLogic Server cluster.                     |
|                                   | For most deployments, limiting clustered servers to a single<br>subnet ensures that multicast messages are reliably<br>transmitted. In special cases, however, you may want to<br>distribute a WebLogic Server cluster across subnets in a WAN.<br>This may be desirable to increase redundancy in a clustered<br>deployment, or to distribute clustered instances over a larger<br>geographical area. |

| Instruction Text (cont.) | If you choose to distribute a cluster over a WAN (or across<br>multiple subnets), you must plan and configure your network<br>topology to ensure that multicast messages are reliably<br>transmitted to all servers in the cluster. Specifically, your<br>network must meet the following requirements:                                                          |
|--------------------------|----------------------------------------------------------------------------------------------------|
|                          | <ol> <li>The network must fully support IP multicast packet<br/>propagation. In other words, all routers and other<br/>tunneling technologies must be configured to propagate<br/>multicast messages to clustered instances.</li> </ol>                                                                                                    |
|                          | 2 The network latency must be sufficiently small as to ensure<br>that most multicast messages reach their final destination<br>in 200 to 300 milliseconds.                                                                                                    |
|                          | 3 The multicast Time-To-Live (TTL) value must be high<br>enough to ensure that routers do not discard multicast<br>packets before they reach their final destination.                                                                                                    |
|                          | <b>Note</b> : Distributing a WebLogic Server cluster over a WAN<br>may require network facilities in addition to the multicast<br>requirements described above. For example, you may want to<br>configure load balancing hardware to ensure that client<br>requests are directed to servers in the most efficient manner<br>(to avoid unnecessary network hops). |
| Report Type              | Operator-initiated graph                                                                                                    |
| Area                     | Cluster                                                                                                    |

## Metric B082\_ClusterHealth

| Monitor Policy Name               | WLSSPI_0082                                              |
|-----------------------------------|----------------------------------------------------------|
| Metric Name                       | B082_ClusterHealth                                       |
| Metric Type                       | Alarming, Graphing                                       |
| Description                       | Health of the cluster                                    |
| Avail. WebLogic Server<br>Version | 9.x, 10.x                                                |
| Severity: Condition               | Critical: WLSSPI-0082.1, threshold 4.5                   |
| Collection Interval               | 5m                                                       |
| Message Group                     | WebLogic                                                 |
| Message Text                      | WLSSPI-0082.1: Cluster Health is poor.                   |
| Instruction Text                  | Probable cause:                                          |
|                                   | 1 Load balancing is not proper.                          |
|                                   | 2 Network latency is more.                               |
|                                   | Potential impact:                                        |
|                                   | 1 If cluster fails, disaster recovery might be impacted. |
|                                   | 2 Availability might come down.                          |
|                                   | Suggested action:                                        |
|                                   | 1 Check load balancer's behavior.                        |
|                                   | 2 Choose sticky routing algorithm.                       |
| Report Type                       | Operator-initiated graph                                 |
| Area                              | Cluster                                                  |
|                                   | 4                                                        |

## Metric B281\_XMLCacheDiskSize

| Monitor Policy Name               | WLSSPI_0281                                                                                |
|-----------------------------------|--------------------------------------------------------------------------------------------|
| Metric Name                       | B281_XMLCacheDiskSize                                                                      |
| Metric Type                       | Reporting (logged only; no report generated)                                               |
| Description                       | Total number of cached entries on disk which contain external references in an XML parser. |
| Avail. WebLogic Server<br>Version | 9.x, 10.x                                                                                  |
| Severity: Condition               | N/A                                                                                        |
| Collection Interval               | 5m                                                                                         |
| Message Group                     | WebLogic                                                                                   |
| Message Text                      | N/A                                                                                        |

| Instruction Text | N/A                     |
|------------------|-------------------------|
| Report Type      | Reserved for future use |
| Area             | XML Cache               |

## Metric B282\_XMLCacheMemorySize

| <b>Monitor Policy Name</b>        | WLSSPI_0282                                                                                  |
|-----------------------------------|----------------------------------------------------------------------------------------------|
| Metric Name                       | B282_XMLCacheMemorySize                                                                      |
| Metric Type                       | Reporting                                                                                    |
| Description                       | Total number of cached entries in memory which contain external references in an XML parser. |
| Avail. WebLogic Server<br>Version | 9.x, 10.x                                                                                    |
| Severity: Condition               | N/A                                                                                          |
| Collection Interval               | 5m                                                                                           |
| Message Group                     | WebLogic                                                                                     |
| Message Text                      | N/A                                                                                          |
| Instruction Text                  | N/A                                                                                          |
| Report Type                       | Reserved for future use                                                                      |
| Area                              | XML Cache                                                                                    |

## Metric B283\_DeferredRequestsCnt

| <b>Monitor Policy Name</b>        | WLSSPI_0283                                                                                         |
|-----------------------------------|----------------------------------------------------------------------------------------------------|
| Metric Name                       | B283_DeferredRequestsCnt                                                                            |
| Metric Type                       | Alarming, Graphing                                                                                  |
| Description                       | Number of deferred requests.                                                                        |
| Avail. WebLogic Server<br>Version | 9.x, 10.x                                                                                           |
| Severity: Condition               | Warning: WLSSPI-0283.1, threshold 100                                                               |
| Collection Interval               | 15m                                                                                                 |
| Message Group                     | WebLogic                                                                                            |
| Message Text                      | WLSSPI-0283.1: Deferred requests count (<\$VALUE>) too<br>high (>=<\$THRESHOLD>) [Policy: <\$NAME>] |

| Instruction Text | <b>Probable cause</b> : This metric is used to monitor the number of requests that were denied a thread for execution because of the max-threads-constraint constraint.<br>Max-threads-constraint is one of the work manager components that you can use to control the performance of your application by referencing the name of the component in the application's deployment descriptor. The max-threads-constraint constraint limits the number of concurrent threads executing requests from the constrained work set. The default is unlimited. Once the constraint is reached the server does not schedule requests of this type until the number of concurrent executions falls below the limit. |
|------------------|----------------------------------------------------------------------------------------------------|
|                  | Potential Impact:                                                                                                    |
|                  | • Application response time might increase with further deferrals.                                                                                                    |
|                  | • Application might move into a suspended state.                                                                                                    |
|                  | Application deadlock situation might arise.                                                                                                    |
|                  | <b>Suggested Action</b> : If possible, increase the max-threads-constraint for this application.                                                                                                    |
| Report Type      | N/A                                                                                                    |
| Area             | XML cache                                                                                                    |

## Metric B284\_ReqWaitTimeForThread

| Monitor Policy Name               | WLSSPI_0284                                                                                                    |
|-----------------------------------|----------------------------------------------------------------------------------------------------|
| Metric Name                       | B284_ReqWaitTimeForThread                                                                                                    |
| Metric Type                       | Alarming, Graphing                                                                                                    |
| Description                       | Request wait time for a thread.                                                                                                    |
| Avail. WebLogic Server<br>Version | 9.x, 10.x                                                                                                    |
| Severity: Condition               | Warning: WLSSPI-0284.1, threshold 1000                                                                                                    |
| Collection Interval               | 15m                                                                                                    |
| Message Group                     | WebLogic                                                                                                    |
| Message Text                      | WLSSPI-0284.1: Request wait time for a thread (<\$VALUE><br>ms) too high (>=<\$THRESHOLD> ms) [Policy: <\$NAME>]                                                                                                    |
| Instruction Text                  | <b>Probable cause</b> : This metric is used to monitor the time (in milliseconds) a request had to wait for a thread. Only requests whose execution is needed to satisfy the min_threads_constraint are considered. The min-threads-constraint is one of the work manager components that you can use to control the performance of your application by referencing the name of the component in the application's deployment descriptor. This constraint guarantees a number of threads the server will allocate to affected requests to avoid deadlocks. The default is zero. This type of constraint has an effect primarily when the server instance is close to a deadlock condition. In that case, the constraint will cause WebLogic Server to schedule a request from a even if requests in the service class have gotten more than its fair share recently. |
|                                   | <ul> <li>Potential Impact:</li> <li>Applications might respond slowly.</li> <li>Applications might block the threads to be available.</li> <li>Application deadlock situation might arise.</li> <li>Suggested Action: Increase the size of the thread pool or</li> </ul>                                                                                                    |
|                                   | mark them growable.                                                                                                    |
| Report Type                       | N/A                                                                                                    |
| Area                              | XML cache                                                                                                    |

## Metric B085\_InvLoginAttCnt

| Monitor Policy Name               | WLSSPI_0085                                                                                                    |
|-----------------------------------|----------------------------------------------------------------------------------------------------|
| Metric Name                       | B085_InvLoginAttCnt                                                                                                    |
| Metric Type                       | Alarming, Graphing                                                                                                    |
| Description                       | Number of invalid login attempts.                                                                                                    |
| Avail. WebLogic Server<br>Version | 9.x, 10.x                                                                                                    |
| Severity: Condition               | Minor: WLSSPI-0085.1, threshold 2                                                                                                    |
| Collection Interval               | 5m                                                                                                    |
| Message Group                     | WebLogic                                                                                                    |
| Message Text                      | WLSSPI-0085.1: # of invalid login attempts (<\$VALUE>) too<br>high (>=<\$THRESHOLD>) [Policy: <\$NAME>]                                                                                                    |
| Instruction Text                  | <b>Probable cause</b> : The number of invalid login attempts has exceeded the threshold value. This could be an attempted security breach.                                                                                                    |
|                                   | <b>Potential impact</b> : If the security breach is successful, the security of the WebLogic Server environment could be compromised.                                                                                                    |
|                                   | <b>Suggested action</b> : If the invalid login attempts is repeated frequently, you may wish to implement the weblogic.security.audit package. This will enable you to review the audit records to determine if there has been a security breach or an attempted security breach. |
| Report Type                       | Operator-initiated graph                                                                                                    |
| Area                              | Security                                                                                                    |

## Metric B285\_PendingReqCount

| Monitor Policy Name               | WLSSPI_0285                                                                                                    |
|-----------------------------------|----------------------------------------------------------------------------------------------------|
| Metric Name                       | B285_PendingReqCount                                                                                                    |
| Metric Type                       | Alarming, Graphing                                                                                                    |
| Description                       | Number of pending requests.                                                                                                    |
| Avail. WebLogic Server<br>Version | 9.x, 10.x                                                                                                    |
| Severity: Condition               | Warning: WLSSPI-0285.1, threshold 100                                                                                                    |
| Collection Interval               | 15m                                                                                                    |
| Message Group                     | WebLogic                                                                                                    |
| Message Text                      | WLSSPI-0285.1: Number of pending requests (<\$VALUE>) too<br>high (>=<\$THRESHOLD>) [Policy: <\$NAME>]                                           |
| Instruction Text                  | <b>Probable cause</b> : This metric is used to monitor the number of requests that are pending because they are waiting for an available thread. |
|                                   | Potential Impact:                                                                                                    |
|                                   | Applications might respond slowly.                                                                                                    |
|                                   | • Applications might block the threads to be available.                                                                                          |
|                                   | Application deadlock situation might arise.                                                                                                    |
|                                   | <b>Suggested Action</b> : Increase the size of the thread pool or mark them growable.                                                            |
| Report Type                       | N/A                                                                                                    |
| Area                              | XML cache                                                                                                    |
| Area                              | XML cache                                                                                                    |

## Metric B286\_PendingReqPct

| Monitor Policy Name               | WLSSPI_0286                                                                                                    |
|-----------------------------------|----------------------------------------------------------------------------------------------------|
| Metric Name                       | B286_PendingReqPct                                                                                                    |
| Metric Type                       | Alarming, Graphing                                                                                                    |
| Description                       | Percentage of requests pending.                                                                                                    |
| Avail. WebLogic Server<br>Version | 9.x, 10.x                                                                                                    |
| Severity: Condition               | Major: WLSSPI-0286.1, threshold 98                                                                                                    |
| Collection Interval               | 15m                                                                                                    |
| Message Group                     | WebLogic                                                                                                    |
| Message Text                      | WLSSPI-0286.1: Percentage of pending requests<br>(<\$VALUE>%) too high (>=<\$THRESHOLD>%) [Policy:<br><\$NAME>]                                                                                 |
| Instruction Text                  | <ul> <li>Probable cause: This metric is used to monitor the percentage of the requests that are pending because they are waiting for an available thread.</li> <li>Potential Impact:</li> </ul> |
|                                   | Applications might respond slowly.                                                                                                    |
|                                   | • Applications might block the threads to be available.                                                                                                    |
|                                   | Application deadlock situation might arise.                                                                                                    |
|                                   | <b>Suggested Action</b> : Increase the size of the thread pool or mark them growable.                                                                                                    |
| Report Type                       | N/A                                                                                                    |
| Area                              | XML cache                                                                                                    |

#### Metric B287\_ReqMaxWaitTime

| Monitor Policy Name               | WLSSPI_0287                                                                                                    |
|-----------------------------------|----------------------------------------------------------------------------------------------------|
| Metric Name                       | B287_ReqMaxWaitTime                                                                                                    |
| Metric Type                       | Alarming, Graphing                                                                                                    |
| Description                       | Maximum time a request waits for a thread.                                                                                     |
| Avail. WebLogic Server<br>Version | 9.x, 10.x                                                                                                    |
| Severity: Condition               | Warning: WLSSPI-0287.1, threshold 1000                                                                                         |
| Collection Interval               | 15m                                                                                                    |
| Message Group                     | WebLogic                                                                                                    |
| Message Text                      | WLSSPI-0287.1: Maximum time a request had to wait for a thread (<\$VALUE> ms) too high (>=<\$THRESHOLD> ms) [Policy: <\$NAME>] |
| Instruction Text                  | <b>Probable cause</b> : This metric is used to monitor the maximum time a request had to wait for a thread.                    |
|                                   | Potential Impact:                                                                                                    |
|                                   | Applications might respond slowly.                                                                                             |
|                                   | • Applications might block the threads to be available.                                                                        |
|                                   | Application deadlock situation might arise.                                                                                    |
|                                   | <b>Suggested Action</b> : Increase the size of the thread pool or mark them growable.                                          |
| Report Type                       | N/A                                                                                                    |
| Area                              | XML cache                                                                                                    |

## Metric B288\_StandbyThreadCount

| Monitor Policy Name               | WLSSPI_0288                                                                                                    |
|-----------------------------------|----------------------------------------------------------------------------------------------------|
| Metric Name                       | B288_StandbyThreadCount                                                                                                    |
| Metric Type                       | Alarming, Graphing                                                                                                    |
| Description                       | Number of threads in the standby pool.                                                                                                    |
| Avail. WebLogic Server<br>Version | 9.x, 10.x                                                                                                    |
| Severity: Condition               | Warning: WLSSPI-0288.1, threshold 10                                                                                                    |
| Collection Interval               | 15m                                                                                                    |
| HPOM Threshold                    | Minimum                                                                                                    |
| Message Group                     | WebLogic                                                                                                    |
| Message Text                      | WLSSPI-0288.1: Number of threads in the standby pool<br>(<\$VALUE>) too low (\<=<\$THRESHOLD>) [Policy:<br><\$NAME>]                                                                                                    |
| Instruction Text                  | <b>Probable cause</b> : This metric is used to monitor the number of threads in the standby pool. Surplus threads that are not needed to handle the present work load are designated as standby and added to the standby pool. These threads are activated when more threads are needed. The value of this count must be in an acceptable range to meet performance criteria. |
|                                   | Potential Impact:                                                                                                    |
|                                   | Thread pool saturation condition might occur.                                                                                                    |
|                                   | • CPU utilization might keep shooting up consistently.                                                                                                    |
|                                   | Suggested Action:                                                                                                    |
|                                   | 1 To fix a saturated thread pool, keep changing the thread<br>pool size in steps until the CPU utilization reaches between<br>75 to 85 percent.                                                                                                    |
|                                   | 2 Tune the application using a code profiling tool.                                                                                                    |
| Report Type                       | N/A                                                                                                    |
|                                   |                                                                                                    |

#### Metric B289\_MDBProcMsgRate

| Monitor Policy Name               | N/A                                    |
|-----------------------------------|----------------------------------------|
| Metric Name                       | B289_MDBProcMsgRate                    |
| Metric Type                       | Reporting                              |
| Description                       | Number of processed messages.          |
| Avail. WebLogic Server<br>Version | 9.x                                    |
| Severity: Condition               | N/A                                    |
| Collection Interval               | N/A                                    |
| Message Group                     | N/A                                    |
| Message Text                      | N/A                                    |
| Instruction Text                  | N/A                                    |
| Report Type                       | Application Bank Report (ASCII report) |
| Area                              | Special Reports                        |

## Metric B092\_ExQueThroughput

| <b>Monitor Policy Name</b>        | WLSSPI_0092                     |
|-----------------------------------|---------------------------------|
| Metric Name                       | B092_ExQueThroughput            |
| Metric Type                       | Graphing, Reporting             |
| Description                       | Percentage of requests serviced |
| Avail. WebLogic Server<br>Version | 9.x, 10.x                       |
| Severity: Condition               | N/A                             |
| Collection Interval               | N/A                             |
| Message Group                     | N/A                             |
| Message Text                      | N/A                             |
| Instruction Text                  | N/A                             |
| Report Type                       | N/A                             |
| Area                              | Time Service                    |
|                                   |                                 |

#### Metric B812\_DomainInfo

| Monitor Policy Name               | N/A—Used to generate a report displayed by the View<br>WebLogic Servers application |
|-----------------------------------|-------------------------------------------------------------------------------------|
| Metric Name                       | B812_DomainInfo                                                                     |
| Metric Type                       | Reporting                                                                           |
| Description                       | Domain Details                                                                      |
| Avail. WebLogic Server<br>Version | 10.x                                                                                |
| Severity: Condition               | N/A                                                                                 |
| <b>Collection Interval</b>        | N/A                                                                                 |
| Message Text                      | N/A                                                                                 |
| Instruction Text                  | N/A                                                                                 |
| Report Type                       | Application Bank Report (ASCII report)                                              |
| Area                              | Special Reports                                                                     |

## Metric B813\_ApplicationInfo

| Monitor Policy Name               | N/A—Used to generate a report displayed by the View<br>Deployed Apps application |
|-----------------------------------|----------------------------------------------------------------------------------|
| Metric Name                       | B813_ApplicationInfo                                                             |
| Metric Type                       | Reporting                                                                        |
| Description                       | Application Details                                                              |
| Avail. WebLogic Server<br>Version | 10.x                                                                             |
| Severity: Condition               | N/A                                                                              |
| <b>Collection Interval</b>        | N/A                                                                              |
| Message Text                      | N/A                                                                              |
| Instruction Text                  | N/A                                                                              |
| Report Type                       | Application Bank Report (ASCII report)                                           |
| Area                              | Special Reports                                                                  |

## Metric B815\_TranInfo

| Monitor Policy Name | N/A—Used to generate a report displayed by the Check<br>WebLogic application |
|---------------------|------------------------------------------------------------------------------|
| Metric Name         | B815_TranInfo                                                                |
| Metric Type         | Reporting                                                                    |

| Description                       | Transaction Details                    |
|-----------------------------------|----------------------------------------|
| Avail. WebLogic Server<br>Version | 10.x                                   |
| Severity: Condition               | N/A                                    |
| Collection Interval               | N/A                                    |
| Message Text                      | N/A                                    |
| Instruction Text                  | N/A                                    |
| Report Type                       | Application Bank Report (ASCII report) |
| Area                              | Special Reports                        |

## Metric B819\_JVMHeapFreeMem

| Monitor Policy Name               | WLSSPI_0819                       |
|-----------------------------------|-----------------------------------|
| Metric Name                       | B819_JVMHeapFreeMem               |
| Metric Type                       | Graphing                          |
| Description                       | JVM Heap Free Memory in kilobytes |
| Avail. WebLogic Server<br>Version | 10.x                              |
| Severity: Condition               | N/A                               |
| Collection Interval               | 15m                               |
| Message Text                      | N/A                               |
| Instruction Text                  | N/A                               |
| Report Type                       | N/A                               |
| Area                              | JVM                               |

## Metric B820\_SrvrRestReqrd

| Monitor Policy Name               | WLSSPI_0820                                                                                                    |
|-----------------------------------|----------------------------------------------------------------------------------------------------|
| Metric Name                       | B820_SrvrRestReqrd                                                                                                    |
| Metric Type                       | Alarming, Graphing                                                                                                    |
| Description                       | Server Restart Required                                                                                                    |
| Avail. WebLogic Server<br>Version | 10.x                                                                                                    |
| Severity: Condition               | Warning: WLSSPI-0820.1, threshold 1                                                                                                    |
| Collection Interval               | 15m                                                                                                    |
| Message Group                     | WebLogic                                                                                                    |
| Message Text                      | WLSSPI-0820.10: The server must be restarted in order to<br>activate configuration changes.<br>WLSSPI 0820.11: No new configuration changes needing the<br>server restart.                                 |
| Instruction Text                  | Probable cause: Indicates whether the server must be<br>restarted in order to activate configuration changes.<br>Potential Impact: The configured changes does not occur<br>until the server is restarted. |
|                                   | Suggested Action: Restart the server.                                                                                                    |
| Report Type                       | N/A                                                                                                    |
| Area                              | Server                                                                                                    |
|                                   |                                                                                                    |

## Metric B821\_Suspended

|                                   | NU CODI 0001                                                                                                    |
|-----------------------------------|----------------------------------------------------------------------------------------------------|
| Monitor Policy Name               | WLSSPI_0821                                                                                                    |
| Metric Name                       | B821_Suspended                                                                                                    |
| Metric Type                       | Alarming, Graphing                                                                                                    |
| Description                       | RequestManager suspended                                                                                                    |
| Avail. WebLogic Server<br>Version | 10.x                                                                                                    |
| Severity: Condition               | Warning: WLSSPI-0821.1, threshold 1                                                                                                    |
| Collection Interval               | 15m                                                                                                    |
| Message Group                     | WebLogic                                                                                                    |
| Message Text                      | WLSSPI-0821.10: Thread pool RequestManager is suspended.<br>WLSSPI 0821.11: Thread Pool RequestManager is running.                                                                                                  |
| Instruction Text                  | <b>Probable cause</b> : Indicates if the RequestManager is suspended.                                                                                                    |
|                                   | <b>Potential Impact</b> : A suspended manager will not dequeue work and dispatch threads until the RequestManager is resumed.                                                                                       |
|                                   | <b>Suggested Action</b> : For information on tuning the execute thread pool, see the <i>Performance and Tuning</i> documentation for your WebLogic Server version available through <b>http://</b> e-docs.bea.com/. |
| Report Type                       | N/A                                                                                                    |
| Area                              | ThreadPool                                                                                                    |

#### Metric B822\_DstroydTlCnt

| Monitor Policy Name               | WLSSPI_0822                                                                                                    |
|-----------------------------------|----------------------------------------------------------------------------------------------------|
| Metric Name                       | B822_DstroydTlCnt                                                                                                    |
| Metric Type                       | Alarming, Graphing                                                                                                    |
| Description                       | Total number of times a bean instance from this pool was<br>destroyed due to a non-application Exception being thrown<br>from it.                                                                                                    |
| Avail. WebLogic Server<br>Version | 10.x                                                                                                    |
| Severity: Condition               | Warning: WLSSPI-0822.1, threshold 10                                                                                                    |
| Collection Interval               | 15m                                                                                                    |
| Message Group                     | WebLogic                                                                                                    |
| Message Text                      | WLSSPI-0822.10: # of times a bean instance from this pool was<br>destroyed due to a non-application Exception being thrown<br>from it (<\$VALUE>) too high (>= <\$THRESHOLD>)<br>WLSSPI 0822.11: # of times a bean instance from this pool was<br>destroyed due to a non-application Exception being thrown<br>from it (<\$VALUE>) is within the<br>threshold(<\$THRESHOLD>).                                                                                                   |
| Instruction Text                  | <ul> <li>Probable cause: Provides a count of the total number of times a bean instance from this pool was destroyed due to a non-application Exception being thrown from it.</li> <li>Potential Impact: The Business logic associated with this EJB will not complete successfully. This action impacts the application response time.</li> <li>Suggested Action: Check the exceptions thrown and refer the documentation for your WebLogic Server version available</li> </ul> |
|                                   | through http://e-docs.bea.com/.<br>Disclaimer: Clicking on a URL in the above text might take<br>the user to a non-HP site. HP does not control the content of<br>any non-HP site.                                                                                                    |
| Report Type                       | N/A                                                                                                    |
| Area                              | EJBPool                                                                                                    |

## Metric B823\_EJBMssdCntRtSum

| Monitor Policy Name               | WLSSPI_0823                                                                                                    |
|-----------------------------------|----------------------------------------------------------------------------------------------------|
| Metric Name                       | B823_EJBMssdCntRtSum                                                                                                    |
| Metric Type                       | Alarming, Graphing, and Reporting                                                                                                    |
| Description                       | Total number of times/min a failed attempt was made to get an instance from the free pool.                                                                                                    |
| Avail. WebLogic Server<br>Version | 10.x                                                                                                    |
| Severity: Condition               | Warning: WLSSPI-0823.1, threshold 10                                                                                                    |
| Collection Interval               | 15m                                                                                                    |
| Message Group                     | WebLogic                                                                                                    |
| Message Text                      | WLSSPI-0823.10: # of times a failed attempt was made to get<br>an instance from the free pool (<\$VALUE>) too high (>=<br><\$THRESHOLD>)                                                                                                    |
|                                   | WLSSPI 0823.11: # of times a failed attempt was made to get<br>an instance from the free pool (<\$VALUE>)is within the<br>threshold (<\$THRESHOLD>)                                                                                                    |
| Instruction Text                  | <b>Probable cause</b> : The total number of times a failed attempt was made to get an instance from the free pool.                                                                                                    |
|                                   | <b>Potential Impact</b> : An attempt to get a bean from the pool fails if there are no available instances in the pool. This results in delayed execution of the business logic and hence slows the response time of the application.                                                                                                    |
|                                   | <b>Suggested Action</b> : Verify that the max-beans-in-free-pool<br>element has not been set too low. Also, while WebLogic Server<br>will always try to allocate a new bean instance if one is not<br>available, in reality you are limited by the number of<br>executable threads. In most cases, each thread will need at<br>most, a single bean instance. |
|                                   | For information on tuning EJB parameters, see the <i>Performance and Tuning</i> documentation for your WebLogic Server version available through <b>http://e-docs.bea.com/</b> .                                                                                                    |
|                                   | <b>Disclaimer</b> : Clicking on a URL in the above text might take<br>the user to a non-HP site. HP does not control the content of<br>any non-HP site.                                                                                                    |
| Report Type                       | Automatic action, Operator-initiated                                                                                                    |
| Area                              | EJBPool                                                                                                    |

## Metric B824\_EJBMssdCntRt

| Monitor Policy Name               | WLSSPI_0824                                                                                                    |  |
|-----------------------------------|----------------------------------------------------------------------------------------------------|--|
| Metric Name                       | B824_EJBMssdCntRt                                                                                                    |  |
| Metric Type                       | Alarming                                                                                                    |  |
| Description                       | Total number of times/min a failed attempt was made to get an instance from the free pool.                                                                                                    |  |
| Avail. WebLogic Server<br>Version | 10.x                                                                                                    |  |
| Severity: Condition               | Warning: WLSSPI-0824.1, threshold 10                                                                                                    |  |
| Collection Interval               | 15m                                                                                                    |  |
| Message Group                     | WebLogic                                                                                                    |  |
| Message Text                      | WLSSPI-0824.10: # of times a failed attempt was made to get<br>an instance from the free pool (<\$VALUE>) too high (>=<br><\$THRESHOLD>)<br>WLSSPI 0824.11: # of times a failed attempt was made to get                                                                                                    |  |
|                                   | an instance from the free pool (<\$VALUE>) is within the threshold(<\$THRESHOLD>)                                                                                                    |  |
| Instruction Text                  | <b>Probable cause</b> : The total number of times a failed attempt was made to get an instance from the free pool.                                                                                                    |  |
|                                   | <b>Potential Impact</b> : An attempt to get a bean from the pool fails if there are no available instances in the pool. This results in delayed execution of the business logic and hence slows the response time of the application.                                                                                                    |  |
|                                   | <b>Suggested Action</b> : Verify that the max-beans-in-free-pool<br>element has not been set too low. Also, while WebLogic Server<br>will always try to allocate a new bean instance if one is not<br>available, in reality you are limited by the number of<br>executable threads. In most cases, each thread will need at<br>most, a single bean instance. |  |
|                                   | For information on tuning EJB parameters, see the <i>Performance and Tuning</i> documentation for your WebLogic Server version available through <b>http://e-docs.bea.com/</b> .                                                                                                    |  |
|                                   | <b>Disclaimer</b> : Clicking on a URL in the above text might take<br>the user to a non-HP site. HP does not control the content of<br>any non-HP site.                                                                                                    |  |
| Report Type                       | N/A                                                                                                    |  |
| Area                              | EJBPool                                                                                                    |  |

## WebLogic SPI LogFile Policies

This section describes the Smart Plug-in for BEA WebLogic Server (WebLogic SPI) policies that monitor the logfiles of WebLogic Server and WebLogic SPI. These policies detect error messages internal to WebLogic SPI, as well as changes made to the WebLogic Server XML configuration files.

#### WLSSPI-Error Log

This logfile policy monitors the WLSSPI log file located at %OvAgentdir%\wasspi\wls\log\wasspi\_perl.log.

| Description   | Monitors the WLSSPI error log                                                                                                    |  |
|---------------|----------------------------------------------------------------------------------------------------|--|
| Severity      | Critical                                                                                                    |  |
| Message Group | WLSSPI                                                                                                    |  |
| Help Text     | Available for each error as detected: WASSPI-1 through WASSPI-232.<br>For detailed help text for all error messages, see <i>HP Operations Smart</i><br><i>Plug-in for BEA WebLogic Server Installation and Configuration Guide</i> . |  |

## WebLogic Log Policy

| Description   | Catches critical errors and warnings in the WebLogic Server log file.                                                                           |  |
|---------------|----------------------------------------------------------------------------------------------------|--|
| Severity      | Critical<br>Warning                                                                                                    |  |
| Message Group | WebLogic                                                                                                    |  |
|               | <b>Probable cause</b> : A message with the indicator 'Emergency' or 'Critical' was detected in the WebLogic Server logfile.<br>OR               |  |
|               | A message with the indicator 'Notice,' 'Error' or 'Alert' was detected in<br>the WebLogic Server logfile.                                       |  |
| Help Text     | <b>Suggested action</b> : Examine the error and use the WebLogic Server manuals or online help to determine the exact cause and action to take. |  |

## WLSSPI Java Discovery Error Log

This logfile policy monitors the WLSSPI discovery error log file located at <code>%OvAgentdir%\wasspi\wls\log\discovery.log.</code>

| Description   | Monitors the WLSSPI Java Discovery error log.                                                                                                    |  |
|---------------|----------------------------------------------------------------------------------------------------|--|
| Severity      | Normal<br>Major<br>Critical<br>Warning                                                                                                    |  |
| Message Group | WLSSPI                                                                                                    |  |
| Help Text     | Available for each error as detected: WASSPI-1 through WASSPI-254.<br>For detailed help text for all error messages, see <i>HP Operations Smart</i><br><i>Plug-in for BEA WebLogic Server Installation and Configuration Guide</i> . |  |

## WLSSPI Java Collector Error Log

This logfile policy monitors the WLSSPI discovery error log file located at <code>%OvAgentdir%\wasspi\wls\log\collector.log.</code>

| Description | Monitors the WLSSPI Java Collector error log. |
|-------------|-----------------------------------------------|

| Severity      | Normal<br>Major<br>Critical<br>Warning                                                                                                    |  |
|---------------|----------------------------------------------------------------------------------------------------|--|
| Message Group | WLSSPI                                                                                                    |  |
| Help Text     | Available for each error as detected: WASSPI-1 through WASSPI-254.<br>For detailed help text for all error messages, see <i>HP Operations Smart</i><br><i>Plug-in for BEA WebLogic Server Installation and Configuration Guide</i> . |  |

# 2 WebLogic SPI Tools, Reports, and Graphs

This chapter provides specific information on WebLogic SPI Tools, Reports, and Graphs. For generic information on these topics, see the *HP Operations Smart Plug-in for BEA WebLogic Server Installation and Configuration Guide for UNIX and Linux*.

## Tools

The WebLogic SPI offers centralized tools which help you to monitor and manage systems using WebLogic Server. The WebLogic SPI tools enable you to configure the management server's connection to selected server instances on specific managed nodes. The WebLogic SPI tools include configuration, troubleshooting, and report-generating utilities. In the Tool Bank window, the SPI for WebLogic tools are divided into the following tool groups:

- WebLogic Admin
- Metric Reports
- SPI Admin
- JMX Metric Builder: This tool group is available *only if* you install the SPIJMB software bundle.

## Reports

The reports show consolidated, historical data generated as web pages in management-ready presentation format which helps you analyze the performance of the WebLogic Server over a period of time. This section provides the reports generated on integrating WebLogic SPI with HP Reporter or HP Performance Insight.

#### HP Reporter Reports for the WebLogic SPI

The reports available through the integration of HP Reporter and the WebLogic SPI show consolidated data on server performance and availability on WebLogic Server systems. In addition, other reports show data for single systems. These reports are available the day following your installation of the WebLogic SPI report package on the Reporter Windows system.

The following tables show all pre-defined reports.

Table 4Performance

| Report Title                              | Description                                                                                                    | WebLogic<br>Version | Metric |
|-------------------------------------------|----------------------------------------------------------------------------------------------------|---------------------|--------|
| TOP 20 Queue<br>Throughput                | Shows the average throughput for the top 20 execute queues of all servers.                                                                                            | 9.x, 10.x           | 10     |
| TOP 20 Servlet Average<br>Execution Times | Shows the average execution time for the top 20 requested servlets for all servers.<br>Along with the servlet name the associated application name is also displayed. | 9.x, 10.x           | 240    |
| TOP 20 Servlet Request<br>Rates           | Shows the total servlet request rate being<br>received by the top 20 servers<br>Along with the servlet name, the associated<br>application name is also displayed.    | 9.x, 10.x           | 242    |
| Execute Queue Thread<br>Utilization       | Shows the execute queue's thread utilization<br>as a percent for the top 20 execute queues of<br>all servers.                                                         | 9.x, 10.x           | 11     |
| TOP 20 Average<br>Transaction Throughput  | Shows the average transaction throughput<br>for the top 20 servers.                                                                                                   | 9.x, 10.x           | 76     |
| TOP 20 EJB Free Pool<br>Wait Rate         | Shows the number of times per minute that a request had to wait for an EJB to become available for the top 20 servers.                                                | 9.x, 10.x           | 25     |
| TOP 20 EJB Timeout<br>Rate                | Shows the number of times per minute that a request timed out while waiting for an EJB to become available for the top 20 servers.                                    | 9.x, 10.x           | 26     |
| TOP 20 EJB Transaction<br>Throughput      | Shows the average EJB transaction throughput for the top 20 servers.                                                                                                  | 9.x, 10.x           | 35     |

#### Table 5Availability

| Report Title        | Description                                                                             | WebLogic<br>Version | Metric |
|---------------------|-----------------------------------------------------------------------------------------|---------------------|--------|
| Server Availability | Contains a daily histogram showing the percentages of uptime, downtime for all servers. | 9.x, 10.x           | 2      |

| Report Title                                                       | Description                                                                                                    | WebLogic<br>Version | Metric      |
|--------------------------------------------------------------------|----------------------------------------------------------------------------------------------------|---------------------|-------------|
| Server Availability<br>Details                                     | Contains spectrum graphs showing minutes<br>of uptime by day and hour for each WebLogic<br>Server.                                                                                              | 9.x, 10.x           | 2           |
| JDBC Throughput And<br>Connection Utilization                      | Charts the throughput against the<br>utilization for the JDBC connection pools for<br>each WebLogic Server. Shows the JDBC data<br>source and the associated application name<br>(if any).      | 9.x, 10.x           | 260,<br>262 |
| Throughput And<br>Utilization Of JMS<br>Server By Byte Count       | Charts the throughput against the queue<br>utilization by byte count for destinations on<br>the JMS servers for each WebLogic Server.                                                           | 9.x, 10.x           | 252,<br>256 |
| Throughput And<br>Utilization Of JMS<br>Server By Message<br>Count | Charts the throughput against queue<br>utilization by message count on the JMS<br>servers for each WebLogic Server.                                                                             | 9.x, 10.x           | 251,<br>255 |
| Queue Utilization versus<br>Throughput On Server                   | Shows the throughput against the thread utilization for each WebLogic Server.                                                                                                    | 9.x, 10.x           | 10,11       |
| TOP 20 Servlet Request<br>Rate On Server                           | Shows a stacked area chart with the request<br>rate (requests per second) for the top 20<br>servlets for each day and a table with data of<br>the top 100 servlets for each WebLogic<br>Server. | 9.x, 10.x           | 242         |
| Transaction Throughput<br>On Server                                | Shows the average transaction throughput<br>for each WebLogic Server by day.                                                                                                    | 9.x, 10.x           | 76          |
| Transaction Rollback<br>Types                                      | Shows the transaction rollbacks by error type for each WebLogic Server.                                                                                                    | 9.x, 10.x           | 72-75       |
| TOP 20 Stateful and<br>Entity EJB Cache<br>Utilization             | Shows the EJB cache utilization percent for<br>the top 20 EJBs for each WebLogic Server.<br>Along with the EJB instance, the associated<br>application name also will be displayed              | 9.x, 10.x           | 238         |

#### Table 6Single System Reports

## HP Performance Insight Reports for the WebLogic SPI

The reports available through the integration of HP Performance Insight and the WebLogic SPI show consolidated data on server performance and availability on WebLogic Server systems. For more information about the WebLogic SPI reports and how to integrate the WebLogic SPI with HP Performance Insight, see the *Application Server Report Pack User Guide*.

| Report Title                                               | Description                                                                                                    | Metric      |
|------------------------------------------------------------|----------------------------------------------------------------------------------------------------|-------------|
| Server Availability—<br>Throughput                         | The server availability chart plots the availability status<br>of the application server on an hourly, daily, and monthly<br>basis. The transaction throughput chart displays the<br>number of transactions processed by the application<br>server per second.                                                                             |             |
| EJB Pool Utilization                                       | The percentage of EJB pool utilization.                                                                                                    | 235         |
| JDBC Throughput—<br>Utilization                            | The percentage of available JDBC connection in the connection pool and the number of clients serviced by the connection pool per second.                                                                                                    | 260,<br>262 |
| Near Real Time Server<br>Availability                      | The server status for the last six hours.                                                                                                    | 2, 76       |
| Servlet Request Rate—<br>Response Time                     | The servlet request rate measures the number of requests<br>for a servlet per second. The servlet response time chart<br>shows the average execution time for an individual<br>servlet.                                                                                                    |             |
| EJB Cache Utilization                                      | The percentage of EJBs in the cache in use.                                                                                                    |             |
| EJB Transaction Reports                                    | rts The EJB Free Pool Wait Rate measures the number of<br>times per minute that no stateless session beans were<br>available from the free pool. The EJB Load Timeout Rate<br>measures the number of times a client timed out waiting<br>for an EJB. The EJB Transaction Throughput measures<br>the number of EJB transactions per second. |             |
| Execute Queue<br>Throughput—Utilization                    | The Execute Queue Throughput rate measures the<br>number of requests serviced by an execute queue per<br>second. The Queue Utilization chart shows the percentage<br>of threads used for a server's execute queue.                                                                                                    |             |
| JMS Throughput—<br>Utilization                             | The JMS Throughput report indicates the number of<br>messages/bytes that have passed through the JMS per<br>second. The JMS Utilization report indicates what<br>percentage of a JMS queue is filled based on the number of<br>messages or bytes.                                                                                          |             |
| Near Real Time Execute<br>Queue Throughput—<br>Utilization | The throughput or utilization trend of execute queues for the last six hours.                                                                                                    |             |
| Server Transaction<br>Rollback                             | The percentage of transactions that are rolled back due to resource, application, timeout, or system error.                                                                                                    |             |

The following table shows all pre-defined reports.

## Graphs

The following tables show the graphs available for mapping collected metric values. You can use the View Graphs tool to view graphs of any of the metrics listed in the following tables. The graph will appear in your Web browser.

Table 7JVM

| Metric Number and Name | Metric Description                        |
|------------------------|-------------------------------------------|
| B005_JVMMemUtilPct     | Percentage of heap space used in the JVM. |
| B819_JVMHeapFreeMem    | JVM Heap Free Memory in kilobytes.        |

#### Table 8Server Performance

| Metric Number and Name | Metric Description                                          |  |
|------------------------|-------------------------------------------------------------|--|
| B010_ExQueThruRate     | Number of requests serviced by an execute queue per second. |  |
| B011_ExQThrdUtilPct    | Percentage of threads in use for a server's execute queue.  |  |
| B012_ExQueWaitCnt      | The number of client requests waiting to be serviced.       |  |
| B013_SocketTrafficRt   | Number of socket connections opened per second.             |  |
| B014_ActiveSocketCnt   | Number of socket connections opened.                        |  |

#### Table 9 Enterprise Java Beans (EJB)

| Metric Number and Name   | Metric Description                                                                                                    |
|--------------------------|----------------------------------------------------------------------------------------------------|
| B025_EJBPoolWtRtSum      | Number of times per minute, that no EJB beans were available from the free pool.                                                 |
| B026_EJBTimeoutRtSum     | Number of times per minute a client timed out waiting for an EJB bean.                                                           |
| B035_EJBTranThruRt       | Number of EJB transactions per second.                                                                                           |
| B036_EJBTranRbRt         | Number of EJB transactions rolled back per second.                                                                               |
| B822_DstroydTlCnt        | Total number of times a bean instance from the pool was<br>destroyed due to a non-application Exception being thrown<br>from it. |
| B823_EJBMssdCntRt<br>Sum | Number of times a failed attempt was made to get an instance from the free pool.                                                 |

#### Table 10 JDBC

| Metric Number and Name | Metric Description                                                                                                    |
|------------------------|----------------------------------------------------------------------------------------------------|
| B061_JDBCConPlWtCnt    | Number of clients waiting for a connection from connection pools.                                                                       |
| B063_JDBCConLkRtSum    | Number of unclosed JDBC connections and JDBC connections that have exceeded their maximum idle times in the connection pool per minute. |

#### Table 11 Connector Service

| Metric Number and Name | Metric Description                                                                                                    |
|------------------------|----------------------------------------------------------------------------------------------------|
| B078_CnctrLeakRtSum    | Number of unclosed connector connections and connector connections that have exceeded their maximum idle times in the connection pool per minute. |

#### Table 12Transaction

| Metric Number and Name | Metric Description                                                |
|------------------------|-------------------------------------------------------------------|
| B070_TranAveTime       | Average commit time for transactions.                             |
| B071_TranRollbackPct   | Percentage of transactions rolled back, based on the total.       |
| B072_TranResErrRbPct   | Percentage of the transactions rolled back due to resource error. |
| B073_TranAppErrRbPct   | Percentage of transactions rolled back due to application error.  |
| B074_TranTimErrRbPct   | Percentage of transactions rolled back due to a timeout error.    |
| B075_TranSysErrRbPct   | Percentage of the transactions rolled back due to system error.   |
| B076_TranThruRate      | Number of transactions processed per second.                      |
| B077_TranHeurCnt       | Percentage of transactions returning a heuristic decision.        |
| B079_TranCapUtil       | Percentage utilization of transaction capacity.                   |

#### Table 13 Cluster

| Metric Number and Name | Metric Description                                                   |  |  |
|------------------------|----------------------------------------------------------------------|--|--|
| B080_ClsOutMesFailRt   | Number of multicast messages per minute to cluster re-sent.          |  |  |
| B081_ClsInMesFailRt    | Number of multicast messages per minute from cluster lost by server. |  |  |

#### Table 14Security

| Metric Number and Name | Metric Description                |
|------------------------|-----------------------------------|
| B085_InvLoginAttCnt    | Number of invalid login attempts. |

Table 15WebLogic Time Service

| Metric Number and Name | Metric Description                      |  |
|------------------------|-----------------------------------------|--|
| B091_TimeSerThruRt     | Number of triggers executed per second. |  |

#### Table 16Server

| Metric Number and Name | Metric Description      |
|------------------------|-------------------------|
| B820_SrvrRestReqrd     | Server Restart Required |

#### Table 17 Thread Pool

| Metric Number and Name | Metric Description       |
|------------------------|--------------------------|
| B821_Suspended         | RequestManager suspended |

## A WebLogic SPI Golden Metrics

Golden metrics are a set of metrics, which monitor the basic functionality of your WebLogic Server. The golden metrics cover the critical areas (such as server status) for which you would like to receive messages as a critical or major event happens on the WebLogic Server. Implementing golden metrics and taking action against the events generated by these metrics ensure the smooth functioning of the WebLogic server.

| Metric Type                | Metric Name                             |
|----------------------------|-----------------------------------------|
| Availability               | Metric B001_ServerStatus                |
| JVM                        | Metric B005_JVMMemUtilPct               |
| Performance                | Metric B011_ExQThrdUtilPct              |
| EJB                        | Metric B026_EJBTimeoutRt                |
|                            | Metric B036_EJBTranRbRt                 |
| Transactions               | Metric B071_TranRollbackPct             |
|                            | Metric B072_TranResErrRbPct             |
|                            | Metric B073_TranAppErrRbPct             |
|                            | Metric B074_TranTimErrRbPct             |
|                            | Metric B075_TranSysErrRbPct             |
| Cluster                    | Metric B080_ClsOutMesFailRt             |
|                            | Metric B081_ClsInMesFailRt              |
|                            | Metric B082_ClusterHealth               |
| Servlets                   | Metric B242_ServletReqRate              |
| Web Applications           | Metric B245_WebAppSessionCnt            |
| Java Message Service (JMS) | Metric B251_JMSUtilByMessagePct         |
|                            | Metric B252_JMSUtilByBytePct            |
| JDBC                       | Metric B260_JDBCConnectionPoolUtil      |
|                            | Metric B264_JDBCConnectionPoolFailures  |
| Connector                  | Metric B270_ConnectorConnectionPoolUtil |
| XML cache                  | Metric B287_ReqMaxWaitTime              |

Table 18Golden Metrics

# B Data Store Table for WebLogic Server

The WebLogic SPI creates the following data tables for WebLogic SPI metrics in the data store on the node to facilitate the data-collection procedure.

| Table Name                               | Area       | Metric Description                                                            | Column Name          |
|------------------------------------------|------------|-------------------------------------------------------------------------------|----------------------|
| WLSSPI_RPT_MET<br>RICS                   | Server     | Status of a server -<br>reporting                                             | B002_ServerStatusRep |
| WLSSPI_METRICS                           | JVM        | % of heap space used<br>in the JVM                                            | B005_JVMMemUtilPct   |
| WLSSPI_METRICS<br>WLSSPI_RPT_MET<br>RICS | ThreadPool | # of requests serviced<br>by an execute queue<br>per second                   | B010_ExQueThruRate   |
| WLSSPI_METRICS<br>WLSSPI_RPT_MET<br>RICS | ThreadPool | % of threads in use for<br>a server's execute<br>queue                        | B011_ExQThrdUtilPct  |
| WLSSPI_METRICS                           | ThreadPool | # of client requests<br>waiting to be serviced                                | B012_ExQueWaitCnt    |
| WLSSPI_METRICS                           | Server     | # of socket connections<br>opened per second                                  | B013_SocketTrafficRt |
| WLSSPI_METRICS                           | Server     | # of socket connections<br>opened                                             | B014_ActiveSocketCnt |
| WLSSPI_METRICS                           | Server     | % of permissible restarts                                                     | B015_SrvrRestartsPct |
| WLSSPI_METRICS<br>WLSSPI_RPT_MET<br>RICS | EJB        | # of times no EJB<br>beans were available<br>from the free pool per<br>minute | B025_EJBPoolWtRtSum  |
| WLSSPI_METRICS<br>WLSSPI_RPT_MET<br>RICS | EJB        | # of times a client<br>timed out waiting for<br>an EJB bean per<br>minute     | B026_EJBTimeoutRtSum |
| WLSSPI_METRICS<br>WLSSPI_RPT_MET<br>RICS | EJB        | # of EJB transactions<br>per second                                           | B035_EJBTranThruRt   |

 Table 19
 Data Store Metrics of WebLogic SPI

| Table 19 | Data Store Metrics of WebLogic | SPI |
|----------|--------------------------------|-----|
|----------|--------------------------------|-----|

| Table Name                               | Area | Metric Description                                                                                      | Column Name          |
|------------------------------------------|------|----------------------------------------------------------------------------------------------------|----------------------|
| WLSSPI_METRICS<br>WLSSPI_RPT_MET<br>RICS | EJB  | # of EJB transactions<br>rolled back per second                                                         | B036_EJBTranRbRt     |
| WLSSPI_METRICS<br>WLSSPI_RPT_MET<br>RICS | JDBC | # of clients waiting for<br>a connection from<br>connection pools                                       | B061_JDBCConPlWtCnt  |
| WLSSPI_METRICS                           | JDBC | # of unclosed JDBC<br>connections and JDBC<br>connections that have<br>exceeded their max<br>idle times | B063_JDBCConLkRtSum  |
| WLSSPI_METRICS                           | JDBC | Average commit time<br>for transactions                                                                 | B070_TranAveTime     |
| WLSSPI_METRICS<br>WLSSPI_RPT_MET<br>RICS | JDBC | % of transactions<br>rolled back                                                                        | B071_TranRollbackPct |
| WLSSPI_METRICS<br>WLSSPI_RPT_MET<br>RICS | JDBC | % of transactions<br>rolled back due to<br>resource error                                               | B072_TranResErrRbPct |
| WLSSPI_METRICS<br>WLSSPI_RPT_MET<br>RICS | JDBC | % of transactions<br>rolled back due to an<br>application error                                         | B073_TranAppErrRbPct |
| WLSSPI_METRICS<br>WLSSPI_RPT_MET<br>RICS | JDBC | % of transactions<br>rolled back due to<br>timeout error                                                | B074_TranTimErrRbPct |
| WLSSPI_METRICS<br>WLSSPI_RPT_MET<br>RICS | JDBC | % of transactions<br>rolled back due to<br>system error                                                 | B075_TranSysErrRbPct |
| WLSSPI_METRICS<br>WLSSPI_RPT_MET<br>RICS | JDBC | # of transactions<br>processed per second                                                               | B076_TranThruRate    |
| WLSSPI_METRICS<br>WLSSPI_RPT_MET<br>RICS | JDBC | % of transactions<br>returning a heuristic<br>decision                                                  | B077_TranHeurCnt     |
| WLSSPI_METRICS                           | JDBC | # of unclosed connector<br>connections and ones<br>that have exceeded<br>their max idle time            | B078_CnctrLeakRtSum  |
| WLSSPI_METRICS<br>WLSSPI_RPT_MET<br>RICS | JDBC | % utilization of transaction capacity                                                                   | B079_TranCapUtil     |

| Table Name                               | Area       | <b>Metric Description</b>                                                       | Column Name                    |
|------------------------------------------|------------|---------------------------------------------------------------------------------|--------------------------------|
| WLSSPI_METRICS                           | Cluster    | # of multicast<br>messages to cluster<br>that were re-sent per<br>minute        | B080_ClsOutMesFailRt           |
| WLSSPI_METRICS                           | Cluster    | # of multicast<br>messages from cluster<br>lost by server per<br>minute         | B081_ClsInMesFailRt            |
| WLSSPI_METRICS                           | Server     | # of invalid login<br>attempts                                                  | B085_InvLoginAttCnt            |
| WLSSPI_METRICS<br>WLSSPI_RPT_MET<br>RICS | ThreadPool | Average # of requests<br>completed by the<br>execute per second                 | B092_ExQueThroughput           |
| WLSSPI_RPT_MET<br>RICS                   | EJB        | % of EJBs in the cache<br>in use                                                | B238_EJBCacheHitPct            |
| WLSSPI_RPT_MET<br>RICS                   | WebModule  | Average execution<br>time for a servlet in<br>msec                              | B240_ServletAveExecTime        |
| WLSSPI_RPT_MET<br>RICS                   | WebModule  | Time spent in a servlet                                                         | B241_ServletTimeCnt            |
| WLSSPI_RPT_MET<br>RICS                   | WebModule  | # of servlet requests<br>per second                                             | B242_ServletReqRate            |
| WLSSPI_RPT_MET<br>RICS                   | WebModule  | # of open sessions for a web application                                        | B245_WebAppSessionCnt          |
| WLSSPI_RPT_MET<br>RICS                   | WebModule  | # of open sessions for a<br>web application per<br>second                       | B246_WebAppHitRt               |
| WLSSPI_RPT_MET<br>RICS                   | JMS        | % of the JMS server<br>queue utilization,<br>based on the number of<br>messages | B251_JMSUtilByMessageP<br>ct   |
| WLSSPI_RPT_MET<br>RICS                   | JMS        | % of the JMS server<br>filled, based on total<br>bytes                          | B252_JMSUtilByBytePct          |
| WLSSPI_RPT_MET<br>RICS                   | JMS        | % of time server<br>threshold condition<br>satisfied based on # of<br>messages  | B253_JMSThreshByMessa<br>gePct |
| WLSSPI_RPT_MET<br>RICS                   | JMS        | % of time server<br>threshold condition<br>satisfied based on total<br>bytes    | B254_JMSThreshByBytePc<br>t    |

#### Table 19Data Store Metrics of WebLogic SPI

| Table Name             | Area       | <b>Metric Description</b>                                                                               | Column Name                       |
|------------------------|------------|----------------------------------------------------------------------------------------------------|-----------------------------------|
| WLSSPI_RPT_MET<br>RICS | JMS        | # of messages passed<br>through JMS server<br>per second                                                | B255_JMSServerThruMess<br>ageRt   |
| WLSSPI_RPT_MET<br>RICS | JMS        | # of bytes passed<br>through JMS server<br>per second                                                   | B256_JMSServerThruByte<br>Rt      |
| WLSSPI_RPT_MET<br>RICS | JDBC       | % utilization of<br>available JDBC<br>connections in<br>connection pool                                 | B260_JDBCConnectionPool<br>Util   |
| WLSSPI_RPT_MET<br>RICS | JDBC       | # of clients serviced by<br>connection pool per<br>second                                               | B262_JDBCConnectionPool<br>ThruRt |
| WLSSPI_RPT_MET<br>RICS | JDBC       | Rate of leaked<br>connections for the<br>JDBC connection pool                                           | B263_JDBCConLkRt                  |
| WLSSPI_RPT_MET<br>RICS | JDBC       | JDBC connection pool connection delay                                                                   | B265_JDBCConTime                  |
| WLSSPI_RPT_MET<br>RICS | JCA        | % utilization of<br>available JCA<br>connections in<br>connection pool                                  | B270_CnctrPoolUtil                |
| WLSSPI_RPT_MET<br>RICS | JCA        | Rate of leaked<br>connections for the<br>JCA connection pool                                            | B278_CnctrLeakRt                  |
| WLSSPI_RPT_MET<br>RICS | Server     | Total number of<br>cached entries on disk<br>which contain external<br>references in an XML<br>parser   | B281_XMLCacheDskSize              |
| WLSSPI_RPT_MET<br>RICS | Server     | Total number of<br>cached entries in<br>memory which contain<br>external references in<br>an XML parser | B282_XMLCacheMemSize              |
| WLSSPI_METRICS         | ThreadPool | Number of deferred requests                                                                             | B283_DeferredReqsCnt              |
| WLSSPI_METRICS         | ThreadPool | Request wait time for a thread                                                                          | B284_ReqWaitTimThrd               |
| WLSSPI_METRICS         | ThreadPool | Number of pending<br>requests                                                                           | B285_PendingReqCount              |

#### Table 19Data Store Metrics of WebLogic SPI

| Table Name                               | Area       | Metric Description                                                                                                    | Column Name          |
|------------------------------------------|------------|----------------------------------------------------------------------------------------------------|----------------------|
| WLSSPI_METRICS                           | Server     | Percentage of pending requests                                                                                                    | B286_PendingReqPct   |
| WLSSPI_METRICS                           | ThreadPool | Maximum wait time<br>for a thread request                                                                                                   | B287_ReqMaxWaitTime  |
| WLSSPI_METRICS                           | ThreadPool | Number of threads in<br>the standby pool                                                                                                    | B288_StandbyThrdCnt  |
| WLSSPI_RPT_MET<br>RICS                   | EJB        | Number of processed<br>messages                                                                                                    | B289_MDBProcMsgRate  |
| WLSSPI_RPT_MET<br>RICS                   | Server     | WebLogic domain<br>configuration, cluster<br>information, and<br>physical machines                                                          | B812_DomainInfo      |
| WLSSPI_METRICS                           | JVM        | JVM Heap Free<br>Memory in kilobytes                                                                                                    | B819_JVMHeapFreeMem  |
| WLSSPI_METRICS                           | Server     | Server Restart<br>Required                                                                                                    | B820_SrvrRestReqrd   |
| WLSSPI_METRICS                           | Server     | RequestManager<br>suspended                                                                                                    | B821_Suspended       |
| WLSSPI_METRICS                           | EJB        | Total number of times<br>a bean instance from<br>the pool was destroyed<br>due to a<br>non-application<br>Exception being<br>thrown from it | B822_DstroydTlCnt    |
| WLSSPI_METRICS<br>WLSSPI_RPT_MET<br>RICS | EJB        | Number of times a<br>failed attempt was<br>made to get an<br>instance from the free<br>pool                                                 | B823_EJBMssdCntRtSum |

#### Table 19Data Store Metrics of WebLogic SPI

# C Data Store Details for Reports

The WebLogic SPI creates the following data store details for reports for WebLogic Server.

| Report Name                                      | Report<br>Table Name | Report Table<br>Attributes | Data Store<br>Class Name | Policy Logging<br>Data |
|--------------------------------------------------|----------------------|----------------------------|--------------------------|------------------------|
| a_wls_availability.rpt                           | WEBLOGIC             | ID                         | WEBLOGIC                 | WLSSPI-05min           |
| g_wls_availability.rpt<br>s_wls_availability_det |                      | SYSTEMNAME                 |                          |                        |
| ails.rpt<br>a_wls_availability.rpt               |                      | DATETIME                   |                          |                        |
| g_wls_availability.rpt                           |                      | GMT                        |                          |                        |
| s_wls_availability_det<br>ails.rpt               |                      | SHIFTNAME                  |                          |                        |
|                                                  |                      | METRICID                   |                          |                        |
|                                                  |                      | OBJECTNAME                 |                          |                        |
|                                                  |                      | SERVERNAME                 |                          |                        |
|                                                  |                      | SORTID                     |                          |                        |
|                                                  |                      | VALUE                      |                          |                        |
|                                                  |                      | VALUEID                    |                          |                        |
|                                                  |                      | APPLICATION<br>NAME        |                          |                        |

Table 20Data Store for Reports

| Report Name                                                             | Report<br>Table Name | Report Table<br>Attributes | Data Store<br>Class Name | Policy Logging<br>Data |
|-------------------------------------------------------------------------|----------------------|----------------------------|--------------------------|------------------------|
| a_wls_perf_server_tpu                                                   | WEBLOGIC             | ID                         | WEBLOGIC                 | WLSSPI-15min           |
| t_top.rpt<br>g_wls_perf_server_tpu                                      |                      | SYSTEMNAME                 |                          |                        |
| t_top.rpt<br>s_wls_perf_load_exec_                                      |                      | DATETIME                   |                          |                        |
| queues.rpt                                                              |                      | GMT                        |                          |                        |
| a_wls_perf_server_tpu<br>t_top.rpt                                      |                      | SHIFTNAME                  |                          |                        |
| g_wls_perf_server_tpu<br>t_top.rpt                                      |                      | METRICID                   |                          |                        |
| s_wls_perf_load_exec_                                                   |                      | OBJECTNAME                 |                          |                        |
| queues.rpt                                                              |                      | SERVERNAME                 |                          |                        |
|                                                                         |                      | SORTID                     |                          |                        |
|                                                                         |                      | VALUE                      |                          |                        |
|                                                                         |                      | VALUEID                    |                          |                        |
|                                                                         |                      | APPLICATION<br>NAME        |                          |                        |
| a_wls_load_exec_util_t                                                  | WEBLOGIC             | ID                         | WEBLOGIC                 | WLSSPI_0011            |
| op.rpt<br>g_wls_load_exec_util_t                                        |                      | SYSTEMNAME                 |                          | WLSSPI-15min           |
| op.rpt<br>s_wls_perf_load_exec_                                         |                      | DATETIME                   |                          |                        |
| queues.rpt                                                              |                      | GMT                        |                          |                        |
| a_wls_load_exec_util_t<br>op.rpt                                        |                      | SHIFTNAME                  |                          |                        |
| g_wls_load_exec_util_t<br>op.rpt<br>s_wls_perf_load_exec_<br>queues.rpt |                      | METRICID                   |                          |                        |
|                                                                         |                      | OBJECTNAME                 |                          |                        |
|                                                                         |                      | SERVERNAME                 |                          |                        |
|                                                                         |                      | SORTID                     | ]                        |                        |
|                                                                         |                      | VALUE                      | ]                        |                        |
|                                                                         |                      | VALUEID                    | 1                        |                        |
|                                                                         |                      | APPLICATION<br>NAME        |                          |                        |

| Report Name                             | Report<br>Table Name | Report Table<br>Attributes | Data Store<br>Class Name | Policy Logging<br>Data      |
|-----------------------------------------|----------------------|----------------------------|--------------------------|-----------------------------|
| a_wls_load_ejb_pool_r                   | WEBLOGIC             | ID                         | WEBLOGIC                 | WLSSPI_0025                 |
| ate_top.rpt<br>g_wls_load_ejb_pool_r    |                      | SYSTEMNAME                 | -                        | WLSSPI-15min                |
| ate_top.rpt<br>a_wls_load_ejb_pool_r    |                      | DATETIME                   | -                        |                             |
| ate_top.rpt                             |                      | GMT                        | -                        |                             |
| g_wls_load_ejb_pool_r<br>ate_top.rpt    |                      | SHIFTNAME                  |                          |                             |
|                                         |                      | METRICID                   | -                        |                             |
|                                         |                      | OBJECTNAME                 | -                        |                             |
|                                         |                      | SERVERNAME                 |                          |                             |
|                                         |                      | SORTID                     |                          |                             |
|                                         |                      | VALUE                      | -                        |                             |
|                                         |                      | VALUEID                    |                          |                             |
|                                         |                      | APPLICATION<br>NAME        |                          |                             |
| a_wls_load_ejb_timeou                   | WEBLOGIC             | ID                         | WEBLOGIC                 | WLSSPI_0026<br>WLSSPI-15min |
| t_rate_top.rpt<br>g_wls_load_ejb_timeou |                      | SYSTEMNAME                 |                          |                             |
| t_rate_top.rpt<br>a_wls_load_ejb_timeou |                      | DATETIME                   |                          |                             |
| t_rate_top.rpt                          |                      | GMT                        |                          |                             |
| g_wls_load_ejb_timeou<br>t_rate_top.rpt |                      | SHIFTNAME                  |                          |                             |
|                                         |                      | METRICID                   |                          |                             |
|                                         |                      | OBJECTNAME                 |                          |                             |
|                                         |                      | SERVERNAME                 |                          |                             |
|                                         |                      | SORTID                     |                          |                             |
|                                         |                      | VALUE                      |                          |                             |
|                                         |                      | VALUEID                    |                          |                             |
|                                         |                      | APPLICATION<br>NAME        |                          |                             |

| Report Name                           | Report<br>Table Name | Report Table<br>Attributes | Data Store<br>Class Name | Policy Logging<br>Data |
|---------------------------------------|----------------------|----------------------------|--------------------------|------------------------|
| a_wls_perf_ejb_trans_t                | WEBLOGIC             | ID                         | WEBLOGIC                 | WLSSPI_0035            |
| put_top.rpt<br>g_wls_perf_ejb_trans_t |                      | SYSTEMNAME                 |                          | WLSSPI-15min           |
| put_top.rpt<br>a_wls_perf_ejb_trans_t |                      | DATETIME                   |                          |                        |
| put_top.rpt                           |                      | GMT                        |                          |                        |
| g_wls_perf_ejb_trans_t<br>put_top.rpt |                      | SHIFTNAME                  |                          |                        |
|                                       |                      | METRICID                   |                          |                        |
|                                       |                      | OBJECTNAME                 |                          |                        |
|                                       |                      | SERVERNAME                 |                          |                        |
|                                       |                      | SORTID                     |                          |                        |
|                                       |                      | VALUE                      | -                        |                        |
|                                       |                      | VALUEID                    |                          |                        |
|                                       |                      | APPLICATION<br>NAME        |                          |                        |
| s_wls_trans_rollback_                 | WEBLOGIC             | ID                         | WEBLOGIC                 | WLSSPI_0072            |
| percent.rpt<br>s_wls_trans_rollback_  |                      | SYSTEMNAME                 | -                        | WLSSPI-05min           |
| percent.rpt                           |                      | DATETIME                   |                          |                        |
|                                       |                      | GMT                        |                          |                        |
|                                       |                      | SHIFTNAME                  |                          |                        |
|                                       |                      | METRICID                   |                          |                        |
|                                       |                      | OBJECTNAME                 |                          |                        |
|                                       |                      | SERVERNAME                 |                          |                        |
|                                       |                      | SORTID                     |                          |                        |
|                                       |                      | VALUE                      |                          |                        |
|                                       |                      | VALUEID                    |                          |                        |
|                                       |                      | APPLICATION<br>NAME        |                          |                        |

| Report Name                                                   | Report<br>Table Name | Report Table<br>Attributes | Data Store<br>Class Name | Policy Logging<br>Data      |
|---------------------------------------------------------------|----------------------|----------------------------|--------------------------|-----------------------------|
| s_wls_trans_rollback_<br>percent.rpt<br>s_wls_trans_rollback_ | WEBLOGIC             | ID                         | WEBLOGIC                 | WLSSPI_0073<br>WLSSPI-05min |
|                                                               |                      | SYSTEMNAME                 |                          |                             |
| percent.rpt                                                   |                      | DATETIME                   |                          |                             |
|                                                               |                      | GMT                        |                          |                             |
|                                                               |                      | SHIFTNAME                  |                          |                             |
|                                                               |                      | METRICID                   |                          |                             |
|                                                               |                      | OBJECTNAME                 |                          |                             |
|                                                               |                      | SERVERNAME                 |                          |                             |
|                                                               |                      | SORTID                     |                          |                             |
|                                                               |                      | VALUE                      | -                        |                             |
|                                                               |                      | VALUEID                    |                          |                             |
|                                                               |                      | APPLICATION<br>NAME        |                          |                             |
| s_wls_trans_rollback_                                         | WEBLOGIC             | ID                         | WEBLOGIC                 | WLSSPI_0074                 |
| percent.rpt<br>s_wls_trans_rollback_                          |                      | SYSTEMNAME                 |                          | WLSSPI-05min                |
| percent.rpt                                                   |                      | DATETIME                   |                          |                             |
|                                                               |                      | GMT                        |                          |                             |
|                                                               |                      | SHIFTNAME                  |                          |                             |
|                                                               |                      | METRICID                   |                          |                             |
|                                                               |                      | OBJECTNAME                 |                          |                             |
|                                                               |                      | SERVERNAME                 |                          |                             |
|                                                               |                      | SORTID                     |                          |                             |
|                                                               |                      | VALUE                      |                          |                             |
|                                                               |                      | VALUEID                    |                          |                             |
|                                                               |                      | APPLICATION<br>NAME        |                          |                             |

| Report Name                                                   | Report<br>Table Name | Report Table<br>Attributes | Data Store<br>Class Name | Policy Logging<br>Data |
|---------------------------------------------------------------|----------------------|----------------------------|--------------------------|------------------------|
| s_wls_trans_rollback_<br>percent.rpt<br>s_wls_trans_rollback_ | WEBLOGIC             | ID                         | WEBLOGIC                 | WLSSPI_0075            |
|                                                               |                      | SYSTEMNAME                 |                          | WLSSPI-05min           |
| percent.rpt                                                   |                      | DATETIME                   |                          |                        |
|                                                               |                      | GMT                        |                          |                        |
|                                                               |                      | SHIFTNAME                  |                          |                        |
|                                                               |                      | METRICID                   |                          |                        |
|                                                               |                      | OBJECTNAME                 |                          |                        |
|                                                               |                      | SERVERNAME                 |                          |                        |
|                                                               |                      | SORTID                     |                          |                        |
|                                                               |                      | VALUE                      | -                        |                        |
|                                                               |                      | VALUEID                    |                          |                        |
|                                                               |                      | APPLICATION<br>NAME        |                          |                        |
| a_wls_perf_trans_tput                                         | WEBLOGIC             | ID                         | WEBLOGIC                 | WLSSPI-05min           |
| _top.rpt<br>g_wls_perf_trans_tput                             |                      | SYSTEMNAME                 |                          |                        |
| _top.rpt<br>s_wls_trans_throughp                              |                      | DATETIME                   |                          |                        |
| ut.rpt                                                        |                      | GMT                        |                          |                        |
| a_wls_perf_trans_tput<br>_top.rpt                             |                      | SHIFTNAME                  |                          |                        |
| g_wls_perf_trans_tput<br>_top.rpt                             |                      | METRICID                   |                          |                        |
| s_wls_trans_throughp<br>ut.rpt                                |                      | OBJECTNAME                 |                          |                        |
|                                                               |                      | SERVERNAME                 |                          |                        |
|                                                               |                      | SORTID                     |                          |                        |
|                                                               |                      | VALUE                      |                          |                        |
|                                                               |                      | VALUEID                    | 1                        |                        |
|                                                               |                      | APPLICATION<br>NAME        | -                        |                        |

| Report Name                                                      | Report<br>Table Name | Report Table<br>Attributes | Data Store<br>Class Name | Policy Logging<br>Data   |
|------------------------------------------------------------------|----------------------|----------------------------|--------------------------|--------------------------|
| s_wls_state_ejb_cache_<br>util_top.rpt<br>s_wls_state_ejb_cache_ | WEBLOGIC             | ID                         | WEBLOGIC                 | WLSSPI_0238              |
|                                                                  |                      | SYSTEMNAME                 |                          | WLSSPI-15min             |
| util_top.rpt                                                     |                      | DATETIME                   |                          |                          |
|                                                                  |                      | GMT                        |                          |                          |
|                                                                  |                      | SHIFTNAME                  |                          |                          |
|                                                                  |                      | METRICID                   |                          |                          |
|                                                                  |                      | OBJECTNAME                 |                          |                          |
|                                                                  |                      | SERVERNAME                 |                          |                          |
|                                                                  |                      | SORTID                     |                          |                          |
|                                                                  |                      | VALUE                      | -                        |                          |
|                                                                  |                      | VALUEID                    |                          |                          |
|                                                                  |                      | APPLICATION<br>NAME        |                          |                          |
| a_wls_servlet_exec_ti                                            | WEBLOGIC             | ID                         | WEBLOGIC                 | WLSSPI_0240<br>WLSSPI-1h |
| me_top.rpt<br>g_wls_servlet_exec_ti                              |                      | SYSTEMNAME                 |                          |                          |
| me_top.rpt<br>s_wls_servlet_request_                             |                      | DATETIME                   |                          |                          |
| rate.rpt                                                         |                      | GMT                        |                          |                          |
| a_wls_servlet_exec_ti<br>me_top.rpt                              |                      | SHIFTNAME                  |                          |                          |
| g_wls_servlet_exec_ti<br>me_top.rpt                              |                      | METRICID                   |                          |                          |
| s_wls_servlet_request_<br>rate.rpt                               |                      | OBJECTNAME                 |                          |                          |
|                                                                  |                      | SERVERNAME                 |                          |                          |
|                                                                  |                      | SORTID                     |                          |                          |
|                                                                  |                      | VALUE                      |                          |                          |
|                                                                  |                      | VALUEID                    |                          |                          |
|                                                                  |                      | APPLICATION<br>NAME        |                          |                          |

| Report Name                             | Report<br>Table Name | Report Table<br>Attributes | Data Store<br>Class Name | Policy Logging<br>Data      |
|-----------------------------------------|----------------------|----------------------------|--------------------------|-----------------------------|
| a_wls_load_svlt_req_to                  |                      | ID                         | WEBLOGIC                 | WLSSPI_0242                 |
| p.rpt<br>a_wls_servlet_exec_ti          |                      | SYSTEMNAME                 |                          | WLSSPI-1h                   |
| me_top.rpt<br>g_wls_load_svlt_req_to    |                      | DATETIME                   |                          |                             |
| p.rpt                                   |                      | GMT                        |                          |                             |
| g_wls_servlet_exec_ti<br>me_top.rpt     |                      | SHIFTNAME                  |                          |                             |
| s_wls_servlet_request_<br>rate.rpt      |                      | METRICID                   |                          |                             |
| a_wls_load_svlt_req_to                  |                      | OBJECTNAME                 |                          |                             |
| p.rpt<br>a_wls_servlet_exec_ti          |                      | SERVERNAME                 |                          |                             |
| me_top.rpt<br>g_wls_load_svlt_req_to    |                      | SORTID                     |                          |                             |
| p.rpt                                   |                      | VALUE                      |                          |                             |
| g_wls_servlet_exec_ti<br>me_top.rpt     |                      | VALUEID                    |                          |                             |
| s_wls_servlet_request_<br>rate.rpt      |                      | APPLICATION<br>NAME        |                          |                             |
| s_wls_perf_load_jms_s                   | WEBLOGIC             | ID                         | WEBLOGIC                 | WLSSPI_0251<br>WLSSPI-15min |
| ervers_msg.rpt<br>s_wls_perf_load_jms_s |                      | SYSTEMNAME                 |                          |                             |
| ervers_msg.rpt                          |                      | DATETIME                   |                          |                             |
|                                         |                      | GMT                        |                          |                             |
|                                         |                      | SHIFTNAME                  |                          |                             |
|                                         |                      | METRICID                   |                          |                             |
|                                         |                      | OBJECTNAME                 |                          |                             |
|                                         |                      | SERVERNAME                 |                          |                             |
|                                         |                      | SORTID                     |                          |                             |
|                                         |                      | VALUE                      |                          |                             |
|                                         |                      | VALUEID                    |                          |                             |
|                                         |                      | APPLICATION<br>NAME        |                          |                             |

| Report Name                                                       | Report<br>Table Name | Report Table<br>Attributes | Data Store<br>Class Name | Policy Logging<br>Data |
|-------------------------------------------------------------------|----------------------|----------------------------|--------------------------|------------------------|
| s_wls_perf_load_jms_s<br>ervers_byte.rpt<br>s_wls_perf_load_jms_s | WEBLOGIC             | ID                         | WEBLOGIC                 | WLSSPI_0252            |
|                                                                   |                      | SYSTEMNAME                 |                          | WLSSPI-15min           |
| ervers_byte.rpt                                                   |                      | DATETIME                   |                          |                        |
|                                                                   |                      | GMT                        |                          |                        |
|                                                                   |                      | SHIFTNAME                  |                          |                        |
|                                                                   |                      | METRICID                   |                          |                        |
|                                                                   |                      | OBJECTNAME                 |                          |                        |
|                                                                   |                      | SERVERNAME                 |                          |                        |
|                                                                   |                      | SORTID                     |                          |                        |
|                                                                   |                      | VALUE                      | -                        |                        |
|                                                                   |                      | VALUEID                    |                          |                        |
|                                                                   |                      | APPLICATION<br>NAME        |                          |                        |
| s_wls_perf_load_jms_s                                             | WEBLOGIC             | ID                         | WEBLOGIC                 | WLSSPI-15min           |
| ervers_msg.rpt<br>s_wls_perf_load_jms_s                           |                      | SYSTEMNAME                 |                          |                        |
| ervers_msg.rpt                                                    |                      | DATETIME                   |                          |                        |
|                                                                   |                      | GMT                        |                          |                        |
|                                                                   |                      | SHIFTNAME                  |                          |                        |
|                                                                   |                      | METRICID                   |                          |                        |
|                                                                   |                      | OBJECTNAME                 |                          |                        |
|                                                                   |                      | SERVERNAME                 |                          |                        |
|                                                                   |                      | SORTID                     |                          |                        |
|                                                                   |                      | VALUE                      |                          |                        |
|                                                                   |                      | VALUEID                    |                          |                        |
|                                                                   |                      | APPLICATION<br>NAME        |                          |                        |

| Report Name                                                       | Report<br>Table Name | Report Table<br>Attributes | Data Store<br>Class Name | Policy Logging<br>Data      |
|-------------------------------------------------------------------|----------------------|----------------------------|--------------------------|-----------------------------|
| s_wls_perf_load_jms_s<br>ervers_byte.rpt<br>s_wls_perf_load_jms_s | WEBLOGIC             | ID                         | WEBLOGIC                 | WLSSPI-15min                |
|                                                                   |                      | SYSTEMNAME                 |                          |                             |
| ervers_byte.rpt                                                   |                      | DATETIME                   |                          |                             |
|                                                                   |                      | GMT                        |                          |                             |
|                                                                   |                      | SHIFTNAME                  |                          |                             |
|                                                                   |                      | METRICID                   |                          |                             |
|                                                                   |                      | OBJECTNAME                 |                          |                             |
|                                                                   |                      | SERVERNAME                 |                          |                             |
|                                                                   |                      | SORTID                     |                          |                             |
|                                                                   |                      | VALUE                      | -                        |                             |
|                                                                   |                      | VALUEID                    |                          |                             |
|                                                                   |                      | APPLICATION<br>NAME        |                          |                             |
| s_wls_perf_load_jdbc_c                                            | WEBLOGIC             | ID                         | WEBLOGIC                 | WLSSPI_0260<br>WLSSPI-05min |
| onn_pools.rpt<br>s_wls_perf_load_jdbc_c                           |                      | SYSTEMNAME                 |                          |                             |
| onn_pools.rpt                                                     |                      | DATETIME                   |                          |                             |
|                                                                   |                      | GMT                        |                          |                             |
|                                                                   |                      | SHIFTNAME                  |                          |                             |
|                                                                   |                      | METRICID                   |                          |                             |
|                                                                   |                      | OBJECTNAME                 |                          |                             |
|                                                                   |                      | SERVERNAME                 |                          |                             |
|                                                                   |                      | SORTID                     |                          |                             |
|                                                                   |                      | VALUE                      |                          |                             |
|                                                                   |                      | VALUEID                    |                          |                             |
|                                                                   |                      | APPLICATION<br>NAME        |                          |                             |

| Report Name                             | Report<br>Table Name | Report Table<br>Attributes | Data Store<br>Class Name | Policy Logging<br>Data |
|-----------------------------------------|----------------------|----------------------------|--------------------------|------------------------|
| s_wls_perf_load_jdbc_c                  | WEBLOGIC             | ID                         | WEBLOGIC                 | WLSSPI-05min           |
| onn_pools.rpt<br>s_wls_perf_load_jdbc_c |                      | SYSTEMNAME                 |                          |                        |
| onn_pools.rpt                           |                      | DATETIME                   |                          |                        |
|                                         |                      | GMT                        |                          |                        |
|                                         |                      | SHIFTNAME                  |                          |                        |
|                                         |                      | METRICID                   |                          |                        |
|                                         |                      | OBJECTNAME                 |                          |                        |
|                                         |                      | SERVERNAME                 |                          |                        |
|                                         |                      | SORTID                     |                          |                        |
|                                         |                      | VALUE                      |                          |                        |
|                                         |                      | VALUEID                    |                          |                        |
|                                         |                      | APPLICATION<br>NAME        |                          |                        |

# D Data Store Details for Graphs

The WebLogic SPI creates the following data store details for graphs for WebLogic Server.

| Graph Name                 | Policy Logging Data         | Spec File           | Data Store/Data<br>Class |
|----------------------------|-----------------------------|---------------------|--------------------------|
| JVM Utilization            | WLSSPI_0005<br>WLSSPI-15min | wasspi_wls_graph.sp | wasspi_wls_graph         |
| ThreadPool                 | WLSSPI_0010<br>WLSSPI-15min | wasspi_wls_graph.sp | wasspi_wls_graph         |
|                            | WLSSPI_0011<br>WLSSPI-15min | wasspi_wls_graph.sp | wasspi_wls_graph         |
|                            | WLSSPI_0012<br>WLSSPI-15min | wasspi_wls_graph.sp | wasspi_wls_graph         |
| Server Statistics          | WLSSPI_0013<br>WLSSPI-15min | wasspi_wls_graph.sp | wasspi_wls_graph         |
|                            | WLSSPI_0014<br>WLSSPI-15min | wasspi_wls_graph.sp | wasspi_wls_graph         |
|                            | WLSSPI_0015<br>WLSSPI-15min | wasspi_wls_graph.sp | wasspi_wls_graph         |
| EJB Performance            | WLSSPI_0025<br>WLSSPI-15min | wasspi_wls_graph.sp | wasspi_wls_graph         |
|                            | WLSSPI_0026<br>WLSSPI-15min | wasspi_wls_graph.sp | wasspi_wls_graph         |
|                            | WLSSPI_0035<br>WLSSPI-15min | wasspi_wls_graph.sp | wasspi_wls_graph         |
|                            | WLSSPI_0036<br>WLSSPI-15min | wasspi_wls_graph.sp | wasspi_wls_graph         |
| JDBC Pool Waits            | WLSSPI_0061<br>WLSSPI-05min | wasspi_wls_graph.sp | wasspi_wls_graph         |
|                            | WLSSPI_0063<br>WLSSPI-05min | wasspi_wls_graph.sp | wasspi_wls_graph         |
| Transaction<br>Performance | WLSSPI_0070<br>WLSSPI-05min | wasspi_wls_graph.sp | wasspi_wls_graph         |

Table 21Data Store for Graphs

| Graph Name                       | Policy Logging Data         | Spec File           | Data Store/Data<br>Class |
|----------------------------------|-----------------------------|---------------------|--------------------------|
| Transaction<br>Rollback Percent  | WLSSPI_0071<br>WLSSPI-05min | wasspi_wls_graph.sp | wasspi_wls_graph         |
| Transaction<br>Rollback Analysis | WLSSPI_0072<br>WLSSPI-05min | wasspi_wls_graph.sp | wasspi_wls_graph         |
|                                  | WLSSPI_0073<br>WLSSPI-05min | wasspi_wls_graph.sp | wasspi_wls_graph         |
|                                  | WLSSPI_0074<br>WLSSPI-05min | wasspi_wls_graph.sp | wasspi_wls_graph         |
|                                  | WLSSPI_0075<br>WLSSPI-05min | wasspi_wls_graph.sp | wasspi_wls_graph         |
| Transaction<br>Performance       | WLSSPI_0076<br>WLSSPI-05min | wasspi_wls_graph.sp | wasspi_wls_graph         |
|                                  | WLSSPI_0077<br>WLSSPI-05min | wasspi_wls_graph.sp | wasspi_wls_graph         |
| Server Statistics                | WLSSPI_0078<br>WLSSPI-05min | wasspi_wls_graph.sp | wasspi_wls_graph         |
| Transaction<br>Performance       | WLSSPI_0079<br>WLSSPI-05min | wasspi_wls_graph.sp | wasspi_wls_graph         |
| Cluster                          | WLSSPI_0080<br>WLSSPI-05min | wasspi_wls_graph.sp | wasspi_wls_graph         |
|                                  | WLSSPI_0081<br>WLSSPI-05min | wasspi_wls_graph.sp | wasspi_wls_graph         |
| Security                         | WLSSPI_0085<br>WLSSPI-05min | wasspi_wls_graph.sp | wasspi_wls_graph         |

#### Table 21Data Store for Graphs

| Graph Name | Policy Logging Data         | Spec File           | Data Store/Data<br>Class |
|------------|-----------------------------|---------------------|--------------------------|
| ThreadPool | WLSSPI_0283<br>WLSSPI-15min | wasspi_wls_graph.sp | wasspi_wls_graph         |
|            | WLSSPI_0284<br>WLSSPI-15min | wasspi_wls_graph.sp | wasspi_wls_graph         |
|            | WLSSPI_0285<br>WLSSPI-15min | wasspi_wls_graph.sp | wasspi_wls_graph         |
|            | WLSSPI_0286<br>WLSSPI-15min | wasspi_wls_graph.sp | wasspi_wls_graph         |
|            | WLSSPI_0287<br>WLSSPI-15min | wasspi_wls_graph.sp | wasspi_wls_graph         |
|            | WLSSPI_0288<br>WLSSPI-15min | wasspi_wls_graph.sp | wasspi_wls_graph         |

| Table 21 | Data | Store | for | Graphs |
|----------|------|-------|-----|--------|
|----------|------|-------|-----|--------|

## Index

### A

area, 20 avail. WebLogic Sever version, 19 availability B001\_ServerStatus, 21

#### B

B001 ServerStatus, 21 B005 JVMMemUtilPct, 22 B010\_ExQueThruRate, 24 B011 ExQThrdUtilPct, 25 B012 ExQueWaitCnt, 27 B013 SocketTrafficRt, 28 B014 ActiveSocketCnt, 29 B015\_SrvrRestartsPct, 30 B016\_GloThrePoolOverload, 31 B017 WorkloadMgrOverload, 32 B025 EJBFreePoolWtRt, 33 B026\_EJBTimeoutRt, 37 B035 EJBTranThruRt, 39 B036 EJBTranRbRt, 40 B061 JDBCConPlWtCnt, 52 B063 JDBCConnectionPoolLeakedConnectionsRtSu m, 53 B070\_TranAveTime, 57 B071 TransRollbackPct, 60 B072 TranResErrRbPct, 61 B073\_TranAppErrRbPct, 62 B074\_TranTimErrRbPct, 63 B075\_TranSysErrRbPct, 64 B076\_TranThruRate, 65 B077\_TranHeurCnt, 66 B078 ConnectorConnectionPoolLeakedConnRateSu m, 68 B079\_TranCapacityUtil, 70 B080\_ClsOutMesFailRt, 70

B081\_ClsInMesFailRt, 72 B082 ClusterHealth, 74 B085 InvLoginAttCnt, 79 B092\_ExQueThroughput, 84 B225\_EJBFreePoolWaitRate, 35 B226\_EJBTimeoutRate, 38 B238\_EJBCacheHitPct, 41 B240 ServeletAveExecTime, 42 B241 ServletTimeCnt, 43 B242 ServletRegRate, 43 B245 WebAppSessionCnt, 44 B246 WebAppHitRt, 45 B251 JMSUtilBvMessagePct, 45 B252 JMSUtilByBytePct, 47 B253\_JMSThreshByMessagePct, 48 B254\_JMSThreshByBytePct, 49 B255 JMSServerThruMessageRt, 50 B256\_JMSServerThruByteRt, 50 B260\_JDBCConnectionPoolUtil, 51 B262 JDBCConnectionPoolThruRt, 53 B263 JDBCConnectionPoolLeakedConnectionsRt, 54B264\_JDBCConnectionPoolFailures, 55 B265 JDBCConnectionPoolAvgConnectionDelayTi me, 56 B270 ConnectorConnectionPoolUtil, 58 B278\_ConnectorConnectionPoolLeakedConnRate, 68 B281 XMLCacheDiskSize, 74 B282 XMLCacheMemorySize, 76 B283\_DeferredRequestsCnt, 76 B284 RegWaitTimeForThread, 78 B285 PendingReqCount, 80 B286\_PendingReqPct, 81 B287\_ReqMaxWaitTime, 82

B288\_StandbyThreadCount, 83

B289\_MDBProcMsgRate, 84 B812\_DomainInfo, 85 B813\_ApplicationInfo, 85 B815\_TranInfo, 85 B819\_JVMHeapFreeMem, 86 B820\_SrvrRestReqrd, 87 B821\_Suspnded, 88 B822\_DstroydTlCnt, 89 B823\_EJBMssdCntRtSum, 90 B824\_EJBMssdCntRt, 91 bytes in queue JMS, 47

## С

cache EJB percentage, 41 client requests number to be serviced, 27 client time out waiting for EJB bean. 37 waiting for EJB bean (drill down), 38 cluster B080 ClsOutMesFailRt, 70 B081\_ClsInMesFailRt, 72, 74 multicast messages, lost, 72, 74 multicast messages, resent, 70 collection interval, 19 commit time transaction, 57 connection pool JCA, leaked, 68 JCA connections utilized, 58 JDBC connections, clients serviced, 53 JDBC connections, clients waiting for, 52 JDBC connections, delay, 56 JDBC connections, failure, 55 JDBC connections, idle time exceeded, 53 JDBC connections, leaked, 54 JDBC connections, unclosed, 53 JDBC connections, utilized, 51

connections collector, exceeding idle time, 68 collector, unclosed, 68 JDBC connection pool, clients serviced, 53 JDBC connection pool, clients waiting, 52 JDBC connection pool, delay, 56 JDBC connection pool, failure, 55 JDBC connection pool, idle time exceeded, 53 JDBC connection pool, leaked, 54 JDBC connection pool, unclosed, 53 JDBC connection pool, utilization, 51 leaked from JCA connection pool, 68 connector B078 ConnectorConnectionPoolLeakedConnRat eSum, 68 B270 ConnectorConnectionPoolUtil, 58 B278 ConnectorConnectionPoolLeakedConnRat e. 68 connections exceeding idle time, 68 JCA connections utilized, 58 leaked connection rate, 68 unclosed connections, 68

### D

default HPOM threshold, 19 description, 19

## E

EJB B025 EJBFreePoolWtRt, 33 B026 EJBTimeoutRt, 37 B035\_EJBTranThruRt, 39 B036 EJBTranRbRt, 40 B225\_EJBFreePoolWaitRate, 35 B226 EJBTimeoutRate, 38 B238\_EJBCacheHitPct, 41 cache percentage, 41 EJB bean client timed out while waiting, 37 client timed out while waiting (drill down), 38 EJB beans not available from free pool, 33 not available from free pool (drill down), 35 EJB transactions, 39 rolled back, 40 error log monitor, 92 execute queue number of requests serviced, 24 percentage of threads in use, 25

execution time servlet, 42

#### F

free pool EJB beans not available, 33 EJB beans not available (drill down), 35

#### G

graphs metrics used to generate, 99

#### Η

heap space percentage used in JVM, 22 HPOM min/max threshold, 19 HPOM threshold type, 19 HP Performance Insight reports, 97

#### 

instruction text, 20

#### J

Java message service see JMS JCA connections utilization, 58 JDBC B061\_JDBCConPlWtCnt, 52 B063\_JDBCConnectionPoolLeakedConnections RtSum, 53 B260 JDBCConnectionPoolUtil, 51 B262\_JDBCConnectionPoolThruRt, 53 B263 JDBCConnectionPoolLeakedConnections Rt. 54 B264\_JDBCConnectionPoolFailures, 55 B265\_JDBCConnectionPoolAvgConnectionDelay Time, 56 clients serviced by connection pool, 53 clients waiting for connections in connection pool, 52 connections exceeding idle time in connection pool, 53 connections utilized in connection pool, 51 delay in connection, 56 failures in connection pool, 55 leaked connections in connection pool, 54 unclosed connections in connection pool, 53

JMS B251\_JMSUtilByMessagePct, 45 B252\_JMSUtilByBytePct, 47 B253 JMSThreshByMessagePct, 48 B254\_JMSThreshByBytePct, 49 B255 JMSServerThruMessageRt, 50 B256\_JMSServerThruByteRt, 50 bytes in queue, 47 bytes passed, 50 byte threshold condition, 49 messages in queue, 45 messages passed, 50 message threshold condition, 48 JVM B005\_JVMMemUtilPct, 22 JVM heap space

#### L

login invalid attempts, 79

percentage used, 22

#### Μ

message group, 20 messages in queue JMS, 45 message text, 20 metric name, 19 metrics graphs generated from, 99 HP Performance Insight reports generated from, 97 Reporter reports generated from, 95 metric specification description, 19 metric summary area, 20 avail. WebLogic Server version, 19 collection interval, 19 column description, 9 default HPOM threshold, 19 description, 19 HPOM min/max threshold, 19 HPOM threshold type, 19 instruction text, 20 message group, 20 message text, 20 metric name, 19 metric type, 19 monitor template name, 19 report type, 20 severity, 19 metric type, 19 monitor template name, 19

multicast messages cluster, lost from, 72, 74 cluster, resent to, 70

## 0

open sessions web application, 44 web application per second, 45

#### Ρ

performance B010\_ExQueThruRate, 24 B011\_ExQThrdUtilPct, 25 B012\_ExQueWaitCnt, 27 B013\_SocketTrafficRt, 28 B014\_ActiveSocketCnt, 29 B015\_SrvrRestartsPct, 30

permissible restarts, 30

## R

Reporter reports, 95

reports metrics used to generate in OVPI, 97 metrics used to generate in Reporter, 95 OVPI, 97 Reporter, 95

report type, 20

requests maximum wait time, 82 number pending, 80 number serviced by execute queue, 24 percentage pending, 81 servlet, 43 thread wait time, 78

## S

security B085\_InvLoginAttCnt, 79 invalid login attempts, 79 server status, 21 servlet B240 ServeletAveExecTime, 42 B241 ServletTimeCnt, 43 B242 ServletReqRate, 43 execution time, 42 requests, 43 time spent in, 43 severity, 19 socket connections number currently opened, 29 number opened per second, 28 special reports B812 DomainInfo, 85 B813\_ApplicationInfo, 85 B815 TranInfo, 85 standby pool threads in, 83

## T

thread request wait time, 78 threads in use execute queue percentage, 25 threshold condition JMS byte, 49 JMS message, 48

#### transaction B070\_TranAveTime, 57 B071\_TransRollbackPct, 60 B072 TranResErrRbPct, 61 B073\_TranAppErrRbPct, 62 B074 TranTimErrRbPct, 63 B075\_TranSysErrRbPct, 64 B076\_TranThruRate, 65 B077\_TranHeurCnt, 66 B079\_TranCapacityUtil, 70 capacity utilization, 70 commit time, 57 heuristic decision returned, 66 number processed, 65 rolled back, application error, 62 rolled back, resource error, 61 rolled back, system error, 64 rolled back, timeout error, 63 rolled back, total, 60

#### transactions EJB, 39 EJB rolled back, 40

#### U

utilization transaction capacity, 70

#### W

web application B245\_WebAppSessionCnt, 44 B246\_WebAppHitRt, 45 open sessions, 44 open sessions per second, 45

WebLogic Log Policy, 93

WebLogic Server log file errors and warnings, 93

WLSSPI-Error Log, 92

## Χ

XML cache B092 ExQueThroughput, 84 B281\_XMLCacheDiskSize, 74 B282 XMLCacheMemorySize, 76 B283\_DeferredRequestsCnt, 76 B284\_ReqWaitTimeForThread, 78 B285\_PendingReqCount, 80 B286 PendingReqPct, 81 B287\_ReqMaxWaitTime, 82 B288\_StandbyThreadCount, 83 deferred requests, 76 entries in memory with external parser reference, 76 entries on disk with external parser reference, 74pending requests, 80 percentage of pending requests, 81 thread request maximum wait time, 82 thread request wait time, 78 threads in standby pool, 83 XML parser external reference in memory, 76 external reference on disk, 74

## We appreciate your feedback!

If an email client is configured on this system, by default an email window opens when you click on the bookmark "Comments".

In case you do not have the email client configured, copy the information below to a web mail client, and send this email to **docfeedback@hp.com** 

Product name:

Document title:

Version number:

Feedback: